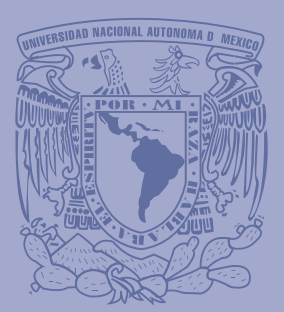

VNIVERLDAD NACIONAL **AVI**<sup>o</sup>N<sup>o</sup>MA DE MEXICO

## **Olgcrild**

medicina Reterinaria Valerinaria

### UNIVERSIDAD NACIONAL AUTÓNOMA DE MÉXICO ESCUELA NACIONAL DE ARTES PLÁSTICAS

"LA ILUSTRACIÓN DIGITAL COMO HERRAMIENTA EN UNA ANIMACIÓN, CASO: EL MÉDICO VETERINARIO ZOOTECNISTA"

**TESIS** QUE PARA OBTENER EL TÍTULO DE: LICENCIADA EN DISEÑO Y COMUNICACIÓN VISUAL

> PRESENTA: **BEATRIZ JIMÉNEZ ORTIZ**

**DIRECTOR DE TESIS:** LIC. EDGARDO MARTÍNEZ HIDALGO

MÉXICO D.F., 2007.

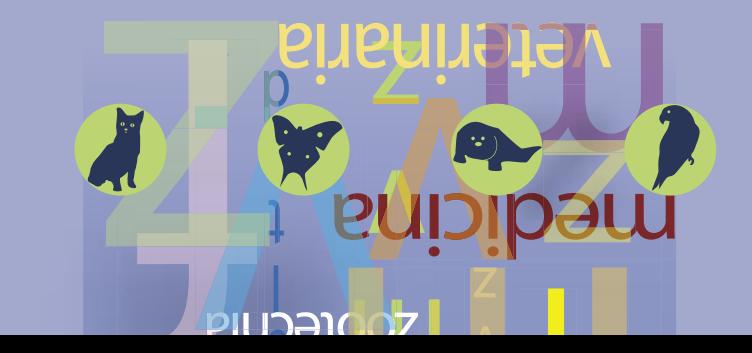

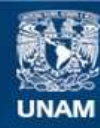

Universidad Nacional Autónoma de México

**UNAM – Dirección General de Bibliotecas Tesis Digitales Restricciones de uso**

#### **DERECHOS RESERVADOS © PROHIBIDA SU REPRODUCCIÓN TOTAL O PARCIAL**

Todo el material contenido en esta tesis esta protegido por la Ley Federal del Derecho de Autor (LFDA) de los Estados Unidos Mexicanos (México).

**Biblioteca Central** 

Dirección General de Bibliotecas de la UNAM

El uso de imágenes, fragmentos de videos, y demás material que sea objeto de protección de los derechos de autor, será exclusivamente para fines educativos e informativos y deberá citar la fuente donde la obtuvo mencionando el autor o autores. Cualquier uso distinto como el lucro, reproducción, edición o modificación, será perseguido y sancionado por el respectivo titular de los Derechos de Autor.

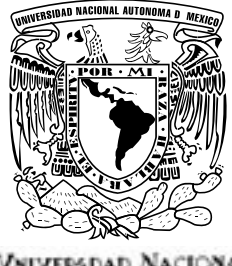

Vniversdad Nacional. AVPNºMA DE MEXICO

# UNIVERSIDAD NACIONAL AUTÓNOMA DE MÉXICO

## ESCUELA NACIONAL DE ARTES PLÁSTICAS

"La Ilustración Digital como herramienta en una animación, caso: El Médico Veterinario y Zootecnista"

> **Tesis** Que para obtener el título de: Licenciada en Diseño y Comunicación Visual

> > Presenta

BEATRIZ JIMÉNEZ ORTIZ

Director de tesis: Lic. Edgardo Martínez Hidalgo

México D.F. 2007.

la tinta, el pincel, los dedos, la muñeca y el brazo que son extensión del corazón que se vuelve cada vez

más fuerte como una piedra...

gracias a... mi niño,

profesores,

amigos, familia,

Instituciones,

# ÍNDICE

### INTRODUCCIÓN 5

## CAPÍTULO 1 FACULTAD DE MEDICINA VETERINARIA Y **ZOOTECNIA**

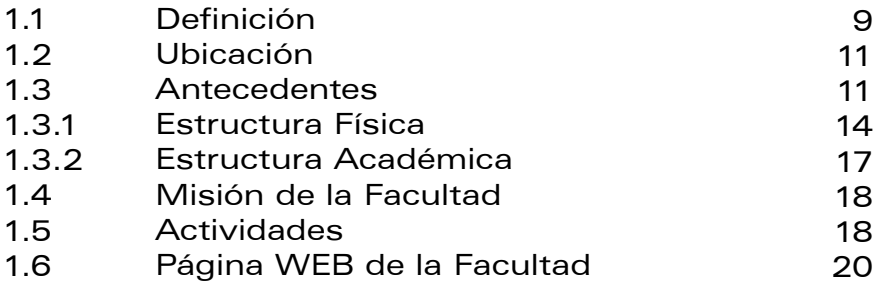

## CAPÍTULO II

## DISEÑO Y COMUNICACIÓN VISUAL

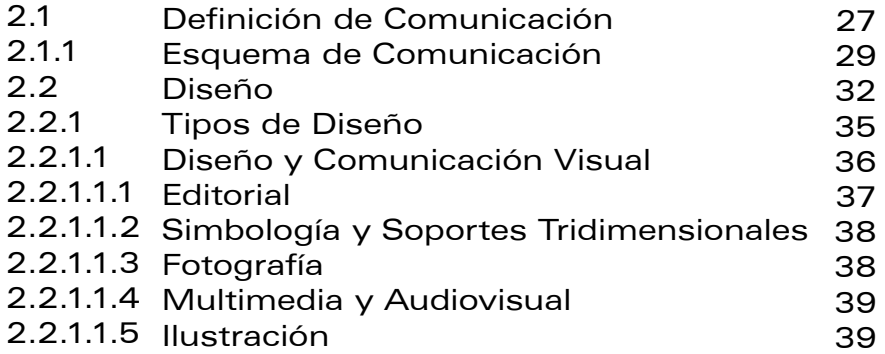

## CAPÍTULO III ILUSTRACIÓN

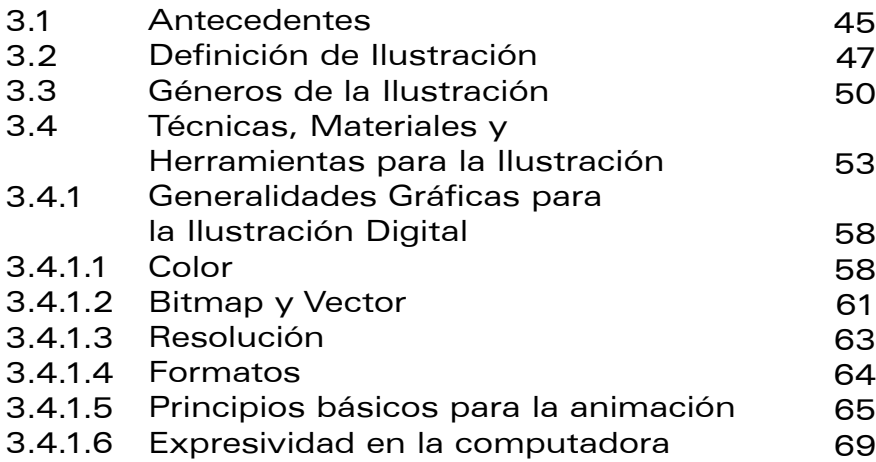

#### CAPÍTULO IV

### PROPUESTA GRÁFICA

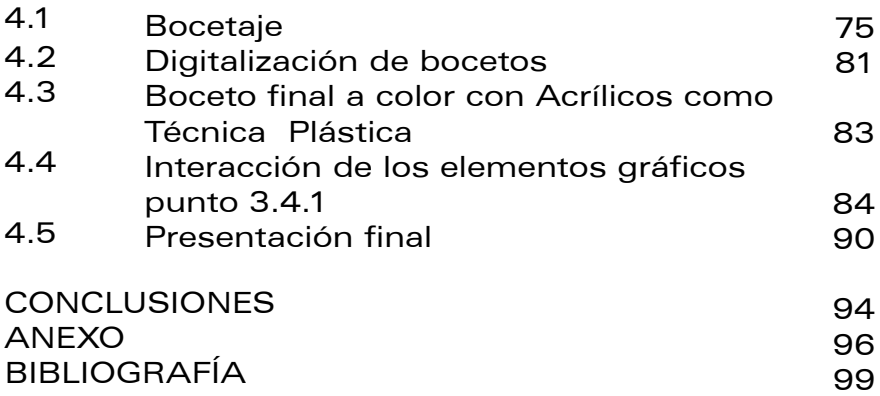

## INTRODUCCIÓN

Este proyecto de tesis que lleva por título "La ilustración digital como herramienta en una animación: caso médico veterinario zootecnista", tiene como objetivo sustentar y orientar el desarrollo de ilustraciones en torno a un guión realizado por un especialista en psicología, que servirá para orientar a los educandos hacia la alternativa profesional de médico veterinario zootecnista y sus actividades tanto en los ámbitos laboral y docente como en las investigaciones relacionadas estrechamente con la Facultad de Medicina Veterinaria y Zootecnia de la Universidad Nacional Autónoma de México (UNAM).

El primer capítulo trata sobre la labor del médico veterinario zootecnista como profesional en el ámbito universitario institución y la importancia que actualmente tiene la facultad de medicina veterinaria no sólo en México sino también a nivel mundial, en generar investigaciones que proporcionan conocimientos y nuevos adelantos científicos. La necesidad de sugerir a los estudiantes la alternativa de elegir esta profesión mostrando con claridad sus actividades con el apoyo de la animación surge precisamente de la importancia que tiene esta facultad en la producción de conocimientos científicos. En este capítulo se habla sobre las funciones que desempeña el médico veterinario zootecnista (MVZ) en la sociedad, y parte de la historia de esta profesión, que permite entender el funcionamiento y los aspectos que influyen en la formación de quienes la estudian.

En el segundo capítulo se plantea de forma general, cómo un diseñador y comunicador visual tiene conocimiento de conceptos y de Historia que son soporte de las ideas que hoy en día se generan en proyectos como éste. El profesionista que antes se llamaba diseñador gráfico, actualmente se le conoce como diseñador y comunicador visual con esto se ha dado en esta profesión paso a un papel determinante de la comunicación para generar las nuevas propuestas y desempeñar un rol determinante en el diseño y comunicación visual. También se plantean de forma general las diferentes teorías acerca de un esquema de comunicación, y las diferentes propuestas en las áreas del diseño: la ilustración, fotografía, multimedia, soportes tridimensionales y editoriales y objetivo énfasis en la ilustración como orientación en la Escuela Nacional de Artes Plásticas de la UNAM.

Los medios digitales gráficos, que en ocasiones son tan necesarios o indispensables para la generación de nuevos diseños o ilustraciones, se tratarán de forma más particular como alternativa en la solución de problemas gráficos.

En conjunto con lo anterior se plantearán en el tercer capítulo las generalidades gráficas para la creación de una ilustración digital, como por ejemplo, qué elementos son imprescindibles, qué relación hay entre un elemento y otro; además, por supuesto, para la optimización de elementos y alcanzar los objetivos que se pretenden en la animación: ampliar los horizontes sobre la imagen del MVZ y la facultad, en los educandos.

 Por último, y con base en los tres capítulos anteriores, se realizarán los bocetos correspondientes a los personajes, primero a grafito; a partir de estos bocetos se elegirá la solución más adecuada tomando los puntos planteados en los tres primeros capítulos, además de incluir los diferentes elementos a que se hace referencia en el guión para el desarrollo de la historia de la animación, para que una vez terminadas las ilustraciones exista la posibilidad de que puedan de ser utilizadas posteriormente en la correspondiente animación. Este proyecto contiene los aspectos necesarios para llegar hasta la creación de las ilustraciones digitales. Aunque no tendrá la conclusión y realización de la animación, la ilustración digital se encuentra presente puesto que es de vital importancia para su desarrollo incluso a partir de los primeros bocetos.

La conclusión ofrece un panorama general de todo este proyecto con una visión particular: cómo se han involucrado los medios digitales en la humanidad; y en singular, con aspectos creativos en el Diseño y la Comunicación Visual y la Ilustración.

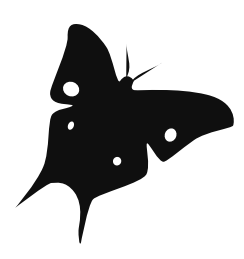

OBJETIVO GENERAL:

Elaborar ilustraciones digitales para una animación,

caso: Médico Veterinario Zootecnista.

### OBJETIVOS ESPECÍFICOS:

-Conocer el perfil del Médico Veterinario Zootecnista

-Definir características de una ilustración digital

-Presentar propuesta de ilustraciones digitales para animación.

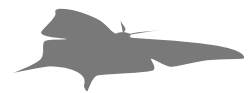

**Capítulo 1999**<br> **Capítulo 1999**<br> **Capítulo 1999**<br> **Capítulo 1999**<br> **Capítulo 1999**<br>
<u>Capítulo 1999</u><br>
<u>Capítulo 1999</u><br>
<u>Capítulo 1999</u><br>
<u>Capítulo 1999</u>

Facultad de Medicina Veterinaria y Zootecnia

 $\frac{1}{\tau}$ 

#### 1.1 Definición de M.V.Z.

Empezaremos este primer capítulo con la definición de las siglas MVZ, para de esta manera entender el contexto de esta profesión, y cómo se relaciona el estudio y la investigación con la formación de profesionistas en la Facultad de Medicina Veterinaria y Zootecnia, capaces y comprometidos con su quehacer.

 En varias obras especializadas encontramos la siguiente definición: el médico veterinario zootecnista es el profesionista que ejerce la ciencia de precaver y curar las enfermedades de los animales. Su práctica, por ejemplo, se relaciona de muchas formas con la población humana, pues "es la ciencia médica que se ocupa de las enfermedades e higiene de los animales útiles al hombre''<sup>I</sup>, y por supuesto, también está la concepción de veterinaria como técnica, donde se involucran términos específicos como preservación, conservación y rehabilitación

de la salud única de los animales, conjuntamente con la investigación de las múltiples enfermedades que existen actualmente y que se han podido identificar hasta este presente. Por otro lado, y no menos importante, la medicina veterinaria actualmente abarca la zootecnia, disciplina que se encarga con estricta referencia a la higiene de la producción animal con propósitos económicos, como en el caso del calzado o vestido y otros artículos que incluso no sólo se encuentran relacionados con el consumo humano. De esta forma, la zootecnia se agrega al estudio de la medicina veterinaria además que la complementa.

En la parte etimológica de las palabras, también encontramos como el significado de la palabra veterinaria deriva del latín y es "el cuidado de los animales''<sup>2</sup> y por su parte, la palabra zootecnia en su origen, tiene sus raíces en la lengua griega compuesta por dos vocablos, el primero zoon: animal y tejne: técnica, que como mencionamos, está conformada por el conjunto de procedimientos para la producción

animal, producción de alimentos y aquellos productos de origen animal.

En este aspecto La Graimsaer<sup>2</sup>, propone que la zootecnia responde a amplios rubros tales como la "genética, reproducción, alimentación, instalaciones, manejo, sanidad, administración, economía y comercialización" de los animales y sus productos derivados, algunas de estas tomadas como ciencias y otras como elementos que complementan el estudio de la medicina veterinaria. El origen de estos conceptos nos sirve para poder comprender mejor la actividad del profesionista MVZ.

Con las anteriores definiciones, se hace referencia particularmente a la zootecnia, pues la mayoría de los estudiantes o población en general, tienen una vaga o nula concepción de lo que es en si esta disciplina y qué estudia, ya que según los doctores encargados de este proyecto de orientación en la misma Facultad, se tiene idea a que se dedica un Médico Veterinario, pero atribuyen a esta actividad sólo el curar animales y la repercusión directa de las enfermedades con la población humana, dejando a un lado, la vasta posibilidad de la profesión; además, muchas de las actividades del MVZ se orientan a los aspectos que estudia la zootecnia y en consecuencia, es importante manejar su definición para no sólo proponer a los educandos la posibilidad de elegir esta profesión, sino además ampliar el panorama del MVZ como propuesta en orientación vocacional.

Como dato interesante encontramos que en México la Facultad de Medicina Veterinaria y Zootecnia de la UNAM, es una institución de enseñanza a nivel superior, con horizontes mundiales y con el compromiso de proporcionar nuevos conocimientos que tengan un impacto en su entorno, por tales motivos es una de las primeras facultades en la selección de una carrera profesional, no sólo en Méxi-

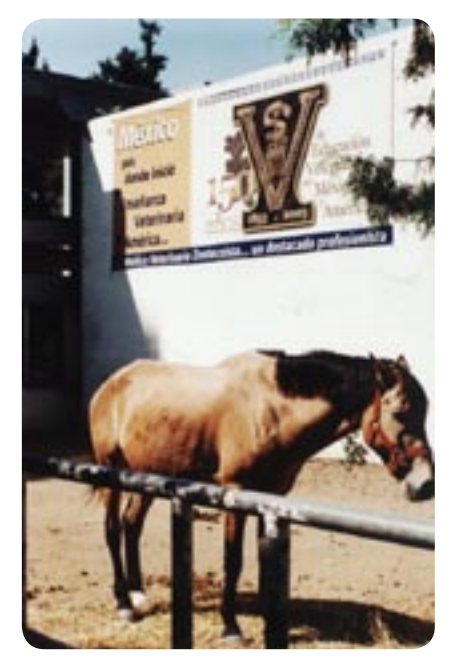

FIGURA 1.1 La F.M.V.Z.

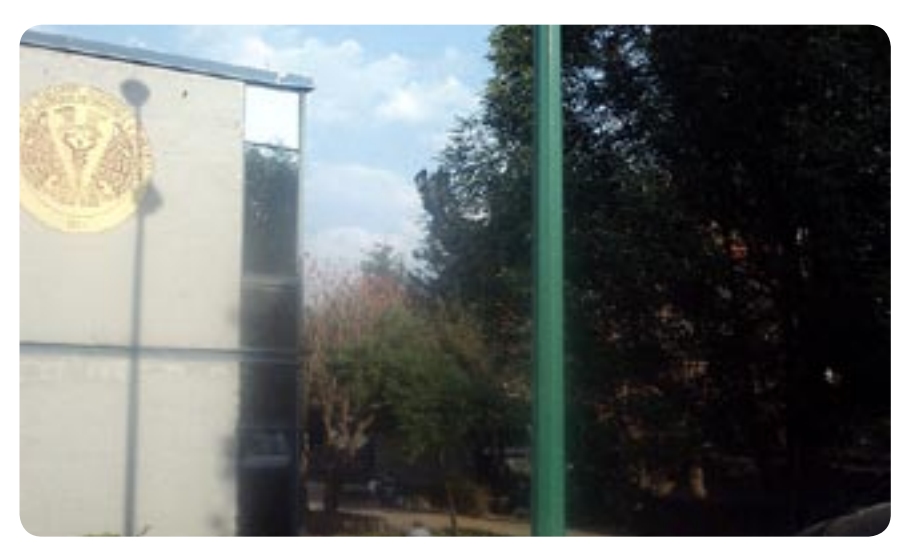

FIGURA 1.2 La F.M.V.Z.

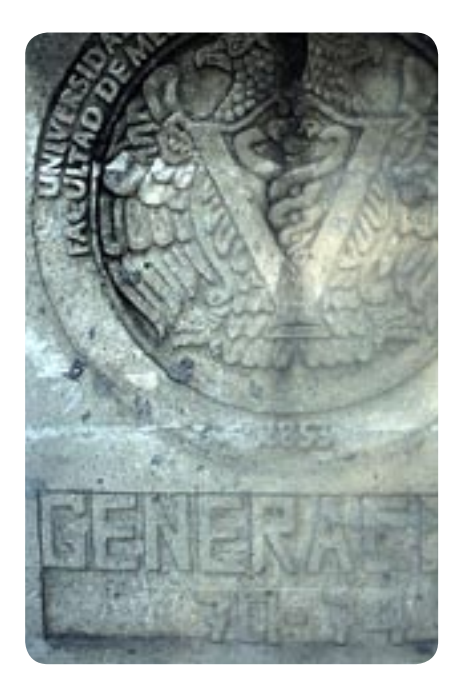

FIGURA 1.3 Escudo de la F.M.V.Z

co, sino también para América Latina. Por tanto, una vez aclarado lo que es la medicina veterinaria y zootecnia, es importante también tener otros aspectos en consideración que se desarrollarán pertinentemente a lo largo de este primer capítulo, puesto que nos ayudarán a reforzar y dejar a un lado incertidumbres en el momento de realizar el trabajo gráfico.

### 1.2 Ubicación

Teniendo en cuenta que el número de estudiantes de la Medicina Veterinaria y Zootecnia ha ido en

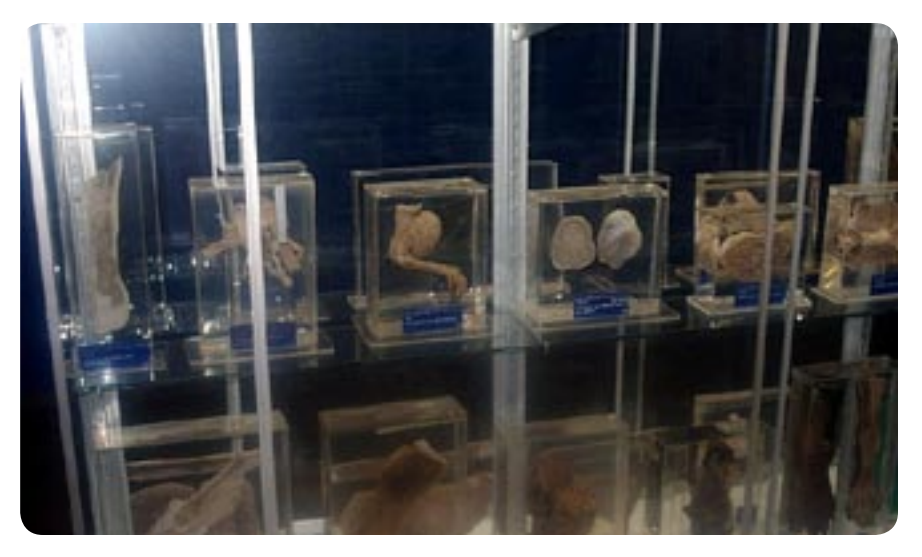

FIGURA 1.4 Museo de la Facultad.

aumento, la ubicación de la actual facultad también tuvo en consecuencia una serie de reacomodos aunados a eventos sociopolíticos y culturales que influenciaron de cierta forma a la UNAM. Después de haberse instalado la Escuela de Medicina Veterinaria en San Jacinto y Santa Catarina, en Coyoacán, es hasta 1969 que la facultad ocupa el actual domicilio en Ciudad Universitaria y es el siguiente: Circuito Exterior, Ciudad Universitaria, Delegación Coyoacán, México, D.F., C.P. 04510,70-483 y 70-486, para formar parte así, de la máxima casa de estudios de México y América Latina, la Universidad Nacional Autónoma de México, ya que en un principio como veremos en la sección de antecedentes, era en gran medida distinta la forma de enseñanza y los requerimientos de esta profesión, por tanto, la ubicación y reubicación fue un efecto o resultado con consecuencias favorables.

### 1.3 Antecedentes

La facultad inició sus actividades impartiendo además de la Medicina Veterinaria, otra disciplina: la Agricultura, que en el año de 1853, fue el punto de partida para la fundación de la Universidad Autónoma de Chapingo. Una década después de ese año, se comenzó a impartir en la facultad la zootecnia como una materia más, incorporándose así, a la ya existente Medicina Veterinaria como otra disciplina relacionada con el estudio de los animales como profesión.

A partir de 1929 la Universidad Nacional obtiene su autonomía y es entonces cuando la investigación y enseñanza que se llevan acabo en esta institución, es de manera autónoma y no por decreto presidencial<sup>3</sup> y sin duda, la autonomía es necesaria para cualquier institución que se dedica a generar conocimiento, investigación y divulgación, como es el caso de esta facultad.

A lo largo de los años, la UNAM adquirió propiedades para uso de la facultad donde los estudiantes podrían realizar prácticas, tales como Cuatro Milpas en el Distrito Federal y otras en Morelos, Veracruz y Querétaro. Las prácticas que se podrían realizar en esos lugares serían de suma importancia para los nuevos profesionistas y estudiantes pues así podrían involucrarse con un entorno real de muchas especies y animales.

Finalmente en 1969 se da categoría de facultad a esta escuela en virtud de sus planes de especialización, maestría y doctorado, por el nivel académico logrado y por su mayor compromiso con la UNAM y con la sociedad.

Finalmente en 1987 se crea el Centro de Cómputo de la FMVZ, integrando de esta forma la parte tecnológica. En este centro puesto al servicio de los estudiantes, se difunden conocimientos, se organiza información, se dan a conocer eventos y se proporcionan resultados de investigaciones desarrollados en la facultad.

La Facultad de Medicina Veterinaria lleva a cabo una serie de eventos y actividades sociales dirigidos en su mayoría a nuevos descubrimientos y temas de sobresaliente importancia

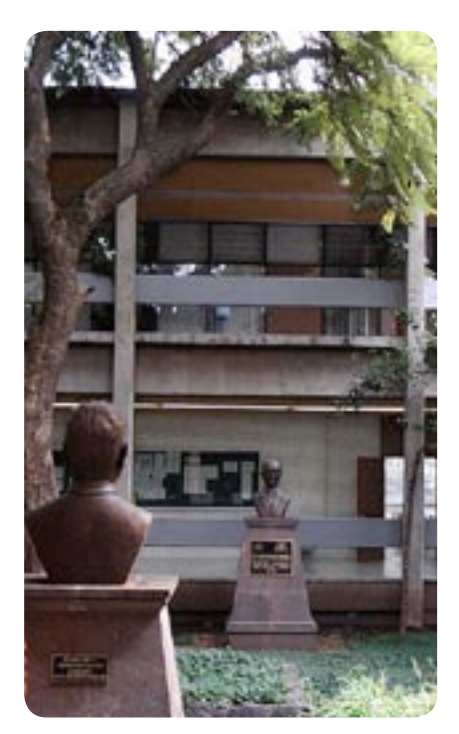

FIGURA 1.5 Edificio 3, zona de aulas.

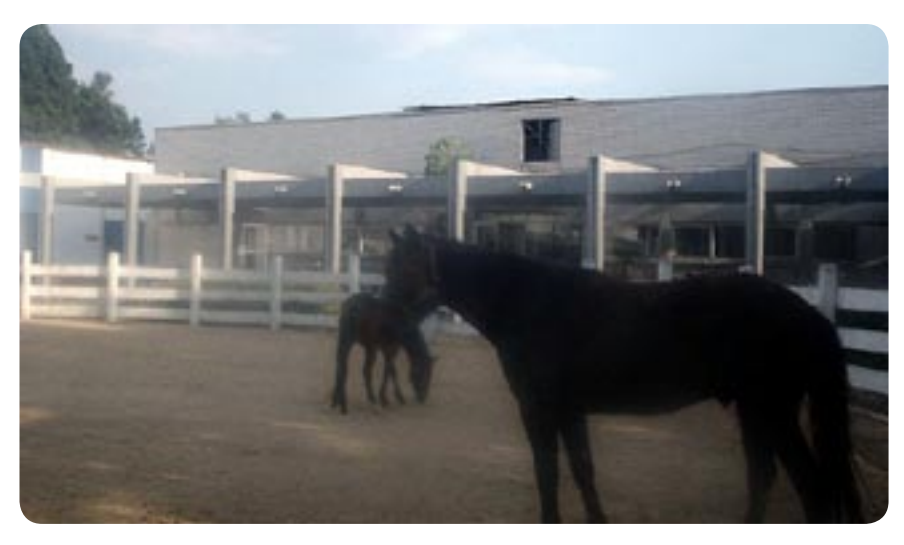

FIGURA 1.6 Establo dentro de la F.M.V.Z.

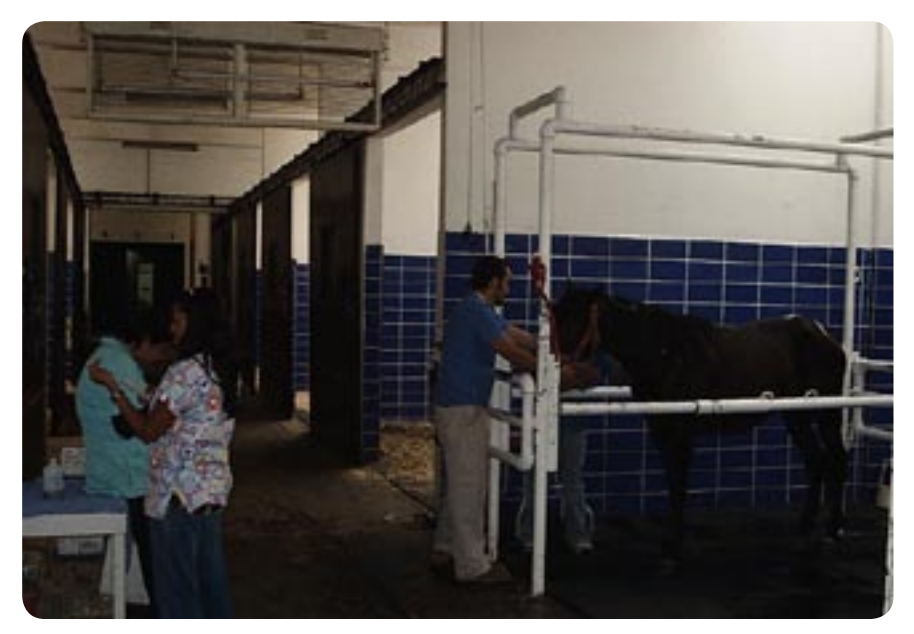

FIGURA 1.7 Caballerizas.

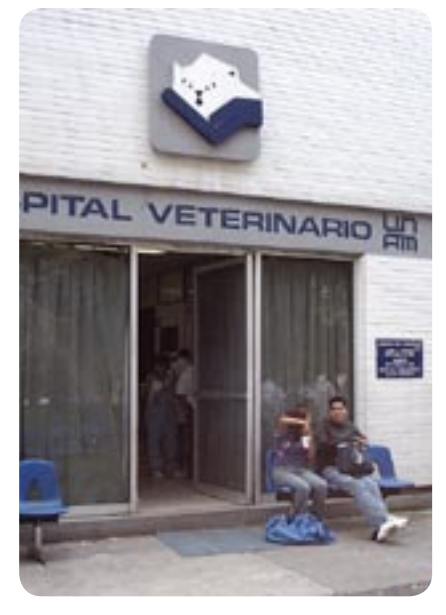

FIGURA 1.8 Hospital Veterinario abierto a todo el público.

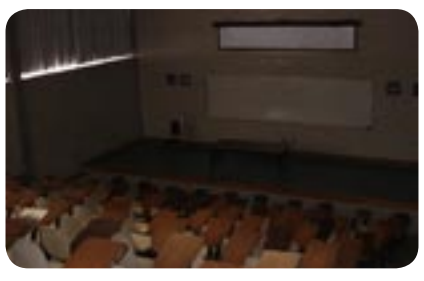

FIGURA 1.9 Auditorio.

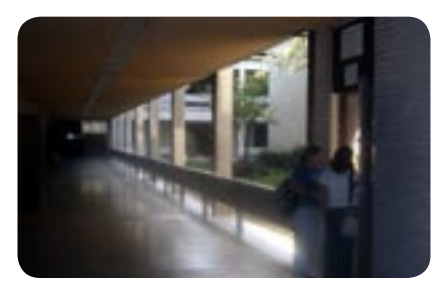

FIGURA 1.10 Farmacia dentro de la F.M.V.Z.

y que no deben ser omitidos entre la comunidad de MVZ , por ejemplo, entre los eventos más relevantes se encuentra la Reunión Nacional Pecuaria, el Congreso Nacional de Comité Organizador, el Simposium Fauna, y la Jornada Médica, en los que participan personal docente, investigadores y alumnos a nivel nacional e internacional y que nos dan muestra de la importancia internacional que tiene esta facultad. La mayoría de estas reuniones son abiertas al público en general y obviamente a la comunidad estudiantil, se realizan en varias de las instalaciones de la facultad, de las cuales se hablará más propiamente en el siguiente punto.

Con esta breve semblanza de la historia de la FMVZ, es posible visualizar la importancia que tiene esta institución para la sociedad, para México en general y principalmente para los jóvenes que elijan esta opción como su nueva casa de estudios. Esta facultad cuenta con el respaldo de la máxima casa de estudios en México: la UNAM, y en ella colaboran investigadores que generan nuevos conocimientos y personal académico que ayudan a formar veterinarios zootecnistas comprometidos.

#### 1.3.1 Estructura Física

Este punto se refiere particularmente a instalaciones dentro y fuera de la facultad, es decir, a los distintos espacios en que se desarrollan las actividades del MVZ. Como ya se mencionó anteriormente, se han adquirido espacios apropiados para alcanzar las metas del programa académico.

La FMVZ posee ocho centros externos para la investigación, extensión y práctica de la Medicina Veterinaria que se encuentran a lo largo de la República Mexicana, en Tepozotlán, Tequisquiapan, Tres Marías, Topilejo, Tláhuac, Martínez de la Torre, Veracruz, Jilotepec, y Chapa de Mota (SAGARPA), y en los que se brindan la opción de experimentar en el aprendizaje con distintas problemáticas relacionadas con cada zona y que difícilmente serían posibles observar en una ciudad como la de México. Además, en estos centros se ofrecen servicios a la región aledaña en que se encuentran y se supervisan productos animales que se producen de acuerdo con la especialización de cada centro.

A continuación se enlistan estos centros, para darnos una idea clara de cómo se organizan y cómo cada

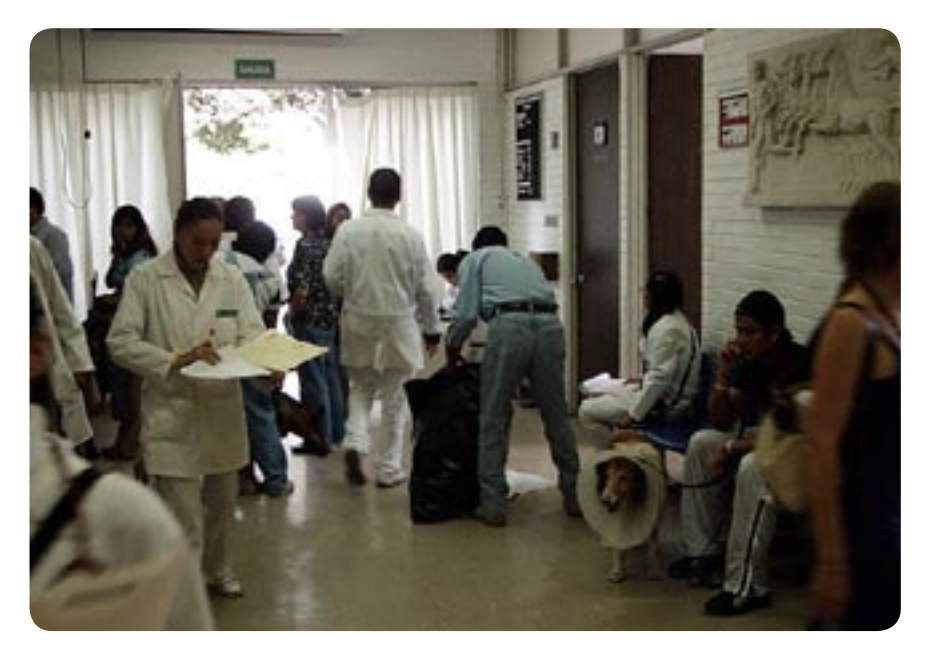

FIGURA 1.11 Dentro del Hospital Veterinario, UNAM.

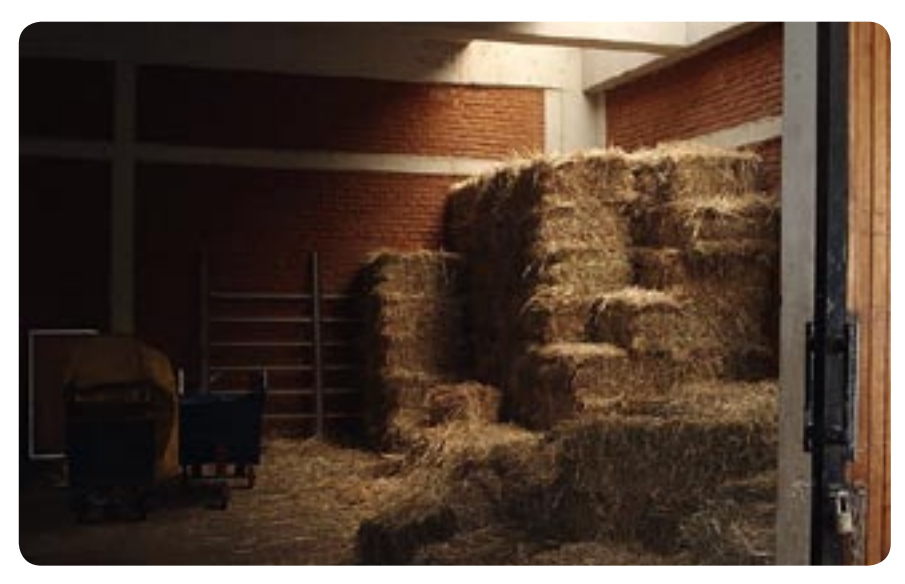

FIGURA 1.12 Establos y forraje.

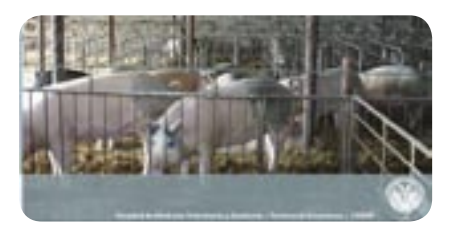

FIGURA 1.13 Centro de Enseñanza, Investigación y Extensión en Producción Porcina.

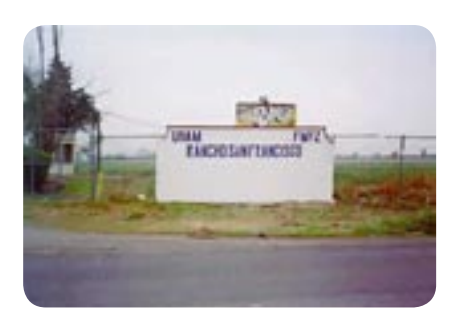

FIGURA 1.14 Rancho San Francisco.

uno se especializa en cierto tipo de animales y/o su producción:

-Centro de Enseñanza, Investigación y Extensión en Ganadería Tropical Producción de Bovinos y Especies Acuícolas, en el estado de Veracruz.

-Centro de Enseñanza, Investigación y Extensión en Producción Avícola, ubicada en Av. Tláhuac, s/n, dedicado a la producción avícola y de conejos.

-Centro de Enseñanza, Investigación y Extensión en Producción Agrícola y Ganadera, situado al sureste del estado de Querétaro.

-Centro de Enseñanza, Investigación y Extensión en Producción Agro-

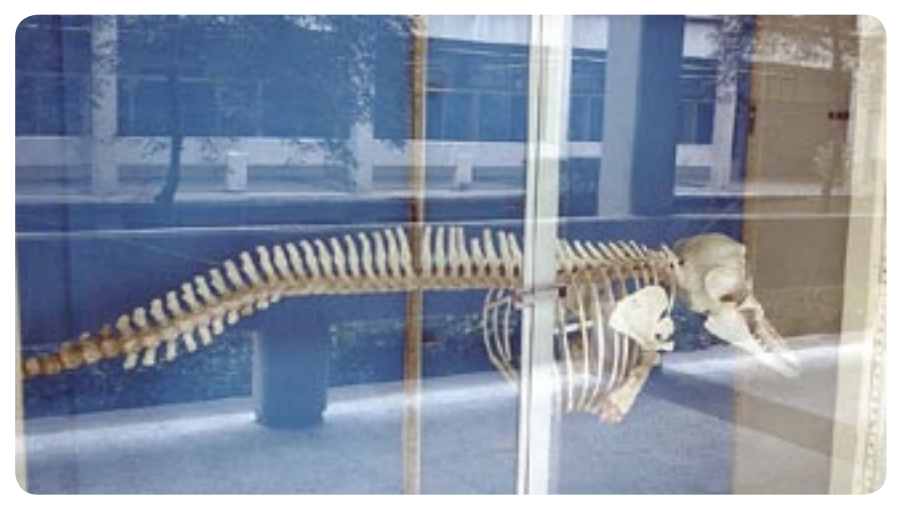

FIGURA 1.15 En los pasillos pueden observarse esqueletos de distintos animales.

Silvo Pastoril que se encuentra en carretera Atizapán-Jilotepec, Chapa de Mota, Estado de México, sus cultivos predominantes son avena y maíz.

-Centro de Enseñanza, Investigación y Extensión en Producción Ovina ubicado en la carretera federal México-Cuernavaca, municipio de Huixquilac, estado de Morelos.

-Centro de Enseñanza, Investigación y Extensión en Producción Porcina, ubicado en el km 2 de la carretera Jilotepec-Corrales, colonia La Dalia en Jilotepec, Estado de México.

- Centro de Enseñanza, Práctica e Investigación en Producción y Salud Animal, se localiza en Avenida Cruz Blanca No. 486, en San Miguel Topilejo, delegación Tlalpan, con diversas funciones para el apoyo de los distintos departamentos de la facultad.

- Rancho San Francisco, ubicado en el kilómetro 2.5 de la carretera Chalco – Mixquic, en Chalco Estado de México , donde se practica la enseñanza, investigación y difusión de los aspectos técnicos y científicos de la producción agropecuaria<sup>4</sup>.

Aunque todos estos centros dependen directamente de la UNAM y de la FMVZ, existe la colaboración de

ranchos y centros cercanos que apoyan el estudio con situaciones reales.

Dentro de la FMVZ se cuenta con los servicios paralelos de una institución adjunta a la Universidad entre los que se puede mencionar su amplia Biblioteca, Auditorio, Centro de Cómputo, Laboratorios, y más allá de lo común lo relacionado con la práctica profesional del MVZ, una Farmacia interna, Hospital de Pequeñas Especies, Hospital Móvil, Establos y un Museo interno. Asimismo, en el Departamento de Educación Continua, se ofrece la oportunidad de titularse en alguna especialidad o posgrado mediante el sistema abierto, con lo que es posible que los alumnos puedan estudiar fuera de las instalaciones físicas de la facultad; esta población de estudiantes del sistema abierto hace aún más grande el numero de la matrícula de la FMVZ, con lo que se hace patente su compromiso con la educación en México.

Los departamentos que conforman la facultad se dividen por objetivos de estudio e investigación, éstos son: Aves, Cerdos, Economía y Administración, Equinos, Especies no tradicionales, Biología y Fauna Silvestre, Fisiología y Farmacología, Genética y Biostadística, Medicina Preventiva, Microbiología e Inmunología, Morfología, Nutrición Animal, Parasitología, Patología, Pequeñas Especies, Reproducción, y Rumiantes, que como podemos observar conforman sólo una clasificación del estudio del MVZ pero de cada uno de estos departamentos se desprenden muchas posibilidades de investigación y desarrollo profesional.

Efectivamente, las instalaciones de la FMVZ se enfocan más en parámetros médico-científicos, pero como podemos ver en la imagen abajo (figura 1.17) la calidad humano-social, deportiva y cultural, es una parte sobresaliente y también fundamental para

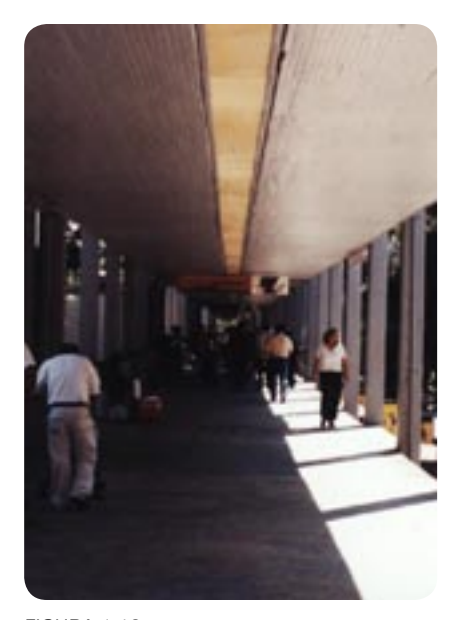

FIGURA 1.16 Corredor que comunica todas las Instalacio-

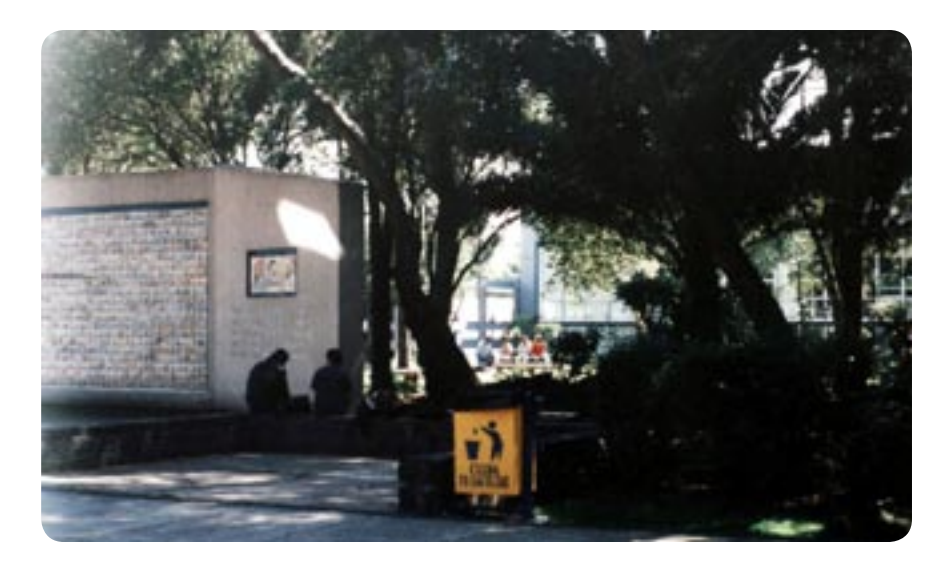

FIGURA 1.17 Explanada principal con un mural del Quijote de la Mancha..

el desarrollo de un profesionista comprometido y no aislado de la sociedad, y esto está estrechamente relacionado con el objetivo de la animación sobre el quehacer profesional del MVZ. Por último, Ciudad Universitaria está conformada por Escuelas, Facultades, Departamentos y Rectoría; la FMVZ como parte de esta estructura presenta las características del color dorado, amarillo y azul con grises y blancos en sus instalaciones en general. Es importante señalar este aspecto de la facultad pues tanto las fotografías y la visita permitirán realizar la escenificación y ambiente de la facultad para la consecuente animación con las ilustraciones realizadas en este trabajo.

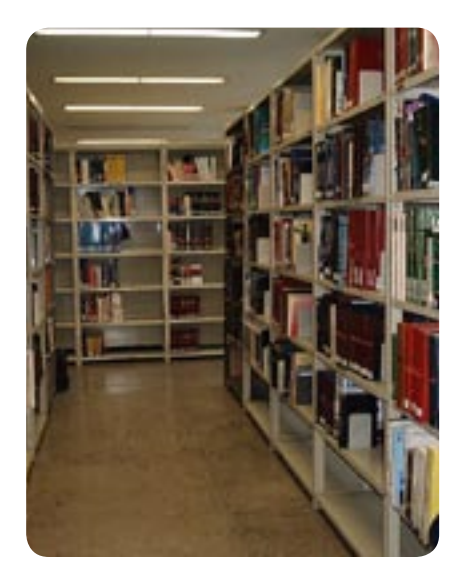

FIGURA 1.18 Biblioteca.

#### 1.3.2 Estructura Académica

Académicos, directivos, administrativos y personal de apoyo, conforman la facultad y son el motor activo de la institución .

Como sistema académico se mantiene activo un plan de estudios, el cual luego de ser modificado fue aprobado por el Consejo Técnico para entrar en vigor en este reciente pasado año 2006<sup>5</sup>, con las asignaturas que se enlistan a continuación y distribuidas en nueve semestres específicamente, como se muestra en el siguiente cuadro; y no obstante que sólo se mencionan sus nombres, nos permiten entender cómo se encamina el alumnado en su trayectoria estudiantil y formación profesional.

| 1er Semestre                                     |
|--------------------------------------------------|
| Anatomía Veterinaria 1                           |
| Bioquímica                                       |
| Comporamiento, Manejo y Bienestar Animal         |
| Introducción a la Zootecnia                      |
| Manejo y Aprovechamiento de Recursos Naturales   |
| Metodología de la Investigación                  |
| 2do Semestre                                     |
| Anatomía Veterinaria II                          |
| Biología Celular Veterinaria                     |
| Estadísticos en Medicina Veterinaria y Zootecnia |
| Parasitología Veterinaria                        |
| Seminario de Bioética                            |
| <b>3er Semestre</b>                              |
| Bacterología y Micología Veterinaria             |
| Biología Tisular                                 |
| Fisiología Veterinaria                           |
| Nutrición Animal                                 |
| 4º Semestre                                      |
| 50 Semestre                                      |
| 6 <sup>°</sup> Semestre                          |
| 7º Semestre                                      |
| 8º Semestre                                      |
| 9° Semestre (IDEM)                               |

FIGURA 1.19 Cuadro de materias distribuidas en semestres.

1.4 Misión de la Facultad de Medicina Veterinaria y Zootecnia

La misión de la facultad se encuentra establecida en su reglamento y consiste en "Formar integralmente personas capaces de generar, difundir y aplicar con calidad la ciencia y tecnología en Medicina Veterinaria y Zootecnia; así como producir nuevos conocimientos y brindar asesoría y servicios especializados para servicio de la sociedad mexicana".

#### 1.5 Actividades

Como ya se mencionó anteriormente, se realizan eventos en determinadas épocas del año, como Convenciones, Conferencias, Simposios y aquellas actividades que tienen por objeto divulgar la ciencia y el conocimiento que se genera en la facultad y en el mundo. Uno de los eventos más importantes es el Simposio Anual Pecuario, donde participan países de Sudamérica.

Otras actividades que son importantes para el desarrollo profesional del MVZ, son las que se realizan en instalaciones de la facultad: talleres,

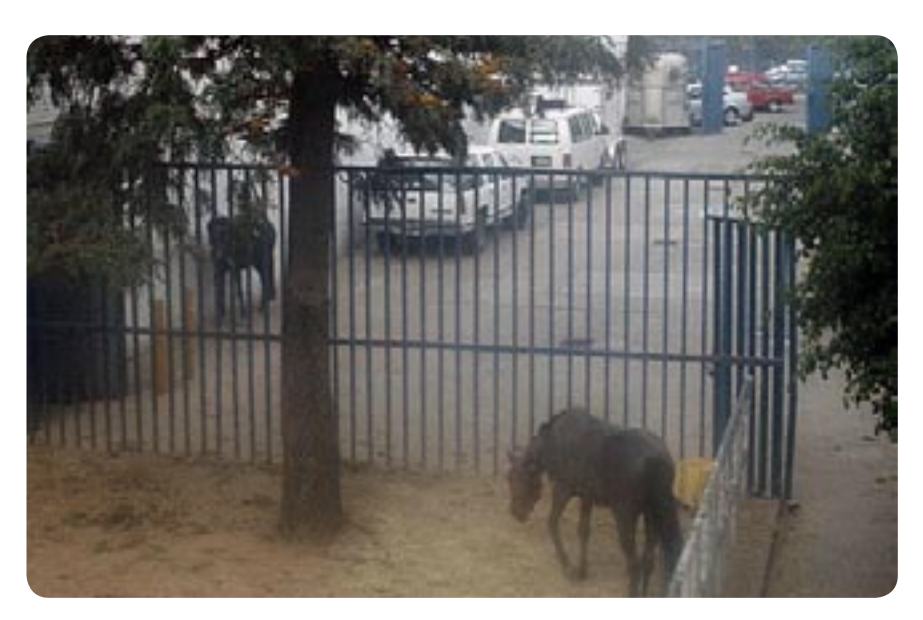

FIGURA 1.20 Estacionamiento. Por todos lados se encuentran los animales que apoyan el estudio de la comunidad.

laboratorios y ranchos, estas actividades son prácticas de campo, investigación documental, experimentación con animales que se crían dentro de la facultad, o bien, en el hospital móvil que proporciona servicio a diferentes comunidades de la República. Estas actividades se hacen presentes en el desarrollo de la historia planteada en el guión sobre el MVZ.

Existe también dentro de la facultad, el hospital de pequeñas especies, donde los estudiantes y profesores hacen su labor y aplican sus conocimientos en relación a la población animal en general y en particular a la de la Ciudad de México.

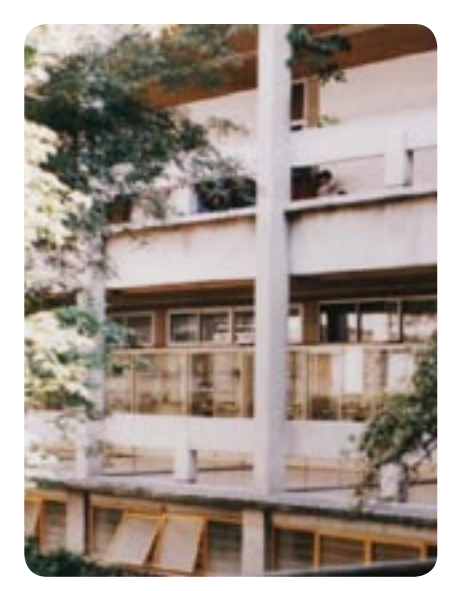

FIGURA 1.21 Laboratorios y Aulas.

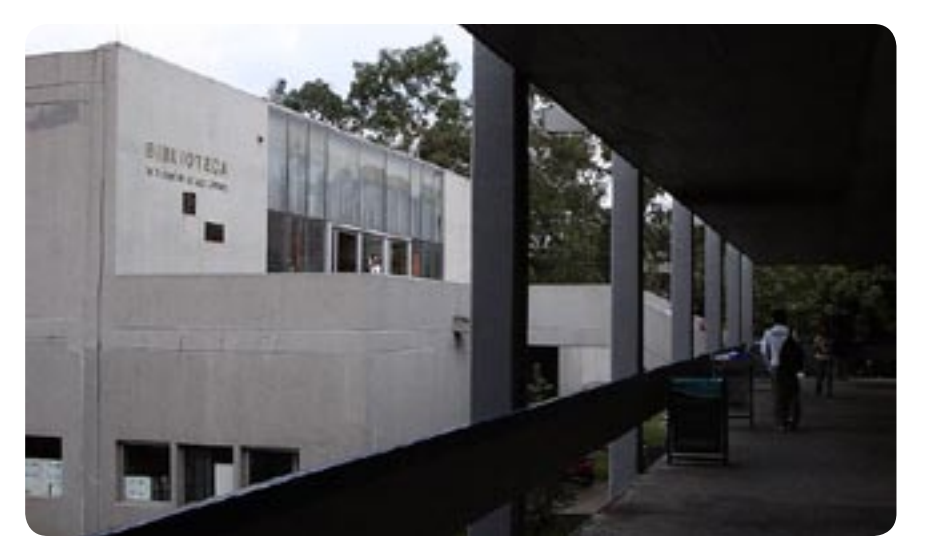

FIGURA 1.22 Biblioteca.

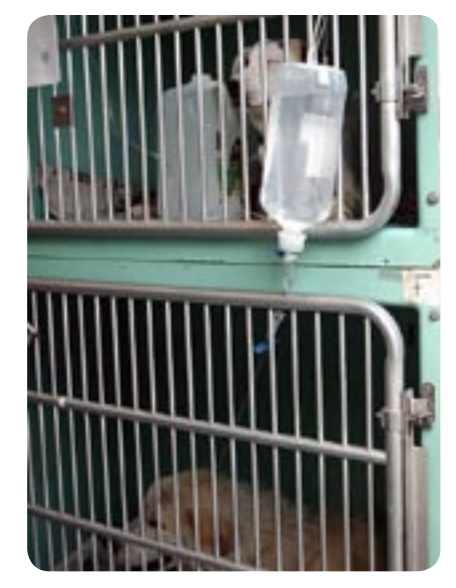

FIGURA 1.23 Consultorios dentro del Hospital Veterinario.

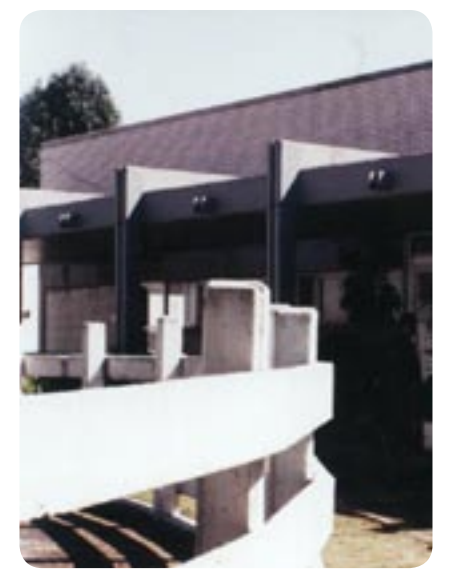

FIGURA 1.24 Hospital Pequeñas Especies.

En cuanto a la divulgación y comunicación por vía digital u otros medios, existen publicaciones impresas entre las que destacan principalmente dos revistas internas, una es México Pecuario, que es una de las que inició la difusión del avance y labor del MVZ, y la otras es Revista Veterinaria México que tiene una relación muy estrecha con la facultad. El resto, como Imagen Veterinaria, Info Vet, Selecciones Veterinarias México y Ciencia Veterinaria, son pequeños suplementos bimestrales de proyectos de investigación y notas informativas para que la comunidad interesada en los diferentes temas que en ellas se tratan, tengan un estrecho vínculo con la educación veterinaria. En general, podemos decir con base en los ejemplares consultados, existe cierta similitud no sólo en el diseño de todas estas publicaciones, sino también y obviamente en los tópicos que en ellas se publican.

Otra forma de generar interactividad con la comunidad estudiantil de la facultad de Medicina Veterinaria y Zootecnia tanto interna como externa, es la página de la facultad: http://www.fmvz.unam.mx/, de la cual depende estrechamente la animación que se plantea en este trabajo de tesis.

Con las actividades que se han mencionado y con las publicaciones impresas y digitales que se dedican a divulgar y comunicar su quehacer científico y profesional, queremos reforzar la idea de que la FMVZ tiene una amplia capacidad y un gran compromiso con su entorno, esto con el objetivo de que los estudiantes conozcan con más certeza una institución como esta en el momento de elegir su carrera profesional.

#### 1.6 Página Web de la FMVZ

Con la necesidad de comunicar diferentes conocimientos e información como factor determinante, la página Web amplía el panorama de alternativas para comunidad de estudiantes y vincula también al público externo con la gama de actividades de la facultad MVZ.

Entre las opciones de la página está la de proporcionar información sobre Departamentos, Extensión Académica, dar avisos a la Comunidad de Veterinaria, Publicaciones Periódicas, Secretarías, Departamentos de Posgrado, Licenciatura, Educación Continua, SUA, Centros de Enseñanza, Cómputo, Biblioteca Virtual, Organigrama, Comité Directivo, Historia, Eméritos, Plan de Desarrollo, Servicio Social, Ex alumnos, Directorio Telefónico, Eventos del Departamento de Educación Continua, Servicio Social, y Clases y Conferencias, lo anterior con el parámetro de servicios ligados a páginas HTML (hipertext metalenguaje), animaciones Web, multimedia e imágenes.

Es en el Departamento de Cómputo, dónde nace la necesidad de crear una pequeña animación que muestre en forma general la labor del médico veterinario zootecnista a la comunidad estudiantil y presente esta carrera profesional como alternativa de estudio en conexión directamente con la facultad; con este objetivo un

profesional en la rama de psicología elaboró un guión para niños en edad escolar, que servirá como base para crear las ilustraciones para la animación.

Esta animación está dirigida a niños en edad escolar y tiene como objetivo mostrar información acerca de las labores del médico veterinario y zooctecnista, para despertar su interés sobre las actividades de este profesionista con conceptos básicos de salud y producción animal. La página actual cuenta con un apartado especial llamado México Pecuario, en el que se incluyen imágenes en video, fotografías, videoconferencias, y artí-

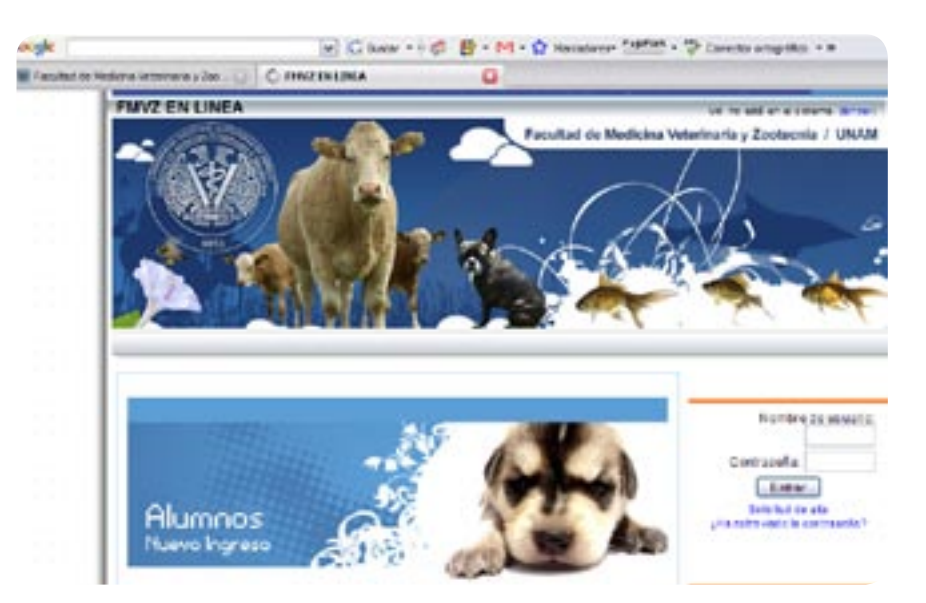

FIGURA 1.25 Apartado para información en la página de la Facultad.

culos actuales en relación a la MVZ, Es aquí también donde docentes han señalado que se incluirá la propuesta educativa sobre orientación vocacional para niños en edad escolar. Originalmente el Proyecto de Propuesta Educativa sobre Orientación Vocacional consta de dos apartados, en este proyecto de tesis, sólo se enfocará el primero, que está dirigido a niños en edad escolar primaria. El segundo, que no se desarrollará, está dirigido a estudiantes de educación media; sin embargo, no se descarta la posibilidad de que se pueda generar a partir de estas propuestas de ilustración.

Por último, en el aspecto gráfico, la página Web Internet de la FMVZ fue elaborada en base en una página estándar CSS, con un encabezado, o header, con enlaces, una imagen principal que se reemplaza según el reportaje que se considere relevante. Posteriormente, en el centro hay tres columnas con enlaces al reportaje y botones tanto en el lado izquierdo como en el derecho que llevan a otras páginas según la información que se desee consultar. Finalmente, en la

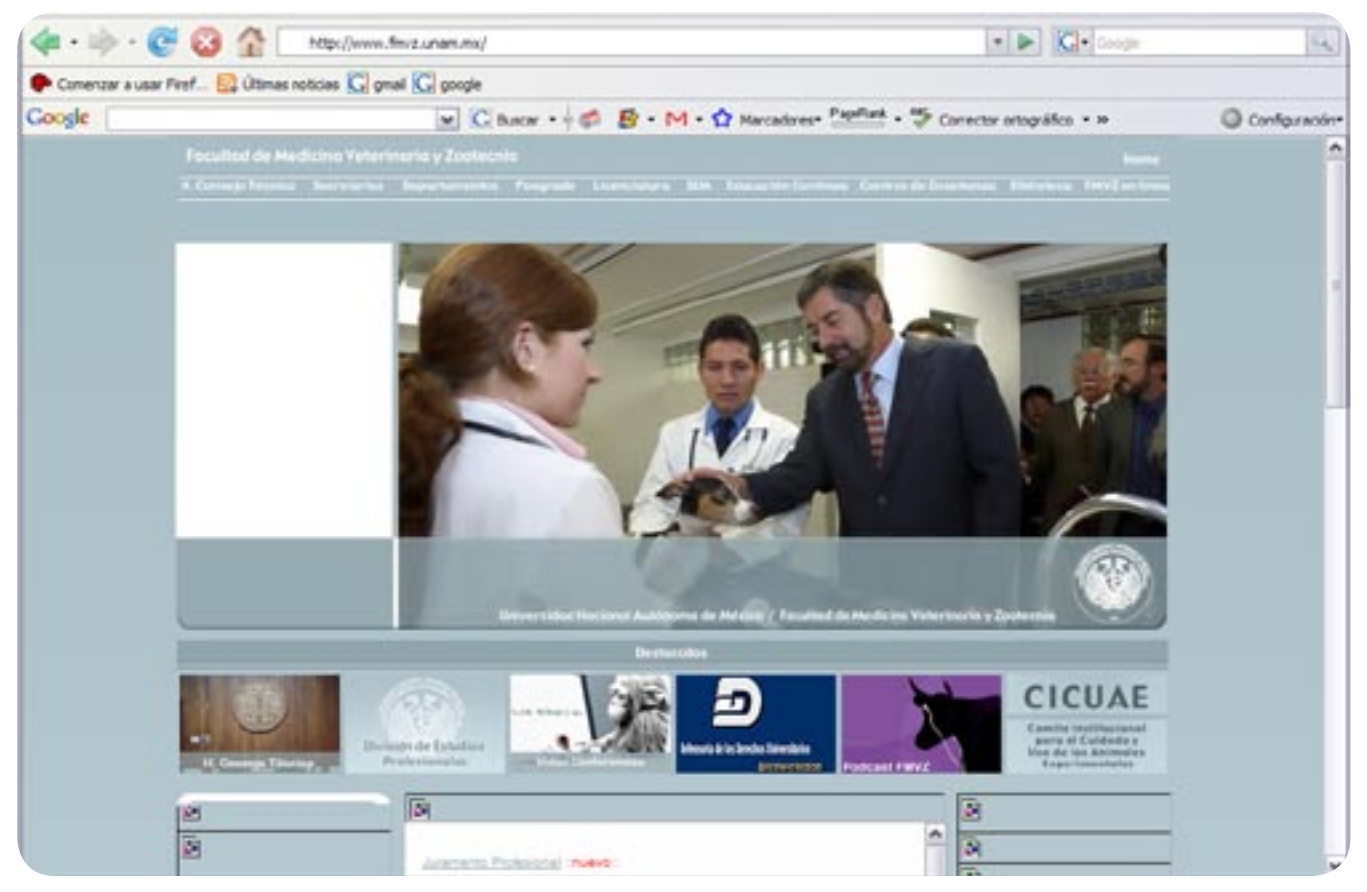

FIGURA 1.26 Página principal de la Facultad.

parte inferior está el fooder o pie de página, donde se encuentran los créditos, copyright, contactos, términos y políticas de uso de la página.

La estructura es sencilla, de tal forma que permite el acceso facilmente a la información y a la navegabilidad clara, además de tener un solo color con diferentes variantes. Maneja una tipografía de la familia Arial, Helvética o Sans serif, que permite recargar con bastante información los datos de por sí ya existentes.

La disposición de los elementos que contiene la página genera la sensación de limpieza y perfección que van relacionadas con la labor de la medicina en general.

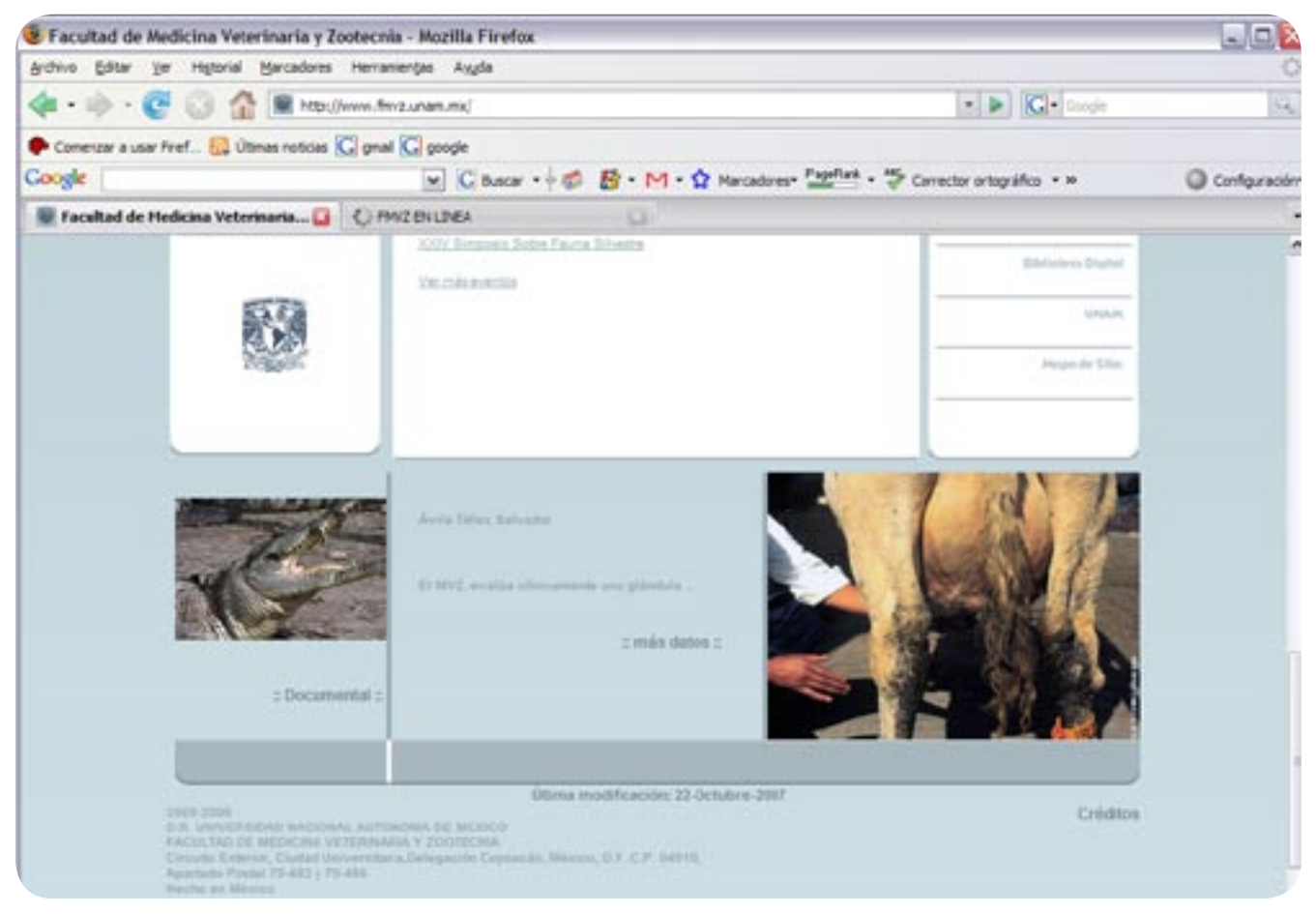

FIGURA 1.26 Fooder de la Página de la Facultad.

Toda la información recabada a lo largo de este primer capítulo fué con apoyo del guión original de la orientación vocacional y gracias a la orienta ción oportuna del departamento de Cómputo de la FMVZ. Los animales y personajes a ilustrar dentro del último capítulo, harán mención sólo de los elementos necesarios para llevar a la culminación este proyecto.

#### CITAS EN CAPÍTULO 1

1. ALUJA Aline, "TÉCNICAS DE NECROPSIA EN ANIMALES DOMÉSTI-COS", Manual Moderno, JGH Editores, 2da. Edición, 2002, 103p.

2. ESPEJO Rafael y del Espejo "DIC-CIONARIO GENERAL DE VETERINA-RIA", TOMO II, 3ra. Edición, Madrid, Imprenta de Toledo, 1980, 4392p.

3. SCHWALBE Calvin "MEDICINA VETERINARIA Y SALUD PÚBLICA", Editorial Novaro S.A., 1978, 896p.

4. La ubicación de cada Centro, rutas y medios de Transporte para llegar a ellas, se encuentra en la página de Internet: http://www.fmvz.unam.mx/

5. Entrevista al Dr Luis Ignacio Monesinos, Técnico Académico en el Departamento de Patología, Marzo 26 del2006, 13:25 hrs.

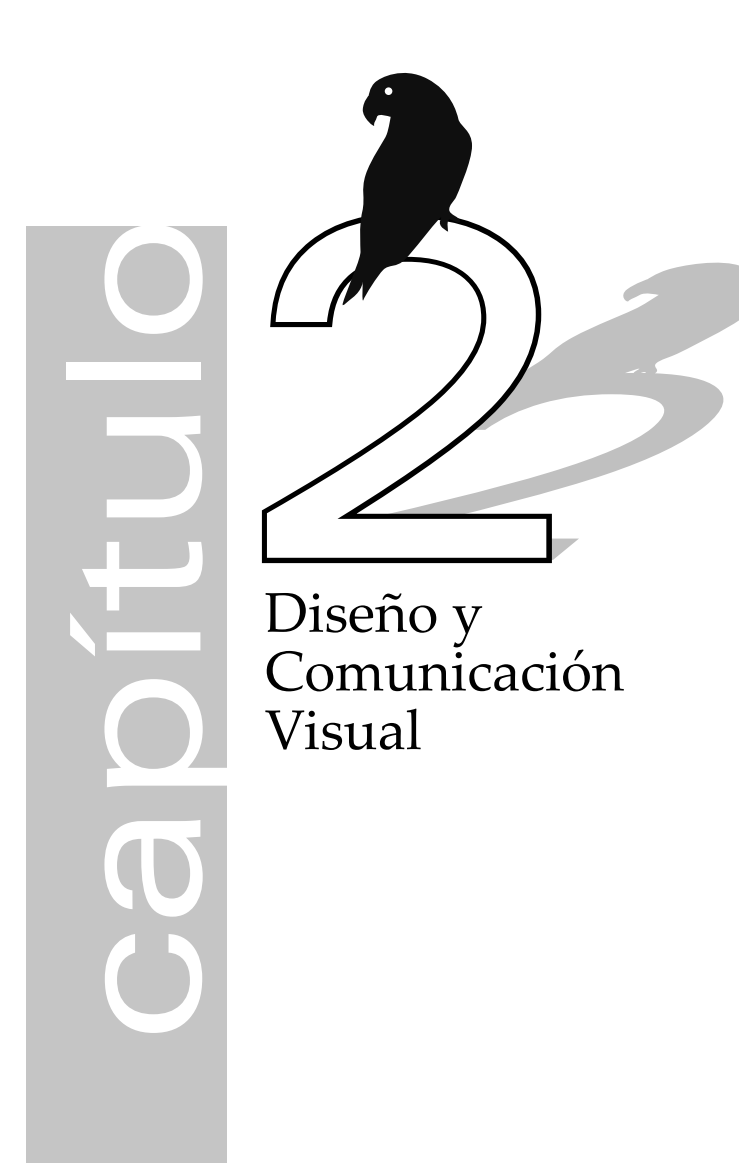

### 2.1 Definición de Comunicación

La comunicación se encuentra presente en todo lo que nos rodea, codificamos y decodificamos mensajes la mayor parte del tiempo, y, como afirman muchos autores, incluso podríamos reconocerla en hechos cotidianos como hablar, vestirse de una u otra manera, escuchar el radio y en muchas otras formas, sin embargo, definir la comunicación con unas pocas palabras resulta limitante, pues en la suma de los casos, se plantea la comunicación desde diferentes posturas como por ejemplo en cuanto a lo Social, Telecomunicaciones o aplicada en el Diseño.

Quizá la más sencilla forma de identificar los elementos que intervienen en el proceso de la comunicación es aquella donde emisor-mensaje-receptor desempeñan el papel principal. A pesar de que existen diferentes enfoques del fenómeno de la comunicación, es desde Aristóteles que se empezaron a aplicar los primeros conceptos que ayudarían más tarde a plantear el problema de la comunicación. Aristóteles es quien hace los primeros planteamientos de lo que serían después corrientes y modelos (entre ellos existe cierta similitud) por ejemplo, en la obra de Shannon y Weaver (1949). Estos primeros planteamientos dieron como resultado que los parámetros matemáticos igual

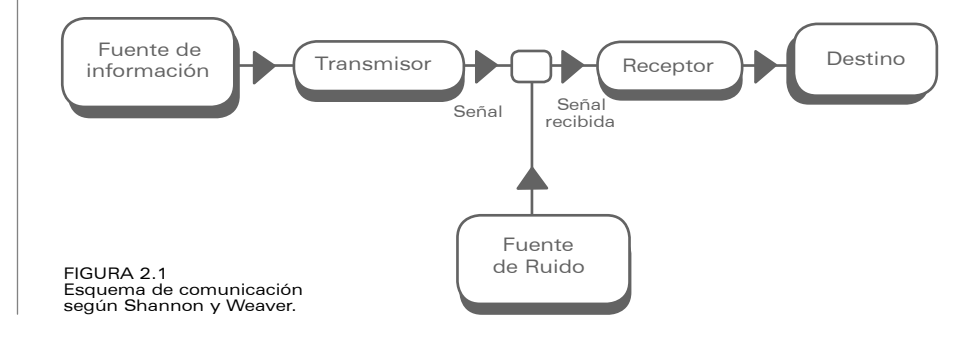

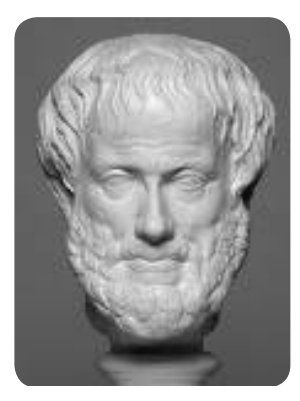

FIGURA 2.2 Aristóteles se interesó por el fe- nómeno de la comunicación.

se pudieran aplicar a la temática de la comunicación social. A partir de esto es que muchos autores tratan de explicar la comunicación como un proceso<sup>l</sup> y como teoría<sup>2</sup>. Es entonces que autores como Schramm, Westley, Mc Lean, Fearing y Jonson toman la comunicación como un proceso; en cuanto a la semiótica, que se enfoca en el mensaje, se encuentran autores como Saussure, Pierce, Jakobson, y Barthes.

Evidentemente, se trata de comprender el fenómeno de la comunicación y los componentes que le dan forma desde un punto de vista social, pues cuando nos referirnos a ésta, es necesario que nos remitamos a los elementos que intervienen en este fenómeno de comunicación, cuál es la función de cada uno y cómo interactúan, sobre todo, si en un momento dado, por la interacción social por medio de mensajes y la cultura adyacente nos entendemos y más particularmente si en un diseño tenemos un mensaje que queremos, tenemos o podemos comunicar.

Parece interesante el planteamiento que hace John Fiske con primordial importancia al mensaje; en este planteamiento menciona que: "la comunicación es la construcción de signos que al interactuar con los receptores, produce significados''<sup>3</sup>. Desde este planteamiento la comunicación es un proceso que mediante canales físicos y signos comparte información (mensaje) entre dos o más entes y, tomando esto como referencia, cómo un color tiene un significado en una cultura específica, qué tipo de forma manejamos en un Diseño y en qué momento el grosor o continuidad en una línea nos va a sugerir otro significado.

El mensaje como vemos, es importante dependiendo de hechos como la forma en que se lea o cómo se transmite y el dónde, es determinante para que se dé la comunicación.

La comunicación permite seguir desarrollando ideas y planteamientos, y aunque cada nuevo autor usa nuevas palabras todos manejan similarmente los conceptos y así, identificar los modelos permite establecer relación en concreto con un patrón a seguir en un

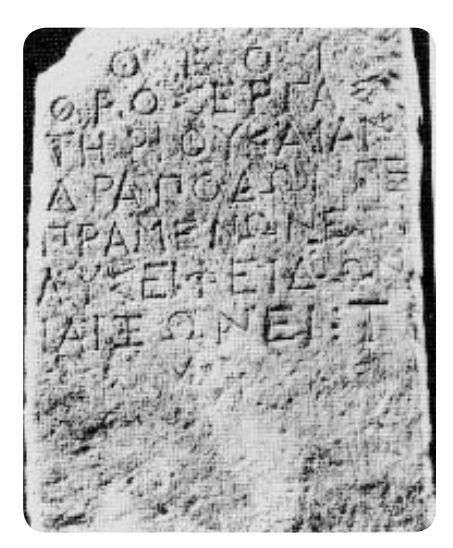

FIGURA 2.3 Piedra hipoeca. Una de las primeras formas de la escritura donde se hace presente la comunicación.

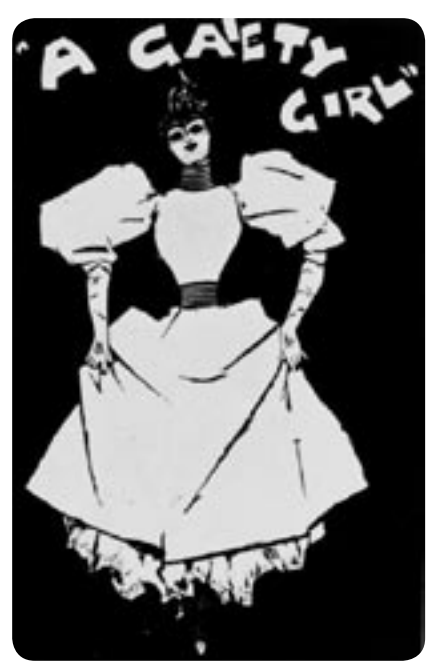

FIGURA 2.4 Un cartel informando acerca de un evento (comunicando).

Diseño o una imagen con un mensaje específico.

#### 2.1.1 Esquema de Comunicación

Fiske maneja la síntesis de varios modelos, de los cuales es necesario señalar las diferencias de las que se parte para identificarlos como modelos del proceso de comunicación.

Gerbner involucró la linealidad del modelo de Shannnon-Weaver pero encuentra que no es igual la percepción de un mensaje al de una realidad. Por otro lado, Lasswell ve que la información ahora toma el patrón de necesidad, siendo que es determinante para el desarrollo de la comunicación y que sin el acceso a ella (información) no nos sentimos parte de la sociedad; es decir, nuestra vida diaria se encuentra estrechamente ligada a diferentes acontecimientos, no sólo aquellos que son dados por un medio de comunicación, sino también por la constante retroalimentación, y saber cómo identificar, reaccionar, compartir factores con diferentes o mismas referencias de subcultura o cultura o lo que es lo mismo, cómo nuestro entorno influye en la forma de comunicar un mensaje en un Diseño.

Westley y Mc Lean hacen énfasis en la comunicativa-editorial, el cómo se va a decir, con qué y cómo comunicar. Sugiere la importancia de los medios impresos como determinantes para que el mensaje sea entendido y es quizás un enfoque que no tomarían en cuenta los distintos modelos mencionados. Un diario semanal o una revista y qué tipo de revista.

Siguiendo el modelo de Jakobson, el proceso de comunicación se puede expresar en el esquema posterior. Se trata de un proceso basado en la lingüística donde el contacto entre el canal físico y las conexiones psicológicas son importantes. Cada factor determina una función diferente en el lenguaje, que servirá para orientar las ilustraciones y desarrollo de este proyecto:

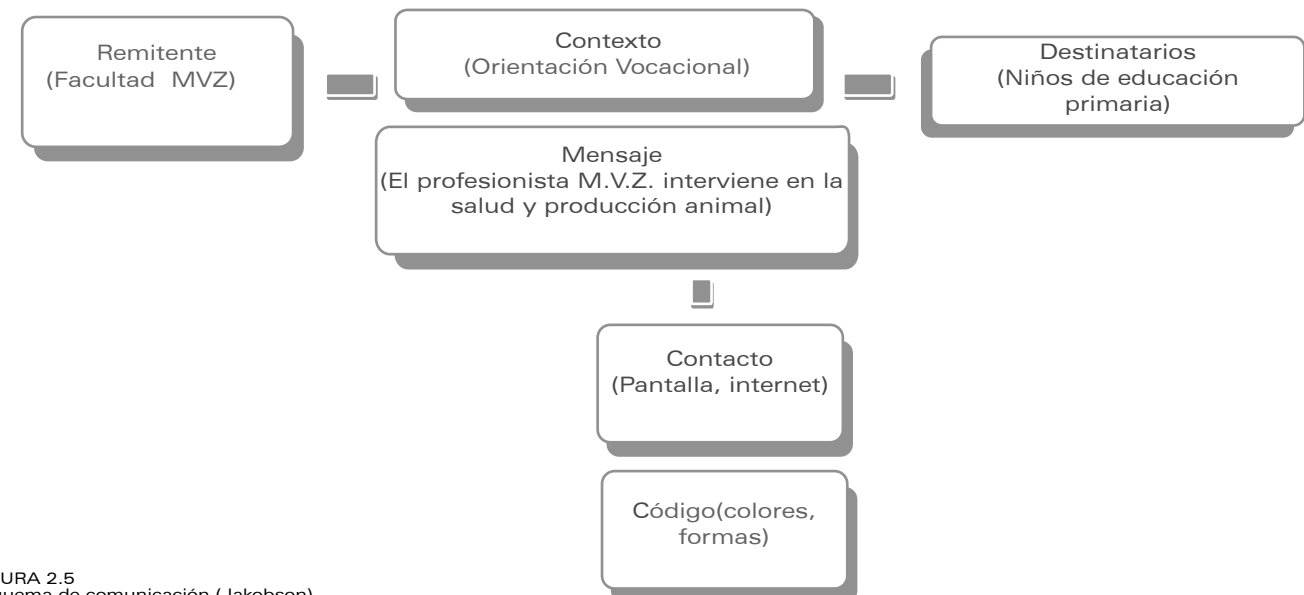

La Facultad de Medicina Veterinaria y Zootecnia toma lugar como remitente, pues es aquí donde se genera el mensaje y de donde parte la necesidad de comunicar información acerca de la labor del médico veterinario zootecnista.

En cuanto al contexto, se trata de la inmediatez que se tiene con un sector determinado y permite, refuerza o ayuda a delimitar el mensaje, que a su vez ha sido creado objetivamente para alcanzar un fin específico: "El profesionista MVZ interviene en salud y producción animal".

El cómo se va a alcanzar este fin común es el contacto, que en este caso se relaciona estrechamente con lo que conocemos como medios de comunicación y más notoriamente con el ambiente tecnológico e Internet, pues es gracias a este medio

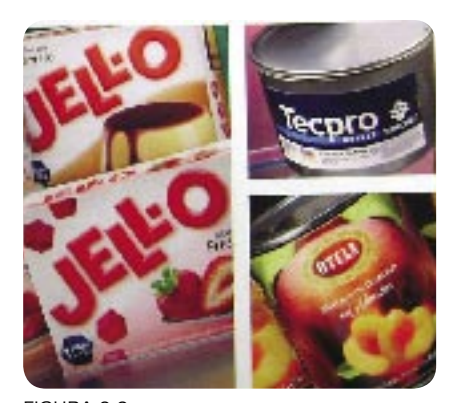

El lector ayuda a crear el significado en la semiótica.

digital, que podremos acceder a la información brindada por la facultad y, que a partir de colores, formas y demás recursos gráficos en ilustración, podremos codificar el mensaje para que sea captado lo más objetivamente posible.

Finalmente los destinatarios del guión redactado, son niños de edad escolar primaria, es decir niños de 6 a 12 años.

Por otro lado, también se tiene en consideración cuestiones semánticas que permiten al Diseñador o Ilustrador tener herramientas para que el mensaje sea captado de forma más directa, pues la mayoría de las veces, la ilustración está involucrada linealmente con el mensaje más que en la creación del mensaje y definir la finalidad del mensaje, sin embargo, conocer el contexto y el destinatario también forma parte en la creación de la ilustración o imagen a tratar, por tal motivo Jakobson hace referencia al valor emotivo y connotativo en el mensaje y cómo la connotación puede desempeñar un papel determinante en el mensaje. El valor emotivo, por ejemplo, es en relación del mensaje con el remitente, se refiere a ella como expresiva, comunica emociones actitudes, estatus, mientras que lo connotativo es el efecto del mensa- FIGURA 2.6

je sobre el destinatario, y se llega con una función que puede ser Referencial, Poética, Fática o Metalingüística, como se muestra en el esquema de la página siguiente (Mod. Jakobson).

Es por estas razones que es necesario elegir un procedimiento por el cual se comunicará el mensaje, plantear las diferentes relaciones y dar trascendencia a la información en el mensaje, no sólo identificar los elementos que integran el modelo, sino decodificar ante similares contenidos y que no son vitalmente del mismo significado, pues resulta peligroso intentar llegar a una solución gráfica sin siquiera analizar de manera objetiva los elementos que se encuentran paralelos al mensaje.

Con la referencia anterior, encontramos que existen diferentes modelos que explican la función de cada elemento dentro del proceso de comunicación, pero que se ven determinados por las posibilidades de comunicación y del lugar donde se encuentra el hombre, así que por el momento teniendo de referencia la consulta de modelos de comunicación y sus variantes, es difícil encontrar un solo modelo para representar todas las situaciones posibles de comunicación y/o diferentes esquemas para explicar este fenómeno.

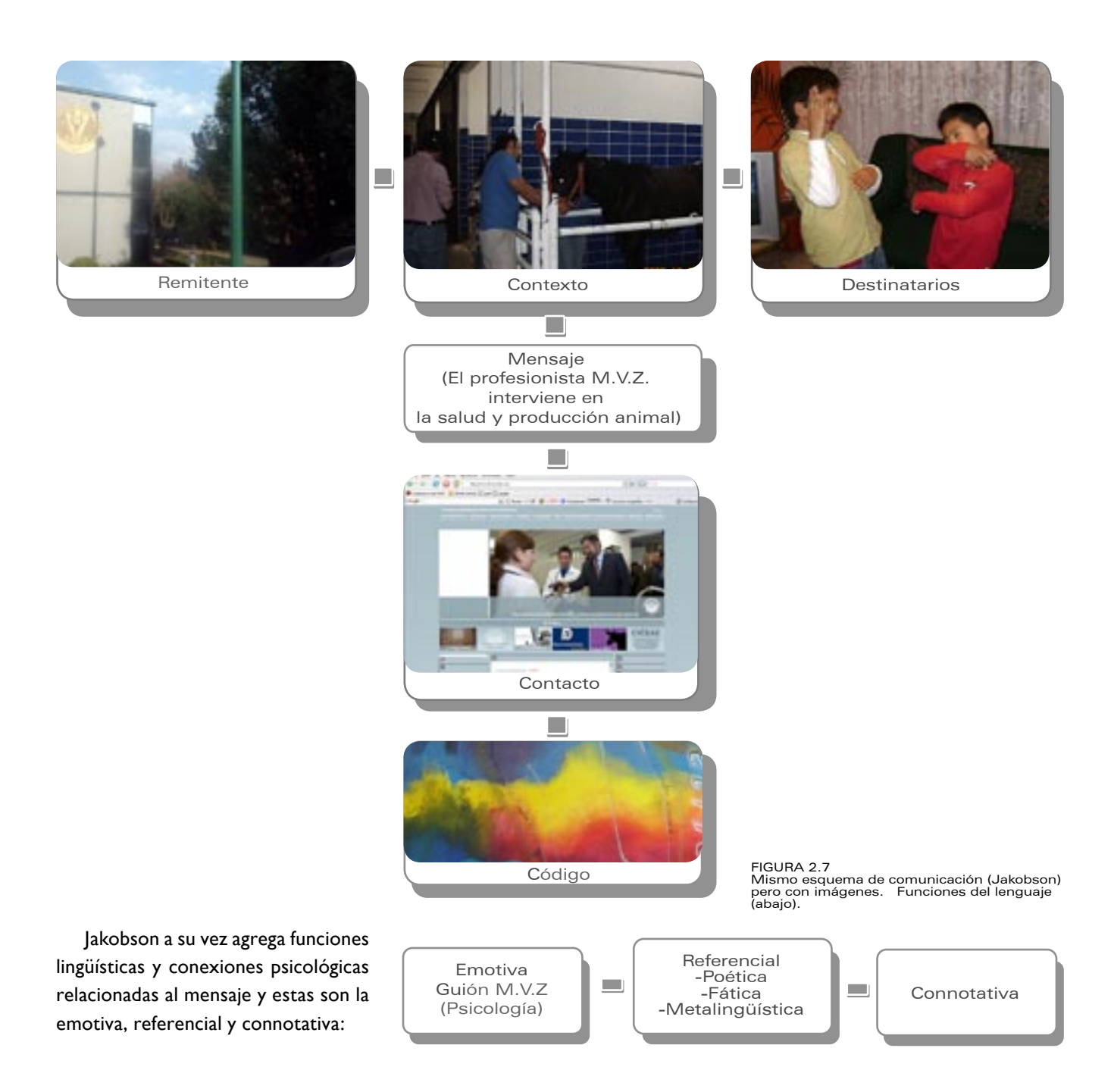

#### 2.2 Diseño

En este punto se buscará establecer los principios de Diseño y cómo se generó desde su historia para tener un antecedente de las posibilidades, y cómo al generar un diseño, éste se relaciona con la actividad de un ilustrador o bien, si es que incluso desde este ámbito se parte para generar las diferentes vertientes en áreas de especialización del Diseño y Comunicación Visual.

El concepto de Diseño está ligado a la ya conocida escuela Bauhaus, y al factor de la funcionalidad de los objetos u obras creadas; sin embargo, el término de Diseño Gráfico fue utilizado por primera vez en 1914 por un grupo de artistas en Nueva York (American Institute of Graphic Arts),que reconocían la importancia de concretar esta actividad con orígenes en las artes visuales pero que en ese momento tenían un contenido de realización y aplicación muy diferente.

Gropius, importante artista e influyente en el desarrollo de la educación de artistas y diseñadores, resumía así las actividades de la Bauhaus: "nuestras intenciones son eliminar los inconvenientes de la máquina, sin sa-

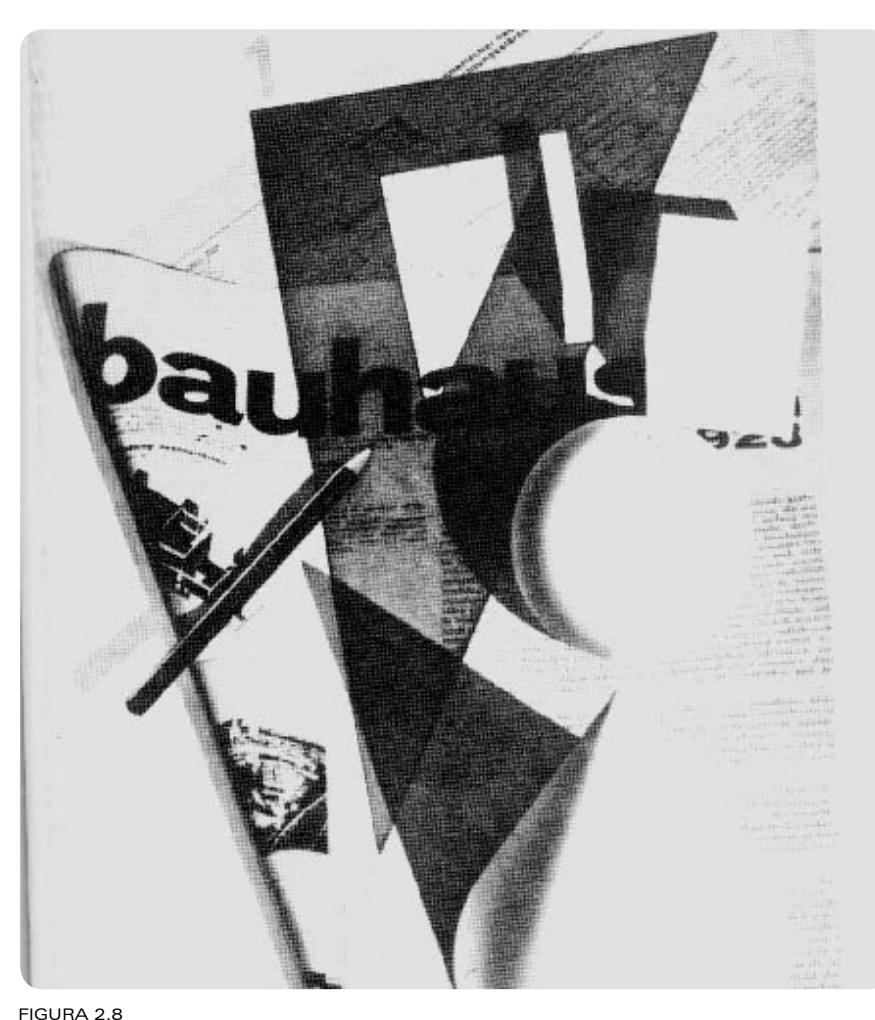

Cubierta de la revista Bauhaus en 1927.

crificar ninguna de sus auténticas ventajas. Nuestra ambición era rescatar al artista creativo de sus `otros mundos´, y reintegrarlo al mundo cotidiano de la realidad, y al mismo tiempo ampliar y humanizar la mente rígida casi exclusivamente material del hombre de negocios'<sup>4</sup>.

Esta particular visión no es más que una ventaja al acercarnos a la definición del Diseño, sin embargo, también es obvio que en aquel tiempo tuvo principios de lo que hoy pensaríamos es el Diseño Industrial y me inclino a pensar que el Diseño va más allá de una forma de ver las cosas que

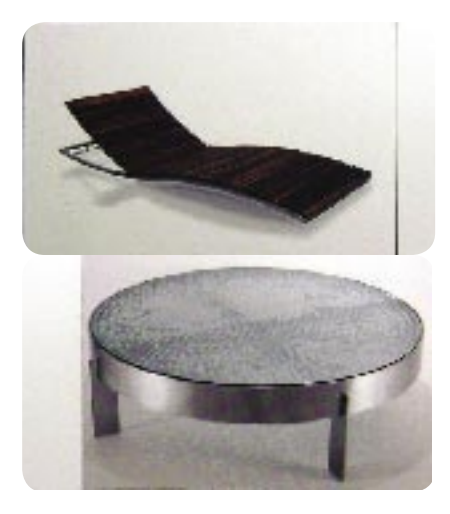

FIGURA 2.9 El diseño industrial y diseño gráfico a la par en tiempos de la bauhaus.

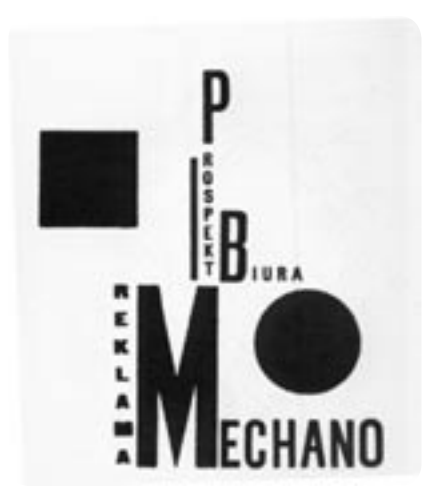

FIGURA 2.10 "Reklama mechano".

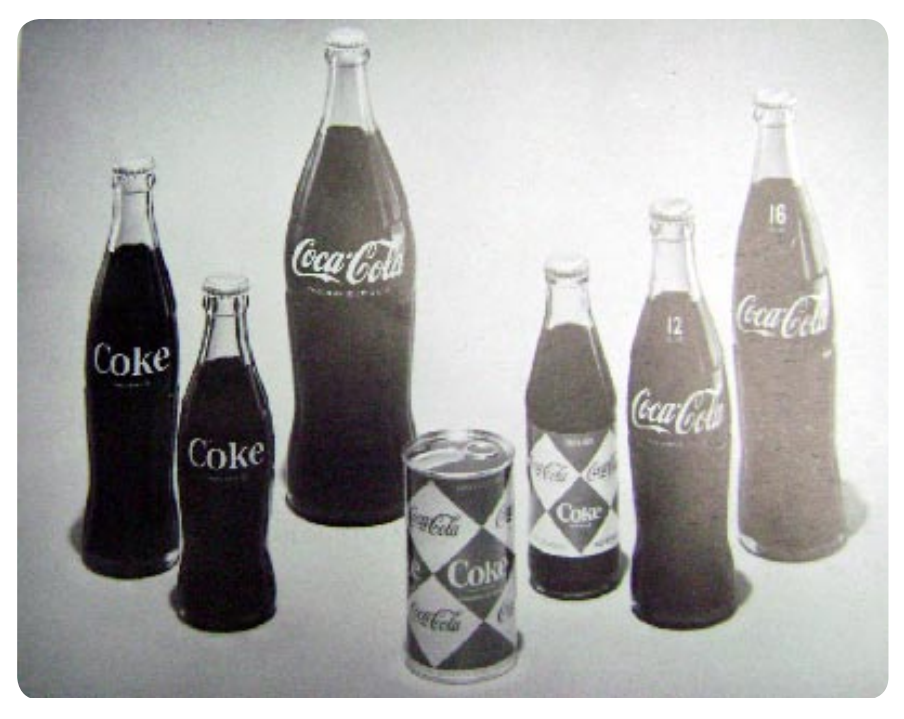

FIGURA 2.11 El producto, la marca y el diseño.

nos rodean como lo maneja Munari a la ambivalencia entre un hecho como el de lavar platos, llevar una contabilidad con el acto de pintar un cuadro, citada por Grillam<sup>5</sup>, pues se ha relacionado la palabra Diseño con la intención de transmitir un mensaje o comunicarse de una manera un tanto objetiva, que en su origen tuvo que ver con los recursos estéticos inmediatos a los productos industriales.

Como observamos en la imagen de la izquierda de una agencia polaca de publicidad (figura 2.10), se sintetizaron formas con una carga minimalista, es decir que el texto es tomado como imagen proporcionando el equilibrio de las letras pequeñas y grandes, además de la posibilidad de manejar estas composiciones gracias a tipografía sans serif que para el diseño gráfico de la Bauhaus fue un recurso ampliamente utilizado.

En aquel tiempo de los inicios del Diseño Gráfico también era evidente que fue en las grandes empresas en auge, y que según el autor Ch. Fiell<sup>6</sup> empezaron a tener un mercado de competencia, donde el trabajo realizado por el Diseñador era de un valor extra para el producto en cuestión, siguiéndole en consecuencia la identificación del producto con la marca y la publicidad influyente en los medios y sociedad en posicionamiento de estatus, confiabilidad y otros factores aunados al producto.

El paralelismo entre el Arte y el Diseño existe cuando hablamos de crear, transformar y comunicar algo con un sentido de estética, pero a la vez, existen discrepancia entre lo que es el acto creador de la producción en el diseño y la producción de las artes, por ejemplo Grillam incluye tres instancias fundamentales en un diseño: las económicas, políticas e ideológicas (Fundamentos del Diseño de 1975). Entonces los diseños son determinados por otros agentes externos y es que tienen la preponderancia del contacto con el usuario, por otro lado, el camino del Diseñador va entrelazándose poco a poco con los avances tecnológicos, estos a su vez se integran a la sociedad y también la transforman como podríamos verlo ampliamente con Internet y el hecho de creación de Diseño o Ilustración mediante o como fin en los medios digitales.

Acha hace mención a la existencia del Diseño Gráfico y el Industrial, entrando a la subdivisión de tipos dentro del mismo Diseño. En la actualidad, además de estos dos, existe el Diseño Urbano o Urbanismo y Diseño de Interiores y constituyen en México una opción más en cuanto a desempeño profesional y licenciaturas, que de cierta forma permite mostrar las posibilidades en cuanto desarrollo de un diseño como algo bidimensional o tridimensional.

Teniendo en cuenta estas subdivisiones por áreas específicas, Milton Glaser, un ilustrador y diseñador de años anteriores, señala la diferencia entre Arte y Diseño: "en el Diseño hay un cuerpo dado de información que debe comunicarse para que el público la experimente. Éste es el objetivo principal en la mayoría de las actividades del diseño. Por otra parte, la función esencial del Arte es cambiar e intensificar la percepción de la realidad por cada persona"<sup>7</sup> .

Es así que el Diseño Gráfico, sustentado siempre en una imagen ya sea bidimensional o tridimensional, traduce de un modo claro y concreto ideas y conceptos. Gran parte del Diseño actual consiste en combinar elementos del Arte con los procesos industriales y todo lo relacionado con la publicidad. Desde otro punto de vista, el Diseño solamente podría tener sentido por su carácter humano, esta parte creativa que se le da a un proceso industrial o un objeto creado masivamente que se vuelve único o valuable, además de que es otra FIGURA 2.12

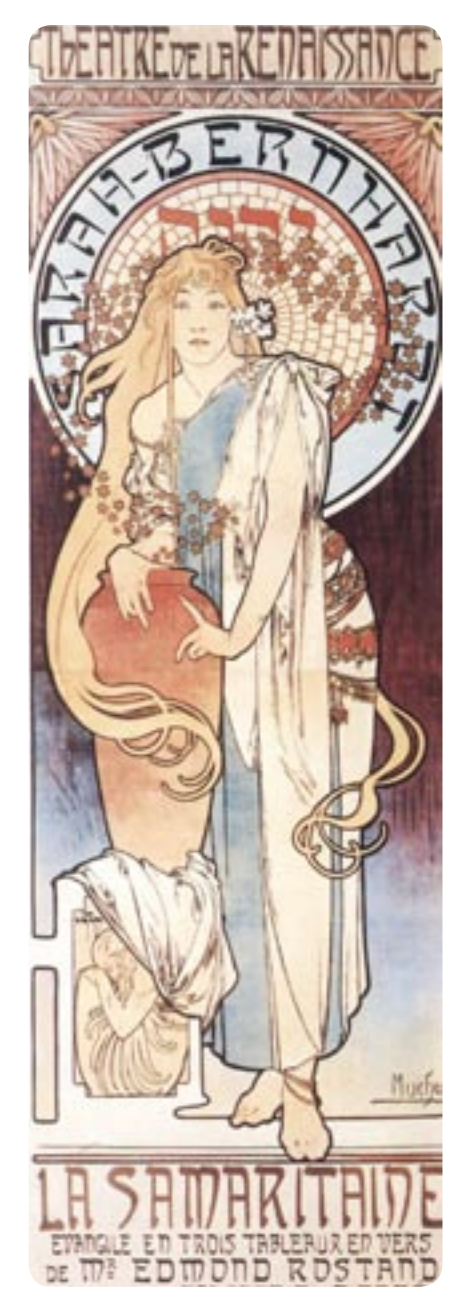

El artista Mucha realizó varios diseños (cartel).

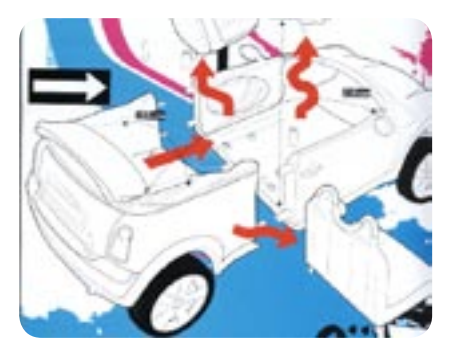

FIGURA 2.13 Diseño Industrial.

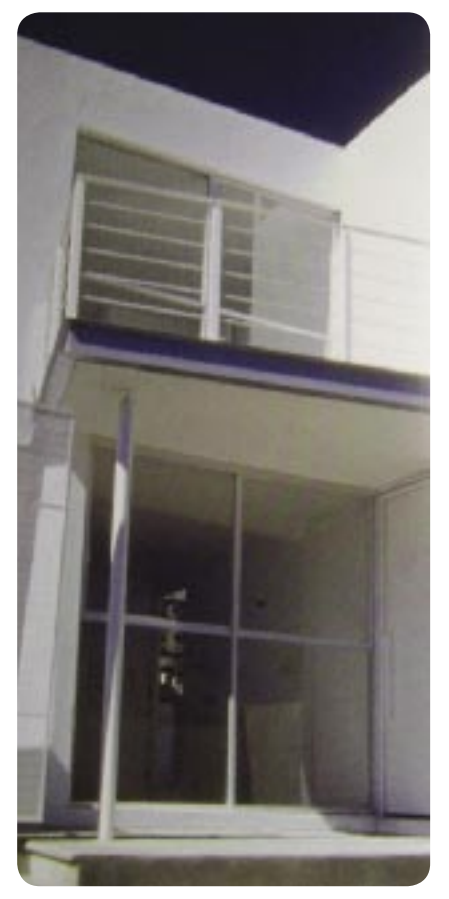

FIGURA 2.14 La Arquitectura en la actualidad es la rama común del Diseño Industrial y Urbanismo.

manera de dar más riqueza a los diseños pues ya previamente la cultura, tradiciones y raíces, podemos verlas reflejadas en estos.

#### 2.2.1. Tipos de Diseño

Los tipos de diseño interactúan directamente con la posibilidad del ser humano de especializarse en un solo ámbito, de perfeccionar y estudiar acerca del Diseño en referencia a otras actividades. Actualmente en Universidades del extranjero y México se enseña, realizan y producen distintas vertientes del Diseño; a continuación se describen brevemente cada una de ellas para de esta manera tener una visión general de las áreas del Diseño. Primeramente tenemos que en el Diseño Urbano se da forma estética a todo lo que involucre el desarrollo de una ciudad, sus avenidas, parques, centros y la organización con una adecuada función de cada una de sus partes. Esculturas, en recreación o funcionalidad son un ejemplo y su tronco común está junto a la Arquitectura.

El Diseño Industrial paralelo al anterior, está relacionado con lo tridimensional y la ergonomía de las formas en relación con el hombre. Lo funcional, la estética y la creatividad de la obra están presentes en una misma forma en el Diseño Industrial, y en sus inicios no estaba muy alejado de la práctica y enseñanza del Diseño Gráfico.

El Diseño Gráfico ligado a lo visual y bidimensional, se encuentra en algunos casos relacionado con lo tridimensional, y se desarrolla de forma estrecha con los medios de impresión y medios de comunicación bidimensionales.

Diseño de Interiores, evidentemente está relacionado con la decoración y lo agradable de presentar un arreglo o la elección de determinados elementos con base en su estilo, comodidad, funcionalidad, o incluso personalidad. Estas tres propuestas dentro del conjunto de Diseño tienen la particularidad de estar en un diferente contexto y ambientación pero parten de la misma idea de crear algo funcional al mismo tiempo sin restar importancia a los valores estéticos.

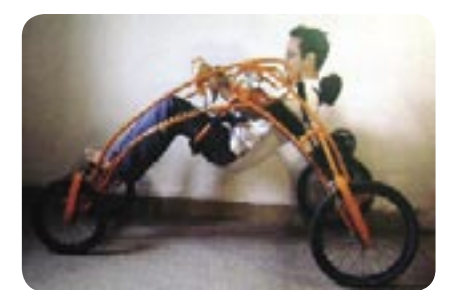

FIGURA 2.15 Producto del Diseño Industrial.

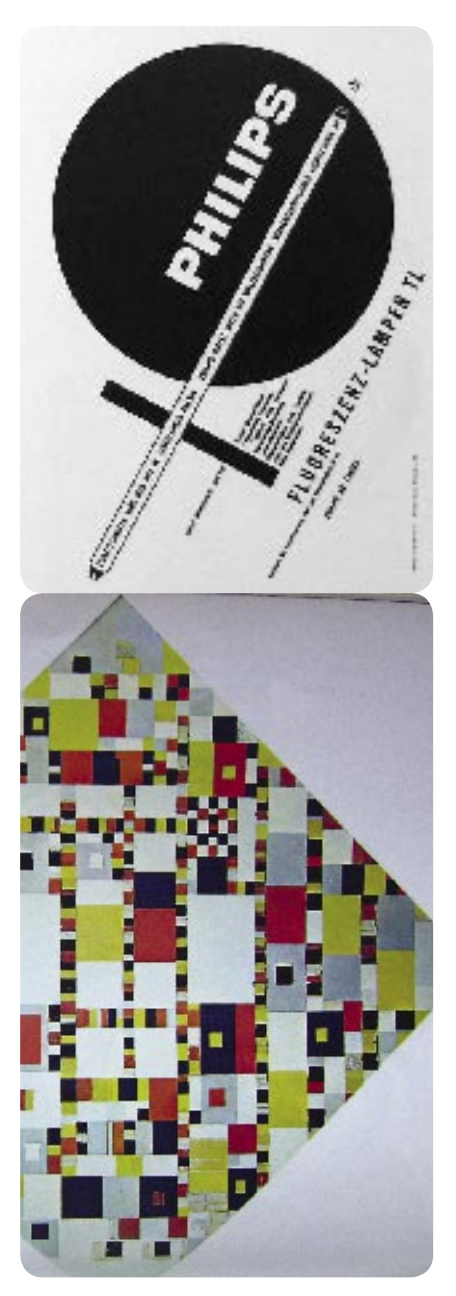

FIGURA 2.16 La composición en el Diseño (arriba) y composiciòn en el Arte (abajo).

2.2.1.1 Diseño y Comunicación Visual

Ante el incesante cambio de la sociedad, medios de comunicación y avances tecnológicos, es necesario integrar al momento actual una solución a problemas gráficos, donde la formación del Comunicador y Diseñador Gráfico tenga las herramientas intelectuales y prácticas apropiadas para cada solución. Por tales motivos, se busca abarcar la parte gráfica (tridimensional, audiovisual, digital) desde aspectos comunicativos, dónde la intención de transmitir o comunicarse y los elementos subjetivos queden en un segundo plano, para dar los con-

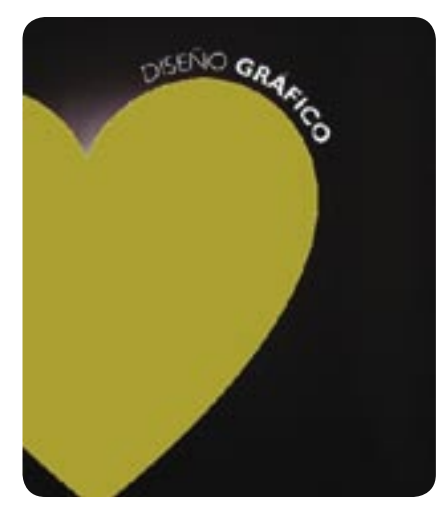

FIGURA 2.17 La composición en el Diseño.

ceptuales a un receptor. El intérprete en un proceso de comunicación, puede representarse por el diseñador que recoge la idea de un emisor, lo codifica visualmente y transmite en un medio o canal que pueda hacer llegar el mensaje al receptor. Todo este desarrollo nos da idea de un proceso de comunicación, sin embargo, implica más que identificar los posibles elementos de un modelo de comunicación, encierra procesos semióticos pues el signo puede ser reconocido, y al crear una posibilidad a la diversidad de significaciones, es necesaria una investigación, el análisis de las necesidades, objetivos y que la inmediatez a esto, sea una imagen concreta, que asegure la fiabilidad en el acto de comunicar, es decir, asegurándose de que estas imágenes sean comprendidas, comuniquen o transfieran una idea-mensaje.

El Diseño Gráfico, lo define Dalley en términos generales: "como la ordenación de formas y figuras''<sup>8</sup> y esta concepción es, por supuesto, tan vieja como el Arte mismo. El término de composición empleado, significa en realidad el diseño de la obra y que también involucra la acción de crear Arte, lo que tal vez pueda definir un tanto al diseño actualmente es que el Diseñador y Comunicador Visual es un artista al servicio de los que encar-
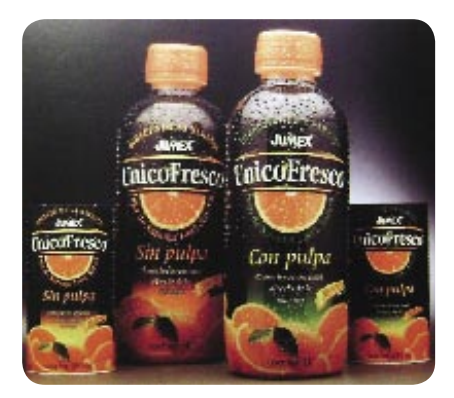

FIGURA 2.18 Más Diseño Gráfico aplicado a productos.

gan transmitir la idea de un servicio, producto o mensaje específico.

El Diseño en su sentido humano proporciona formas de adquirir y dar conocimiento. El incesante desarrollo de medios de comunicación, es otra manera de dar más riqueza a los diseños y que particularmente la tecnología se involucra con el desarrollo de este proyecto, como lo es el caso de la World Wide Web (www) en el que se encuentra el mensaje y conceptos dados por un Diseño e Ilustraciones además, de que la interactividad con el individuo no es contemplativa, el destinatario puede decidir qué es lo que le interesa ver y qué no, qué ruta seguir o saltar información cuando así lo cree conveniente, y tener así los datos referentes para trazar los siguientes avances tecnológicos.

Volviendo a la concepción del Diseño y Comunicación Visual en México y dentro de la enseñanza actual de Diseño, en la Escuela Nacional de Artes Plásticas se ofrecen especialidades en las áreas de Editorial, Simbología y Soportes Tridimensionales, Fotografía, Multimedia y Audiovisual, e Ilustración. A continuación, basada en programas de estudios a nivel de esta licenciatura, la reseña breve de cada una de las áreas de especialización que la conforman nos permitirá enfocarnos en soluciones gráficas específicas dependiendo incluso del contexto del mensaje como un ejemplo, y también su relación con la actividad del Ilustrador.

#### 2.2.1.1.1 Especialidad en Diseño Editorial

El Diseño Editorial abarca todo aquello que tenga que ver con los textos impresos, el reacomodo, la organización de sus partes para darle legibilidad, un sentido agradable, estético, y presentarlos así, atractivos al lector. Existen actividades que parecieran no formar parte del trabajo del Diseñador, por ejemplo, la corrección de estilo. Quizá es esta opción, una de las mayormente involucradas con la Ilustración, pues en ocasiones la ilustración puede representar o ejemplificar el texto.

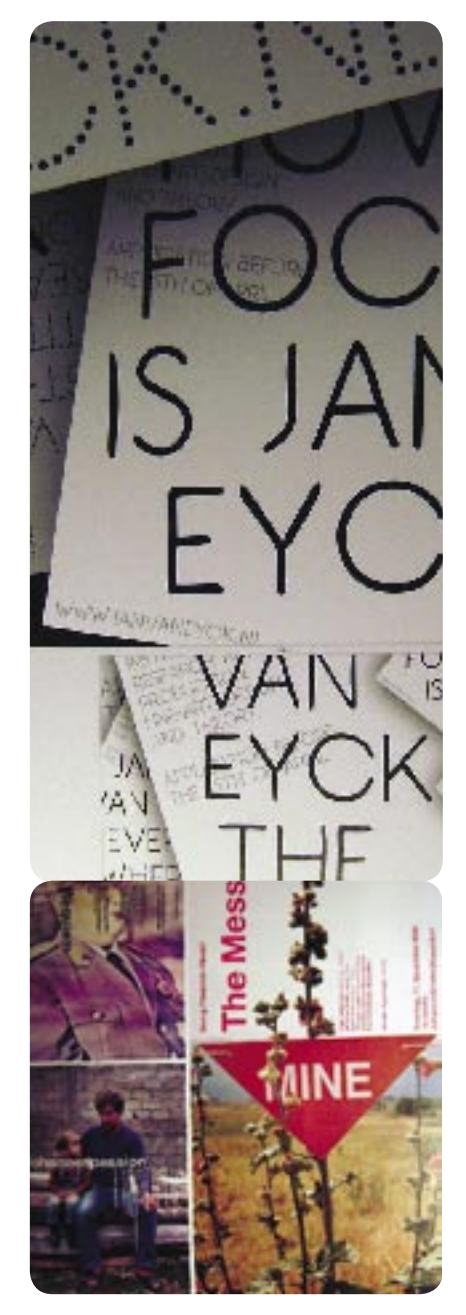

FIGURA 2.19 Diseño Editorial para impresos.

## 2.2.1.1.2 Especialidad en Simbología y **Soportes** Tridimensionales

Esta área implica la creación de Identidades Gráficas para Empresas, instituciones privadas o Sector Público. Aquí la Señalización también se encarga de proyectos tridimensionales como displays, stands, puntos de venta en general y el diseño para impresión de un producto en el empaque y/o envoltura. La ilustración cercana a esta área es muchas veces como parte fundamental del diseño, y puede encerrar la imagen ilustrativa del producto o empresa.

## 2.2.1.1.3 Fotografía

Se encuentra involucrada con la creación de Imágenes, ya sea para ilustrar medios publicitarios de un producto, campaña o empresa, hacer la promoción desde un punto de vista claro, destacar las características visuales del producto de una forma icónica pero llamativa e interesante. En muchas ocasiones la Fotografía por tratar un alto grado de iconocidad con la realidad, resulta ser una mejor solución para ilustrar dependiendo del contexto en el que esté inmersa.

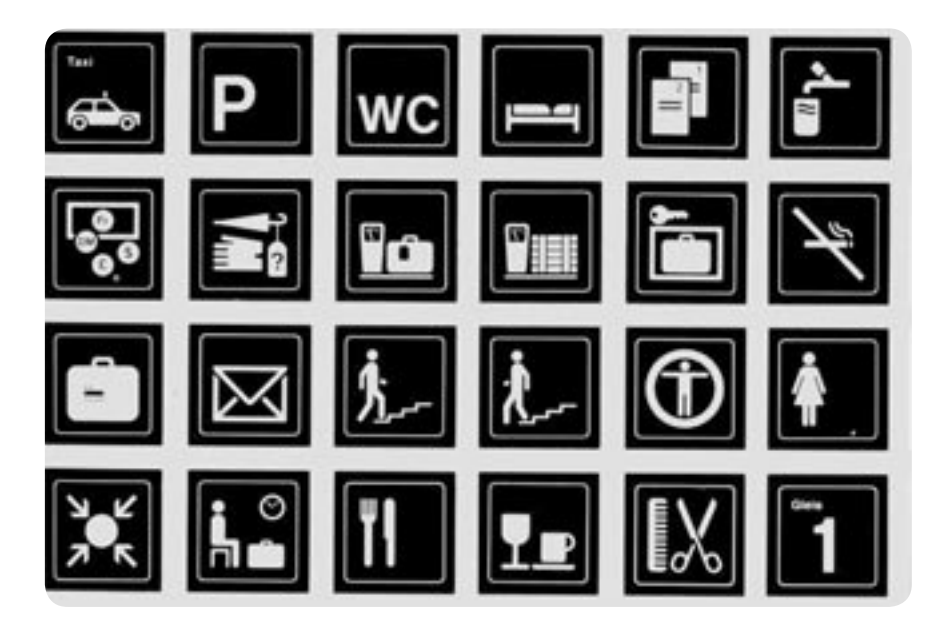

FIGURA 2.20 Simbología para ferrocarriles suizos.

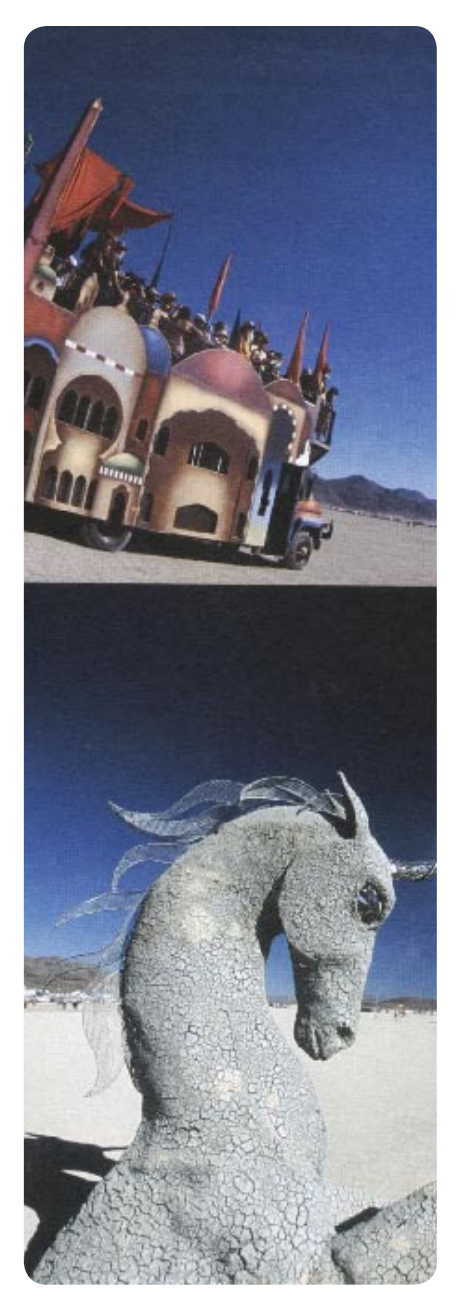

FIGURA 2.21 La fotrografía.

#### 2.2.1.1.4 Multimedia y Audiovisual

 La área de multimedia y audiovisual está directamente enfocado a sistemas electrónicas-digitales, comprende hacer que una imagen fija se convierta en una imagen en movimiento, igualmente (respecto a las anteriores especialidades) con fines educativos, didácticos, publicitarios y culturales. La creatividad también se complementa con audio en la mayoría de los proyectos y la ilustración, participa activamente en animaciones multimedia principalmente.

Puede resumirse en la labor de hacer comprensible algún mensaje mediante imágenes. La Ilustración cobra importancia didáctica desde el punto de vista en su origen etimológico: "dar luz al entendimiento"9.

En la actualidad ha cobrado importancia la creación de imágenes o ilustraciones sin estar respaldadas en un texto que le dé un significado, pues el hecho de ser realizadas por un ilustrador dónde el estilo toma un papel determinante en la realización, no es

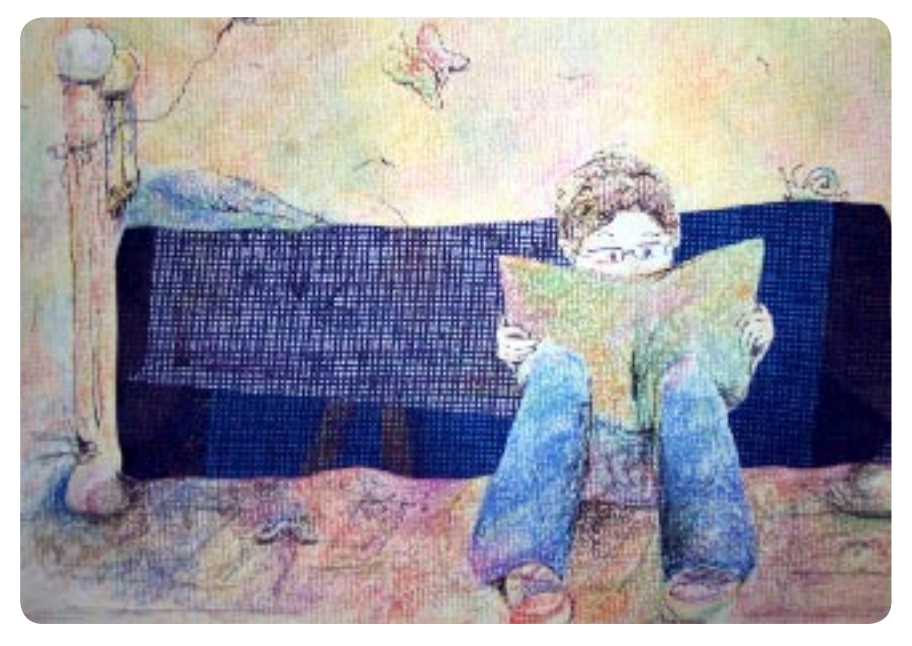

2.2.1.1.5 Ilustración ) menos importante que la imagen. Es aquí cuando se contradice con la idea de dar luz al entendimiento, puesto que en una ilustración didáctica de tipo médico por citar un ejemplo, difícilmente se va a hacer uso de un estilo que muestre su expresividad, porque aquí se tiene que dar a comprender la imagen, ya sea como apoyo o parte más importante de un texto y lo primordial es la objetividad.

> Por último, la especialización que brindan estas orientaciones, familiarizan a los alumnos con la práctica profesional en años académicos y por consiguiente un compromiso y responsabilidad para ejercer ese quehacer profesional, sea el desarrollo laboral del sector privado, público o de forma independiente.

> El sector privado, recarga las actividades del Diseñador en la promoción, convencimientos acerca de las bondades del producto y publicidad de diferentes servicios o productos en relación con distintos competidores.

El sector público se encuentra más involucrado con la Cultura, Educación, instituciones y propaganda, es por eso que el Diseño y Comunicación Visual tiene una amplia posibili-FIGURA 2.22<br>Ilustración para cuento infantil.

la pertinente preparación del profesional durante y después de épocas universitarias es más que indispensable para un Diseño comprometido con la sociedad, optimizando factores y llevando más allá de lo actualmente propuesto en el México del siglo XIX y que proyectos como este trabajo de tesis refuerzan el desarrollo del Diseño e Ilustración.

Como freelance<sup>10</sup> el Diseñador o Ilustrador busca la oportunidad de empleo de manera individual, ya sea en el sector público o en empresas privadas.

Finalmente, muchos autores confirman que la tecnología tiene un papel predominante y habrá de influir de sobremanera en aspectos sociales, culturales, políticos en general, y muy particularmente en la generación y vida del diseño, pues, como Charlotte Fiell<sup>11</sup> señala, es en comparación con la Revolución industrial, la imprenta y su papel clave en este periodo, que los avances tecnológicos, computacionales y de comunicación en torno a la Internet son equivalentes, que si bien la comunicación es de principal orden en la tarea del diseñador, son cada vez más los que expresan su individualismo creativo dándose cuenta que "cierto misterio puede provocar un significado ambiguo que permite captar y mantener la atención del público"12, ya no el Diseño como medio de comunicación o solución de para el acto de comunicación, sino plantear otros mensajes que al receptor inmerso en un mundo de imágenes, le

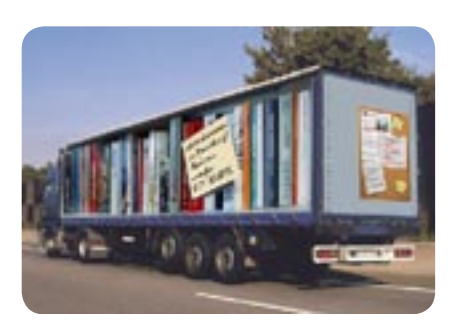

FIGURA 2.23 Publicidad creativa.

permitan voltear su mirada a ese único y original planteamiento.

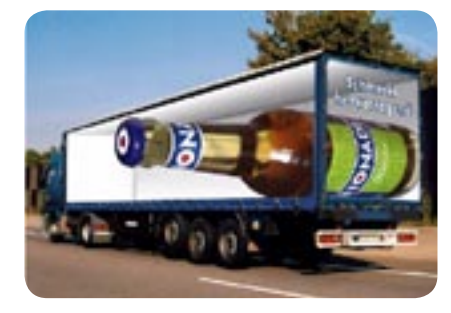

FIGURA 2.24 Publicidad creativa.

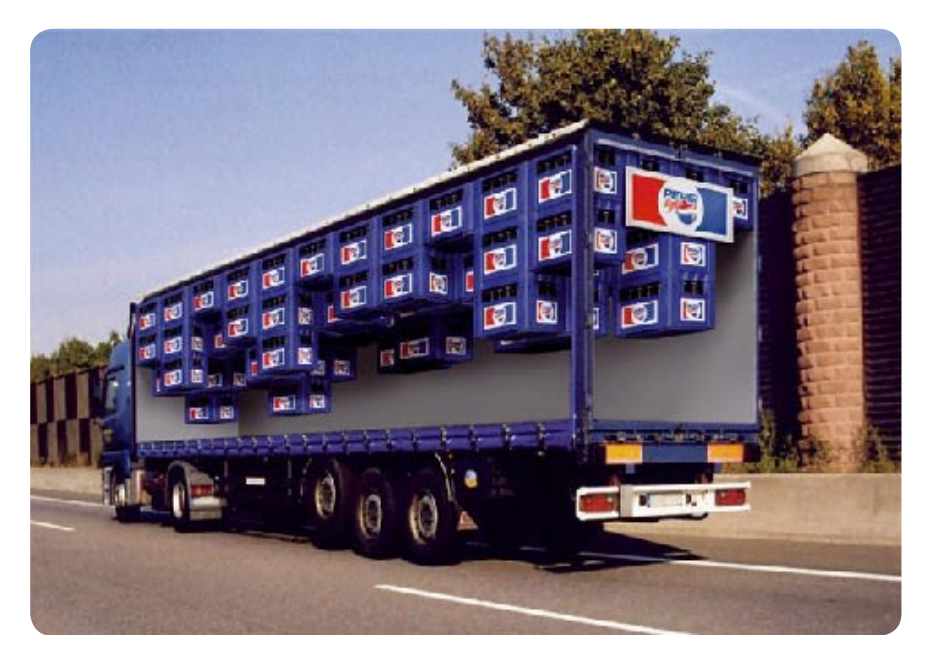

FIGURA 2.25 Publicidad creativa.

#### CITAS EN CAPÍTULO 2

1.PROCESO. (essus latín), continuidad de ideas y acciones que generan un cambio y evolución que llevan a un fin. Por ejemplo en el Diseño en general hay una evolución desde la idea hasta el producto finalizado.

2. TEORÍA. Una serie de ideas especulativas para ciertos fenómenos.

3. FISKE John, "INTRODUCCIÓN AL ES-TUDIO DE LA COMUNICACIÓN", Editorial Norma, S.A. de C.V., Colombia, 1984, 146p.

4. ACHA Juan, "INTRODUCCIÓN A LA TEORÍA DE LOS DISEÑOS", Ed. TRI-LLAS S.A. de C.V., 4ta Reimpresión 2000, México, 178p.

#### 5.IDEM

6.FIELL Charlotte "EL DISEÑO GRÁFICO DEL SIGLO XXI", Editorial Taschen, Coleeción Icons, 199p.

7. DALLEY Terence, "GUIA COMPLETA DE ILUSTRACIÓN Y DISEÑO" Técnicas y Materiales, Editorial Hermán Blume, Madrid, 1989. 224p

#### 8.IBIDEM

9. Definición dada en una entrevista realizada al Profesor Heraclio Núñez, en la ENAP, 18 de enero de 2006, 10.20 a.m.

10. De la voz Inglesa, Freelance profesional (periodista, publicista, intérprete)que trabaja por cuenta propia.

11. IDEM

12. IDEM

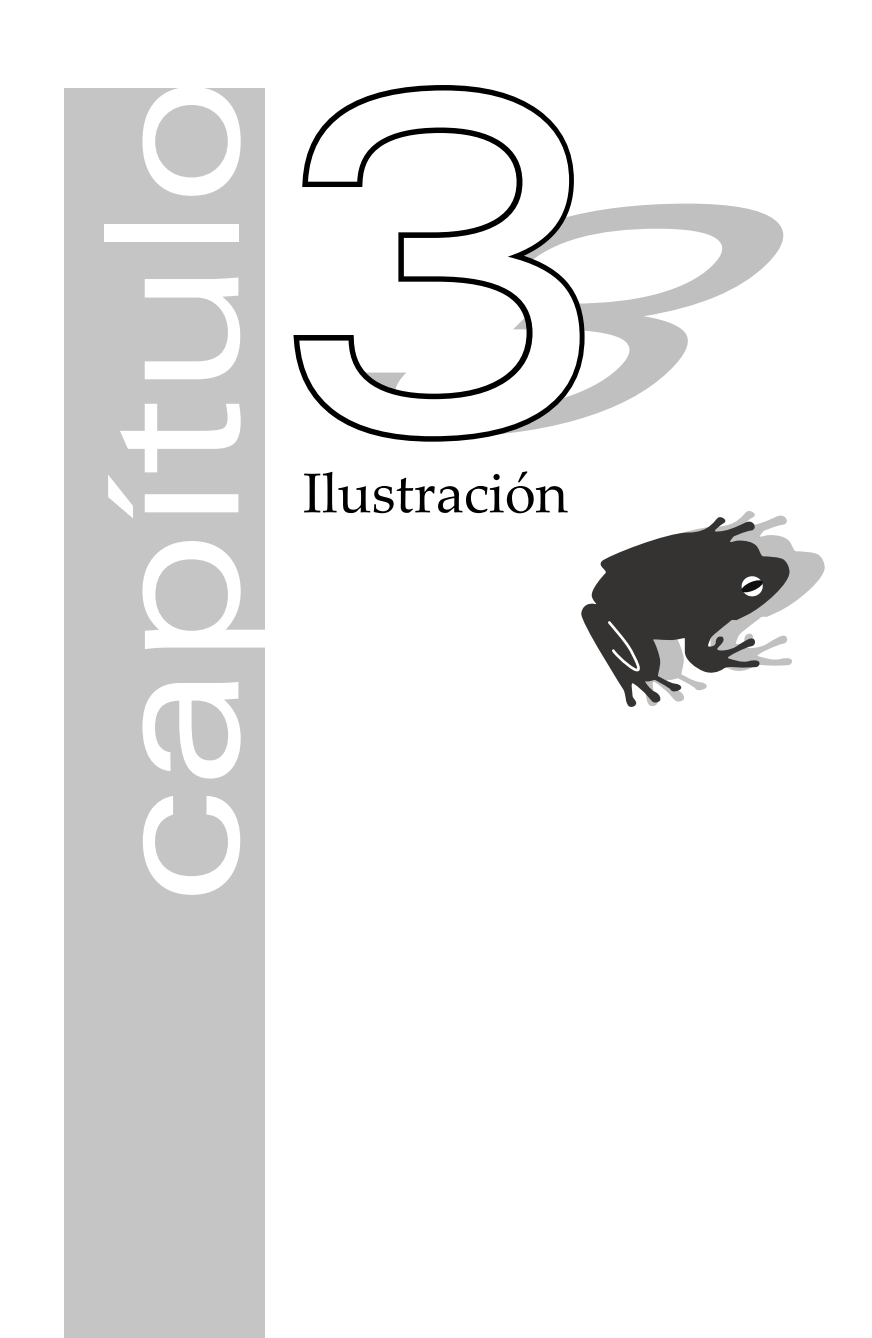

# 3.1 Antecedentes

Dado el planteamiento en el capítulo anterior acerca del Diseño y Comunicación Visual y la realización de las ilustraciones del respectivo guión, es conveniente tener una idea acerca de la Ilustración y revisar sus orígenes para entender cómo ha evolucionado en diferentes ámbitos, puesto que esto nos ayudará a tener parámetros de comparación.

Primeramente, por ejemplo, se conoce la Ilustración desde documentos tan antiguos como el Libro de los muertos y el Papyrus Ramessury que datan del año 1900 a.d.C. en los que la ilustración era complemento narrativo de estos manuscritos.

Posteriormente, la Ilustración se comienza a realizar con mayor independencia en el medioevo, con fines meramente decorativos, donde las páginas de libros y escritos eran redactadas y elaboradas por monjes y aprendices que querían aprender el oficio. Los capitulares son un ejemplo importante, pues de ahí se deriva la inquietud de elaborar los ornamentos que poco a poco iban invadiendo espacio y ganando importancia, todas aquellas orlas y dibujos que representaban una experiencia de la persona que las escribía o transcribía; es así como los libros empezaron a contar con dibujos lo que había pasado en el transcurso del acto caligráfico o bien simplemente, como complemento narrativo del texto.

Gráficamente, la letra inicial del párrafo poseía ornamentos decorativos como hojas (de todo tipo de árboles) que se entrelazaban en la forma de la tipografía como si estuvieran unidas a ésta, ya que la mayoría de las veces, se trataba de familias tipográficas de orden decorativo e iban acorde con estos elementos; además, en las figuras que se muestran a en la página siguiente, alguna acción humana es representada con evidente jerarquía ante el texto puesto que abarca la ma-

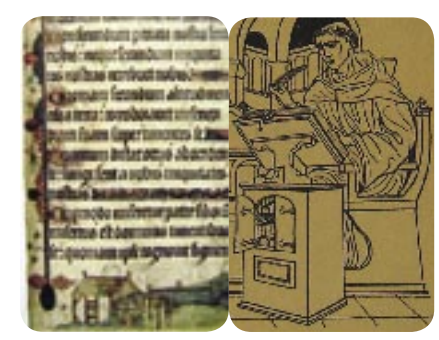

FIGURA 3.1 El acto caligráfico.

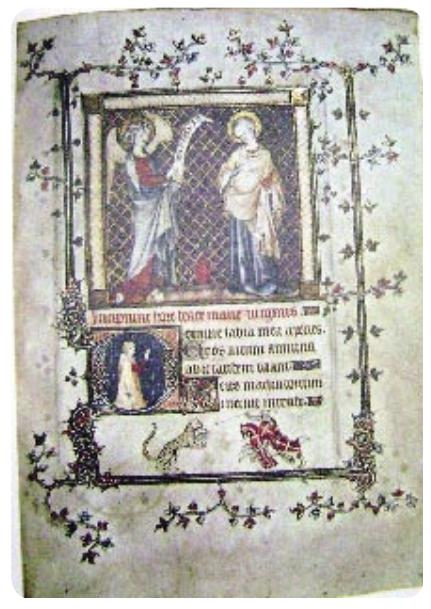

FIGURA 3.2 La caligrafía y la Ilustración.

yor parte de la página. En la segunda ilustración (figura 3.2) se observa un ángel con un pergamino ante una mujer, sin embargo, es apoyándonos en el texto que podríamos asegurarnos con certeza si esta imagen representa el acto de leer alguna buena o mala nueva; también vemos como la letra capial no bastaría hacerla presente una sola vez, sino que la más grande sirve como justificación para incluir otra acción y representarla. Ambas imágenes llevan un mensaje implícito que queda luego expuesto y/o complementado con el texto en si.

También se tienen datos acerca de los manuscritos en época de Herón de Alejandría que se ilustraron con dibujos; él se expresaba así : "un buen croquis vale más que un largo discurso"1 .

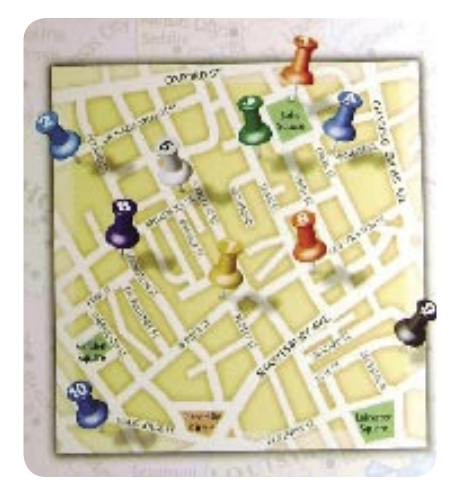

FIGURA 3.3 Mapa y esquemas en complemento de la información.

Así pues, en el Renacimiento y Arte Italiano se incursiona maravillosa e interesantemente en los estudios de la flora y fauna que han de llevar inevitablemente a la Ilustración como un fin mismo. Este hecho tomó impor-

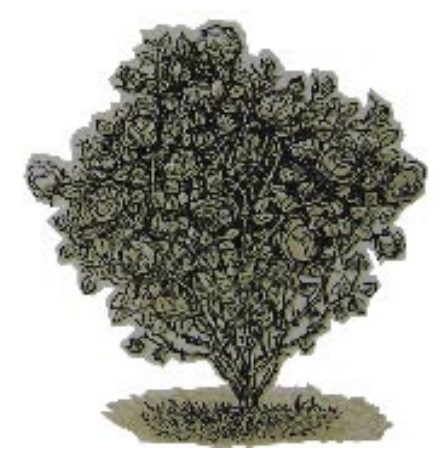

FIGURA 3.4 La ilustración de la Flora en sus inicios.

tancia en el acto de representación de la realidad para poner en evidencia hechos de la naturaleza. La imagen arriba muestra un patrón de dibujo(figura 3.4), sus líneas están bien definidas en contraste con el soporte y aunque algunas de estas imágenes son sólo en blanco y negro, también encontramos imágenes a color. Estas imágenes fueron prototipos que ayudaron a comprender o explicar nuestro mundo en ese tiempo.

Con alguna evolución, la importancia de las imágenes prevaleció hasta ahora. Esos dibujos pasaron a ser ilustraciones que muchas veces eran acompañadas de texto o viceversa y en ocasiones, la Ilustración llegó a ser más importante que el texto (actualidad), pero esto dependerá como veremos adelante, de factores como originalidad, propuesta o tamaño.

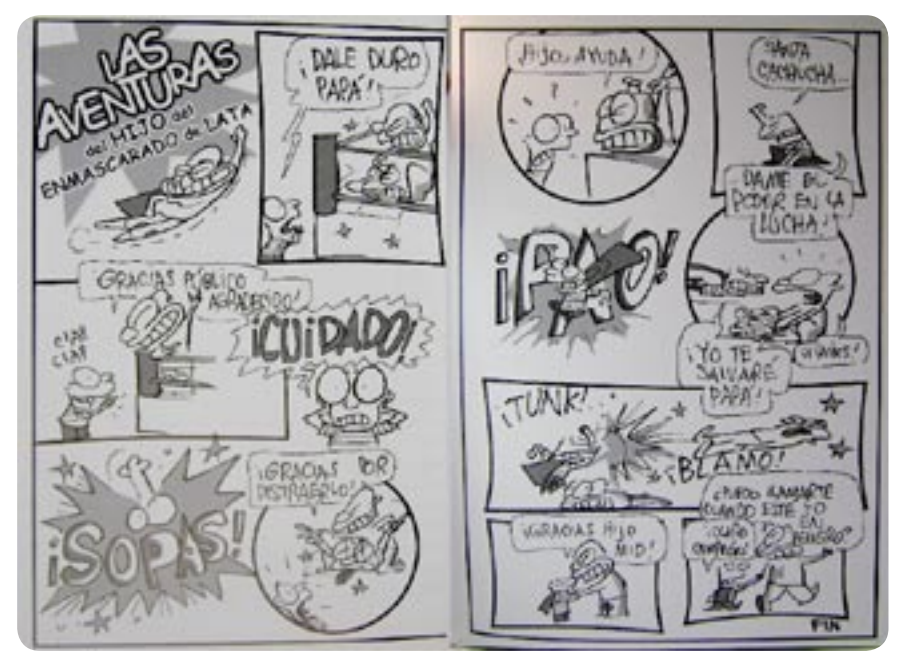

FIGURA 3.5 Tira cómica por Trino: "El enmascarado de lata".

La imagen anterior es una pequeña historia cómica del ingenioso dibujante Trino, que hace una curiosa combinación de humor con estilo gráfico y su particular forma de representar el México popular y sus momentos chuscos. La simplicidad de su dibujo en cuanto estilo, le da ese aire despreocupado y divertido, sus gestos y poses son el detonante para la carcajada, además, de sus agrias sátiras de la sociedad mexicana que maximizan su potencial no sólo como ilustrador, sino también como guionista.

Según la diseñadora e investigadora Raquel Peralta "la Ilustración en la primer mitad del siglo XX había sido uno de los principales elementos del diseño gráfico, y fue perdiendo terreno frente a la fotografía en la década de 1950"<sup>2</sup>, pero según esta misma autora, "el tratamiento de imágenes frente al software habría de quedar arrinconado para finales del siglo pasado"<sup>3</sup>, lo cual sería un reflejo de cambios sociales, tecnológicos y temáticos acerca de planteamientos del diseño que vendrían a afectar el desarrollo de la Ilustración, pasando de ser una imagen pasiva representativa del texto o sustituida por la fotografía, a tener un papel activo dentro de un contexto planteado con un tanto

de perspectiva humana impregnada por el ilustrador.

#### 3.2 Definición de Ilustración

La Ilustración en la actualidad es un Arte creativo y de estrechos lazos con el Diseño y la Comunicación Visual, sus proyectos no sólo son una vía de emociones y expresiones. Su función es la de informar, educar o incluso divertir, pero siempre sirve como ruta para comunicar ideas, pues las imágenes se emplean como medio para representar esa idea o mensaje. Como ejemplo, podemos ver que un niño aprende en muchas situaciones más por medio de imágenes que por el mismo texto, sobre todo a temprana edad, es por eso que mediante la presentación de imágenes en secuencia, es decir, mediante la animación, se pretenderá captar la atención de los educandos sobre el factor de orientación vocacional para el cual se desarrolla este presente trabajo.

El Arte y la Ilustración nunca pueden separarse, por ejemplo, la Ilustración se basa en técnicas artísticas tradicionales, acuarela, pastel, óleo, grabado, etcétera, y así, según el autor Terence Dalley, la Ilustración puede considerarse "un Arte inmerso en un contexto comercial"<sup>4</sup> y por tanto, muchas veces el aspecto social

y económico determinan la forma y el contenido de la misma, influyendo en el formato, concepto, técnica gráfica y complejidad.

En las imágenes posteriores (figuras 3.6 y 3.7) tenemos que fueron

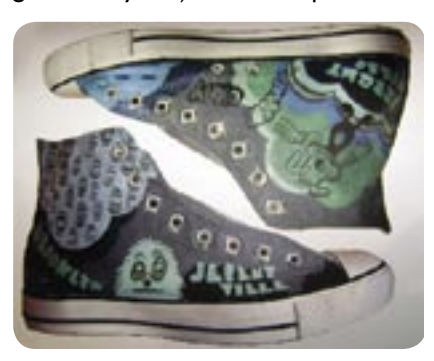

FIGURA 3.6 La ilustración expuesta en diferentes produc-<br>tos

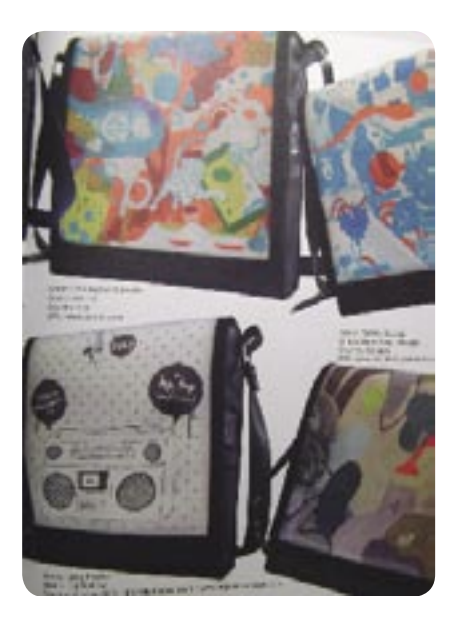

FIGURA 3.7 Ilustración aplicada a mensajeras (mochilas).

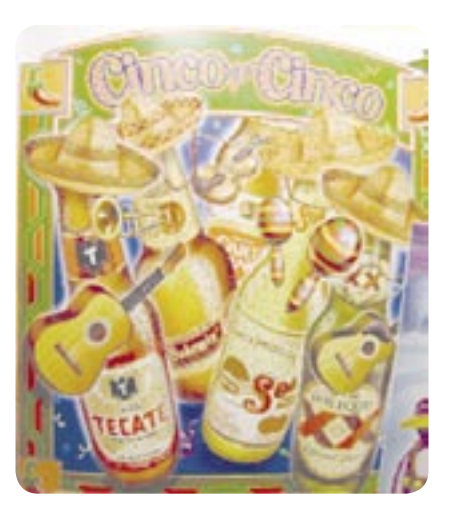

FIGURA 3.8 Bebidas ilustradas con tema patrio.

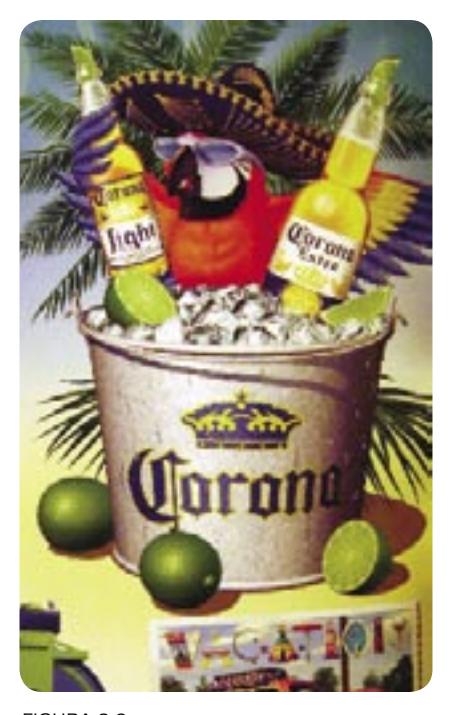

FIGURA 3.9 Otro producto mexicano con acertada referencia a este país.

distintas las técnicas de solución para esta serie ilustraciones en relación del producto que se está mostrando. La creatividad, subjetividad e imaginación tiene gran importancia en el contenido de la ilustración y es eventualmente posible gracias al a los distintos materiales con el que fueron realizadas: sus veladuras, difuminados y mezclas de pigmentos darán volumen, iluminación, color y crear un juego con los planos. Es por tal razón, que incluso algunas técnicas valoradas como artísticas (óleo), son de uso convencional también para ilustradores.

 En la Ilustración se produce una estimulación y solución en concordancia con las especificaciones y requerimientos, es así que, los ilustradores debemos tener un buen ingenio para pintar y dibujar sin dejar el buen sentido del Diseño ya que es habitual que por razones de tiempo de entrega, se llega a ilustrar sin saber exactamente el Diseño Editorial en el cual quedará incluida la ilustración final. No olvidemos tampoco, que la capacidad de representación y experiencia para dar una solución adecuada, es una herramienta personal muy práctica pues como ocurre la mayoría de las ocasiones, las ilustraciones se sustentan en un texto y/o trasfondo conceptual que delimita el marco desde el que se generará la nueva ilustración.

Así pues, hablando de representación en la Ilustración, Dondis (Sintaxis de la Imagen, 2001) plantea tres diferentes tipos de representación, que de cierta forma se interrelacionan entre sí acercándonos a diferentes niveles de expresión visual y que pueden ser identificadas en una ilustración, estas son: la representacionalidad como tal, la simbólica y la abstracta; así pues, un diseño pasando por un boceto o una Ilustración posterior a un dibujo, puede estar contenido en cualquiera de estas expresiones para transmitir un mensaje.

En la representación la inclinación a la realidad es predominante en un

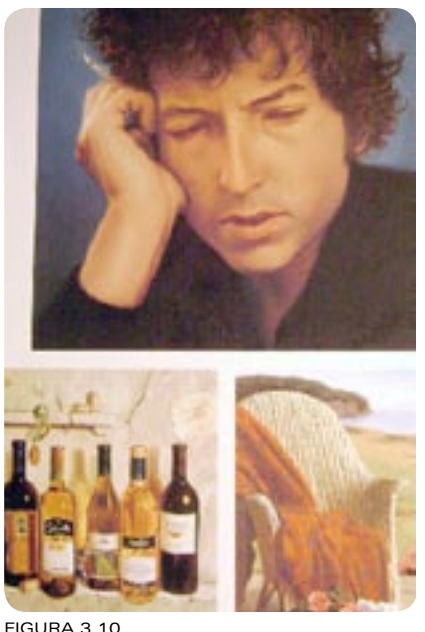

Alto grado de representacionalidad por el autor de estas imágenes.

diseño, y como ejemplo evidente de su máxima expresión, está la Fotografía, el Cine, Televisión y aquellos medios que permiten experimentar la reproducción visual lo más apegada y detallada a la realidad posible como incluso en una pantalla de computadora (figura 3.10).

El simbolismo por su parte "requiere una simplicidad última, la reducción del detalle visual al mínimo irreducible"<sup>5</sup> y es este apartado el que tiene influencia directa en la propuesta que se presentará en el capítulo siguiente, ya que las ilustraciones serán plenamente identificadas a partir de sencillas líneas que contornearán la figura que se está presentando, como el personaje principal Veterín y los animales, puesto que las líneas son óptimas para interactuar con movimiento en lo posterior con la realización de la animación (figura 3.11).

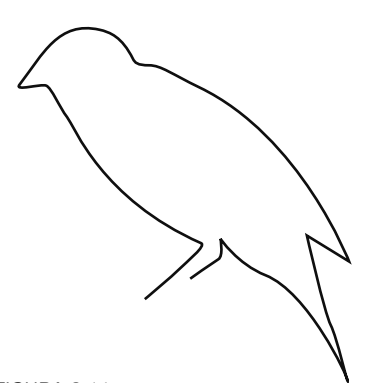

FIGURA 3.11 Simbolismo

Como Abstracción, Dondis plantea que en la representación "la información visual es más específica en su referencia", por el contrario si es abstracta "más general y abarcadora"6 , como ocurre en la visión humana, donde el cerebro resalta y enfatiza sólo con información necesaria los elementos del significante (figura 3.12).

Estos tres niveles de expresión visual, "ofrecen opciones tanto de estilo como medios para solución de problemas visuales"<sup>7</sup> , pues podemos abarcar variantes en posibilidades de representación en una ilustración partiendo de éstas en el momento que el ilustrador hace uso de uno de estos recursos con cierto acento hacia lo bidimensional lineal, abstracto y/o creando una forma única de dibujo y conceptualización del tema creando un estilo propio.

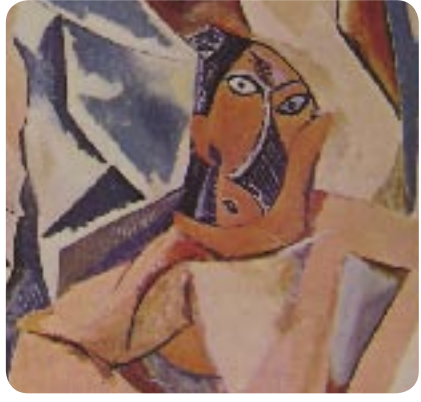

FIGURA 3.12 Abstracciòn.

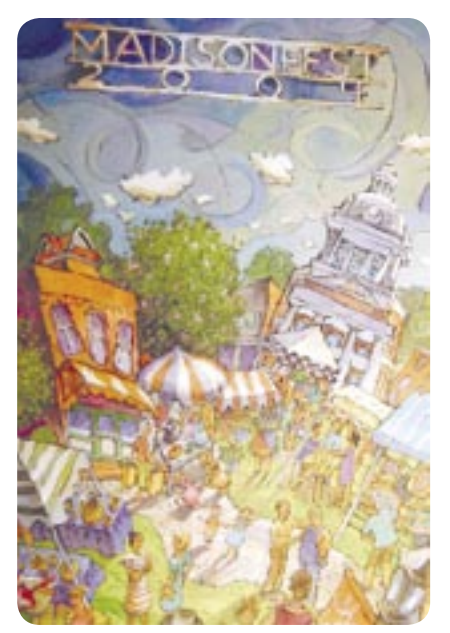

FIGURA 3.13 Ilustración aplicada a cartel.

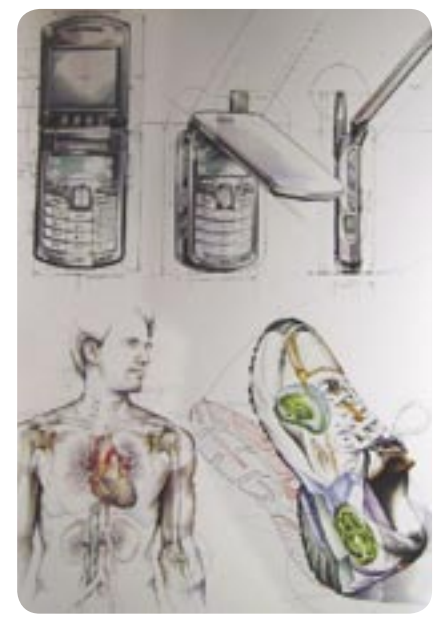

FIGURA 3.14 Ilustración de tipo técnico.

# 3.3 Géneros de la Ilustración

Dada previamente una breve y sencilla definición de Ilustración, en seguida se equiparan los géneros de la Ilustración para la elección de una concreta opción en el siguiente capítulo y que dejaría ver paralelamente cómo ésta, ofrece una amplia gama de especialización en géneros y por lo tanto la elección dependiendo los intereses y aptitudes del Ilustrador.

Según John Wood, la Ilustración puede dividirse en interpretativa y técnica<sup>8</sup>, en la primera, el llustrador interpreta el texto (por ejemplo, libro, periódico, revista, etcétera), en cambio los ilustradores de tipo técnico hacen la imagen comprensible (por ejemplo, Arquitectura, Ciencia, Mecánica, etcétera). En consecuencia, es notorio que esta subdivisión es la más próxima al mensaje en sí, pues en la primera de estas interviene la interpretación subjetiva del Ilustrador que ciertamente es lo que da originalidad a la propuesta, su contexto, punto de vista y experiencia acerca del tema y el mensaje a representar; y en la segunda, se pretende hacer lo más objetivo posible la ilustración del mensaje, con la finalidad de explicar, educar o ejemplificar. Por lo tanto, esta subdivisión por J. Wood a pesar de ser

sencilla es en definitiva la mejor opción en clasificación, deja fuera otras suposiciones ya que la Ilustración se enfocaría al mensaje específicamente, que es la parte medular para generar una imagen y no al medio de reproducción como se verá en seguida.

Arnold Eugene ofrece una subdivisión como especialidades: arte comercial o publicitario, revistas y libros, libros infantiles, cubiertas y sobrecubiertas, moda, de exposición, postales, christmas, prospectos y ca- $\mathsf{t}$ álogos, y presen $\mathsf{t}$ ación de produc $\mathsf{tos}^{\mathsf{9}}$ . A esta división podemos agregar la de Simón Jenings, que ofrece fragmentar la Ilustración en torno a lo Editorial, Moda, Ilustración en Historia, Médica, Técnica y para Informar, lo cual las anteriores clasificaciones, quizá parten en su mayoría de conceptos como lo didáctico, legible, fantástico, realista, medios de impresión, etcétera, dando mayor énfasis a aspectos de entendimiento y enseñanza sobre la función de la imagen, por tal, no se alejan mucho uno de otro autor, y a pesar de que estas subdivisiones fueron planteadas décadas atrás, siguen siendo actuales en muchas aulas a nivel universitario, lo cual parece más que trascendental, algo complementario para el actual estudio y desarrollo de la Ilustración y, como hemos citado anteriormente, según la clasi-

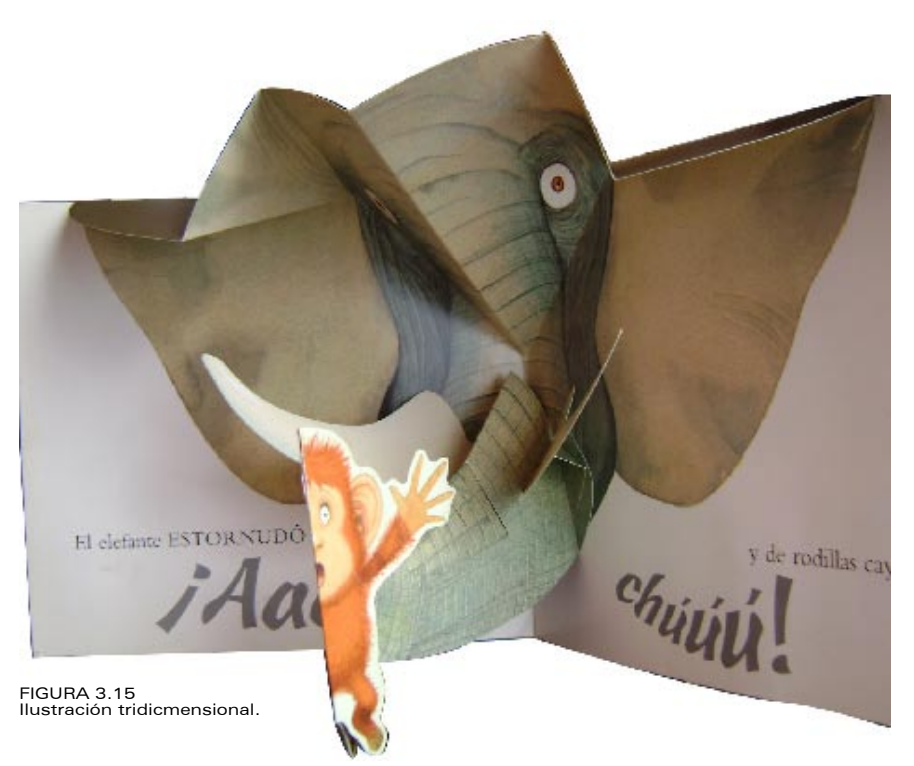

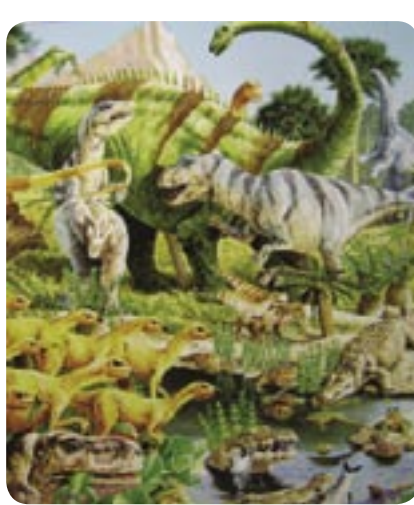

FIGURA 3.16 Ilustración para libro.

ficación de J. Wood con sus opciones interpretativa y técnica la Ilustración es mucho más acertada y concisa al acercarse más al mensaje.

Ahora algo también relativo a la Ilustración incluida en proyectos específicos, es la Fotografía (como ilustración), lo tridimensional, o gráficos por computadora y printmaking<sup>10</sup>, que por ajenas a la Ilustración no están muy lejos de ser sus homólogas y otra manera de llegar a ella.

Asimismo, las características del Diseño en general, exigen determinada forma de trabajo, por ejemplo, la Ilustración en el Diseño Editorial o la Fotografía ayudan a comprender un mensaje para gráficos de TV o diseños de productos.

También es importante considerar la posibilidad de ilustrar en forma bidimensional o tridimensional. La primera se encuentra más ligada a todos aquellos diseños que se encuentren ante la circunstancia de un proceso de impresión (alto número de ejemplares) y la segunda, en su mayoría se aplica en stands, displays, modelos de exhibición y presentaciones en empresas, o simplemente por el hecho de ejemplificar.

Es así que el ilustrador independiente suele ser un artista creativo que como tal, tiene un estilo personal que no sólo vende su profesión sino también su capacidad para trabajar con ciertas características y materiales, dándole una individualidad a cada trabajo que podría estar determinada por el número de personas dispuestas a pagar sus soluciones particulares.

 Entonces, retomando la idea J.R. Wood, la Ilustración Editorial se encontrará en artículos de ciencia, deportes, viajes y entretenimiento, sociales, política y hasta religiosos, en los cuales se subrayan aspectos como

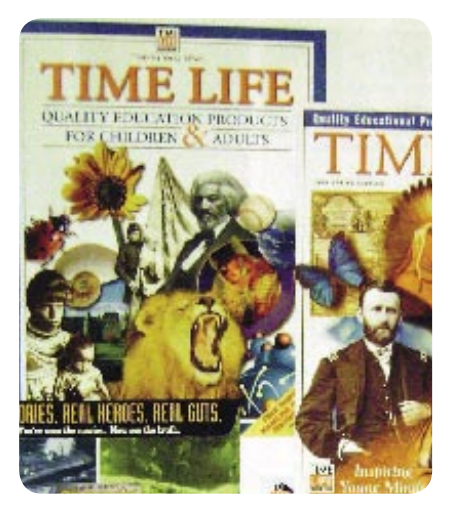

FIGURA 3.17 Ilustración en revistas.

tener agudeza y habilidad para la composición, y lograr así un impacto complementario al diseño en general por citar un ejemplo. En cambio, en los newspapers, con la particularidad de ser inmediatos y de un presupuesto bajo en impresión, se debe tener presente qué técnica gráfica es la más adecuada y tomar en cuenta que el formato podría variar desde una viñeta hasta una página entera.

El libro infantil tiene una característica importante pues dado el caso, las imágenes, esquemas, mapas o hasta maquinaría, en los primeros años de vida son de un valor educativo, enseñan más que el texto en sí sin dejar de tomar en cuenta el nivel intelectual y psicomotor del niño.

Por otro lado, la Ilustración Técnica demanda directamente el entendimiento de la información complicada, con base en un gráfico claro y realista se ve incluida la estructura y funcionamiento de lo que se va a ilustrar: cómo trabaja, cómo se opera y tiene bases sólidas en la geometría, perspectiva e isométricos; muy parecidas a estas, encontramos las ilustraciones médicas a las que se suman a su vez profesionales en ciencias para manejar datos con la mayor veracidad posible. Además se hallan las ilustraciones arquitectónicas y científicas.

La ilustración médica combina la Ciencia y el Arte, se pueden ver en libros, acetatos, esquemas y otros donde los errores no serían permitidos y donde admirablemente el Ilustrador puede crear una imagen indispensable para el estudio de la medicina.

La mayoría de los ilustradores enfocados en estas ramas, son independientes o lo que es lo mismo freelances, que trabajan contratados por un proyecto definido con empresas y compañías públicas o privadas desde Aeronáutica, Farmacéutica, Despachos Arquitectónicos, Museos de

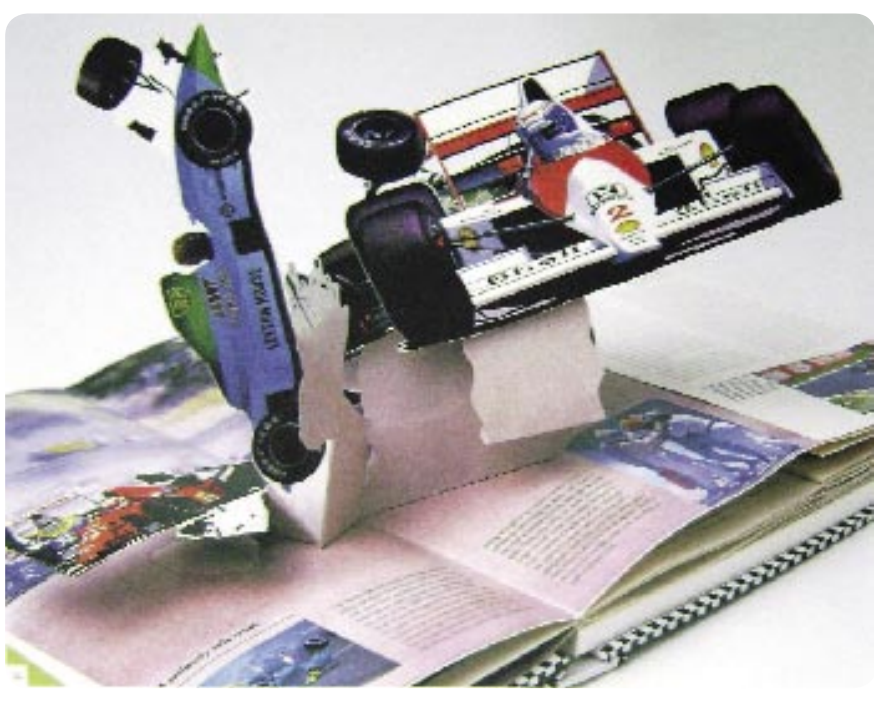

FIGURA 3.18 Ilustración tridimensional en un libro.

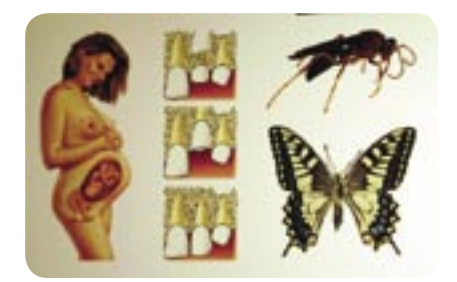

FIGURA 3.19 Ilustración técnica o también científica.

Historia Natural y de Ciencia, hasta Universidades, y empresas publicitarias, etcétera.

Por lo tanto, las imágenes científicas empleadas en materias como Biología, Astronomía, Geografía, Oceanografía y más, tratan de convertir la información complicada en diseños entendibles para la gente que hace uso de ellas o público en general. Similar a la Médica, la Ilustración de este tipo se usa en museos o textos.

Modas como especialidad, requiere sensibilidad en la expresión gráfica por parte de los diseñadores para

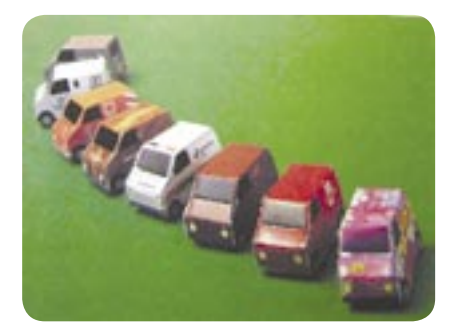

FIGURA 3.20 Ilustración para productos tridimensionales.

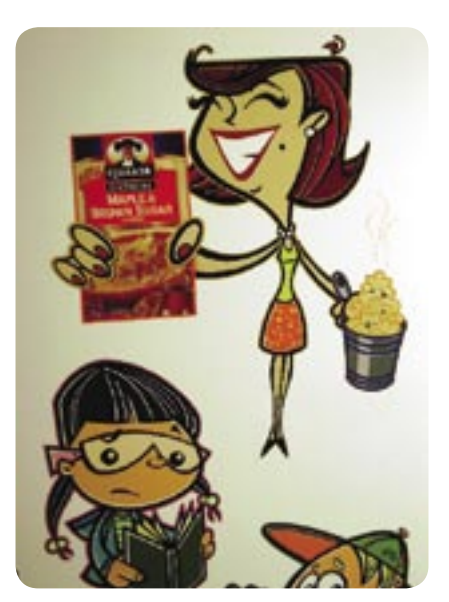

FIGURA 3.21 Ilusración interactuando con producto.

que pueda destacar las cualidades de la forma ya sea de un vestido o de un decorado, aunque básicamente en un país como México, vemos a los mismos diseñadores de moda elaborar la ilustración y no requieren contratar los servicios de un ilustrador.

Por último, en multimedia, audiovisuales y animaciones, se emplean ilustraciones para hacer más atractivo, comprensible y entendible el mensaje, que apoye o sea en sí mismo el mensaje central de la página o sitio Web, desafortunadamente este aspecto de medios digitales y multimedia tiene poco apoyo dentro del programa de la licenciatura de Diseño y Comunicación Visual, ya que si se desea realizar un proyecto de animación, la multimedia influye en la ilustración y viceversa y son materias separadas dentro de las orientaciones, haciendo más dificultoso el camino a recorrer y probablemente se podría aprovechar notablemente en el resultado final, si esto fuera al contrario.

## 3.4 Técnicas, materiales y herramientas para la ilustración.

Existe la posibilidad de escoger una entre varias técnicas para dar solución a un problema gráfico, incluso la experimentación en cuanto aplicación ayuda a lograr ciertos efectos, texturas y/o apariencia, que en definitiva, los que nos dedicamos a la ilustración debemos tener una amplia visión de las posibilidades y tomar en cuenta las herramientas y soportes para la calidad que se busque, en relación al tipo de impresión, tinta, papel, medio, etcétera, ya que todos los anteriores son elementos clave.

Renoir<sup>11</sup> afirmaba que todas las técnicas no habían sido alteradas desde la antigüedad hasta los tiempos de Corof, lo que cambia son enfoques, conceptos y finalidad. Lo que era y sigue siendo claro y contundente, es el previo contacto de los aprendices

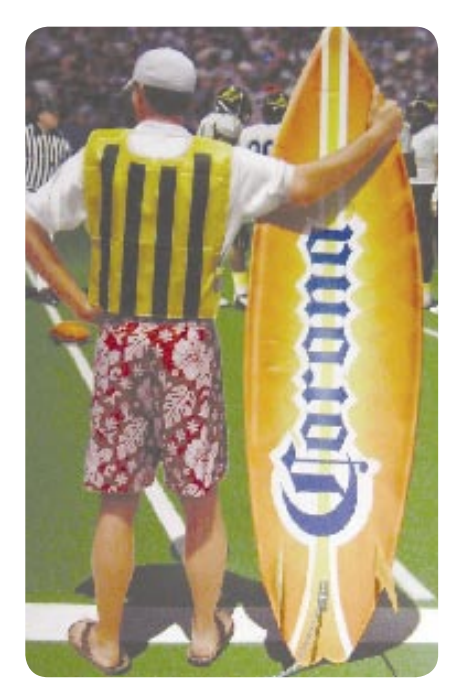

FIGURA 3.22 La ilustración como solución a la publicidad.

de pintores o escultores y en general artistas, con la preparación de los materiales, pigmentos, pinceles, tintas, soportes o lienzos y que en la actualidad, no sólo existe una gran variedad, sino que ya su fabricación es ajena a artistas e ilustradores y que de cierta forma en el pasado era de gran ayuda para mejorar la calidad de estos e innovar en otros campos.

En cuanto a técnicas, encontramos básicamente la diferencia relacionada con los materiales y herramientas para la solución, he aquí una relación entre las más conocidas técnicas según varios autores antes mencionados: Óleo, Acrílico, Temple, Fresco, Pintura, Acuarela. Gouche, Pasteles, Carbón, Pluma y Tinta, Lápiz, Aerógrafo e lmpresión (Xilografía, Huecograbado, Serigrafía, etcétera).

Está por demás la explicación extensa de las técnicas artísticas con las cuales muchas de las ocasiones el ilustrador da solución al problema gráfico, sin embargo se hace mención de las más representativas ya que es conveniente tenerlas presente puesto que las diferentes marcas de software hacen en cierto grado referencia a estas técnicas gráficas.

Primero tenemos que la acuarela es una opción bastante socorrida por ilustradores y artistas, porque consiste en cualidades de transparencia dando resultados únicos y efectos visuales realistas por esta misma característica. La acuarela se realiza con pigmentos disueltos en agua, incluso la superficie del papel sobre la que se pinta llega a ser visible a través de sus finos colores, creando un efecto velado, muy diferente del grosor y opacidad de otras técnicas como el Óleo y Acrílico. En la ilustración de acuarela de la derecha, apreciamos ligeramente la textura de papel de algodón, siendo éste de predilección para ser soporte en este tipo de trabajos. Para su

realización, tuvo un proceso de aplicación de varias capas de los colores base (en este caso azul) en toda el área y en menor porcentaje aquellos complementarios sustractivos (rojo y amarillo) para conformar toda la gama necesaria y la saturación del pigmento en aquellas partes donde se requería (zonas de azul intenso, figura 3.25).

El Acrílico sin embargo, es una técnica que da un efecto similar al del óleo, ya que se constituye con base en la mezcla de pigmentos, agua y resinas que no amarillean con el tiempo, desgraciadamente o con suerte se seca rápidamente sin cambiar de color y sin oscurecer con el tiempo, y quizá también por esta misma razón es que con el acrílico resulta un tanto difícil manejar el factor limpieza, pues por experiencia puedo afirmar que

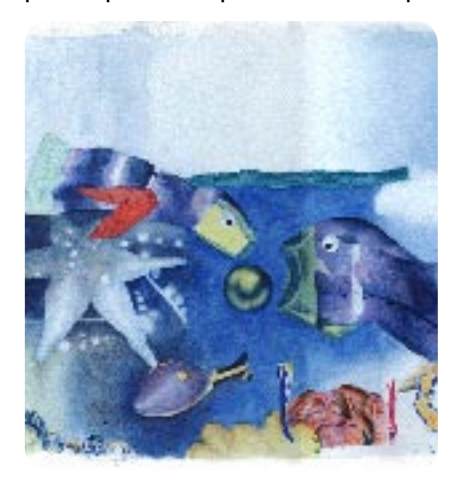

FIGURA 3.23 Técnica de acuarela.

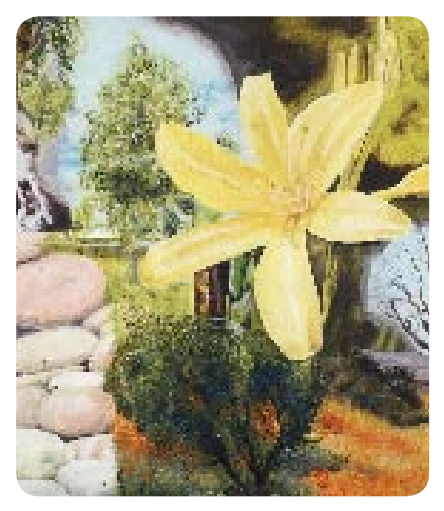

FIGURA 3.24 Acrílicos.

se requiere práctica para poder manejar esta técnica. En la Ilustración, el acrílico puede aplicarse a grandes áreas incluso con ayuda del aerógrafo, aunque también el manejo de esta herramienta requiere perseverancia. En el ejemplo anterior (figura 3.24), el acrílico permite cambiar drásticamente de tonos, o texturas, conseguidos con los colores, y maravillosamente, uno puede recurrir a la corrección tan sólo mediante sobreposiciones de pigmento.

En cuanto al grafito y la tinta es en muchas ocasiones el recurso al que más se recurre en la representación rápida y el bocetaje, conseguida por medio de líneas o sombras para concebir objetos reales o imaginarios. Incluso, si hablamos de ambiente digital, la mayoría de los profesionales en ilustración solemos hacer los primeros esbozos a lápiz, tinta, carboncillo, gis, o bien, con el material que se pueda borrar y sugerir así las primeras ideas con las que vamos a desarrollar el concepto, pues el lápiz permite hacer líneas, así como trazos suaves o gruesos y sombreados difuminados, puede ser el el inicio del concepto en un boceto o la propuesta final como en la siguiente ilustración de Ian Falconer.

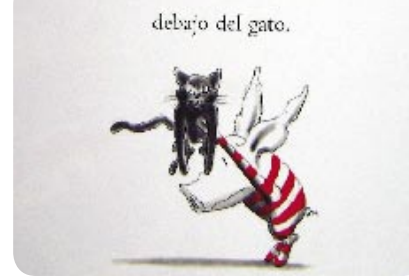

FIGURA 3.25 Tinta, pluma y grafito.

La pintura de óleo consiste en mucho polvo de color muy fino mezclado con aceite que forma una pasta espesa y por ello, experimentamos que la ventaja del óleo es la brillantez del color aunado al aceite y la gran posibilidad de pintar sobre diferentes soportes. La técnica de óleo ha sido una técnica en la que se requiere maestría para conseguir hacer un buen uso de la misma, que desde el punto de vista gráfico, es necesario incluso para la población universitaria llevar a cabo la ejecución de imágenes mediante el óleo, pues a veces queda corto el programa de aprendizaje al no abarcar esta técnica en las aulas de la Escuela Nacional de Artes Plásticas dejándola solamente dentro del estudio de las Artes Visuales.

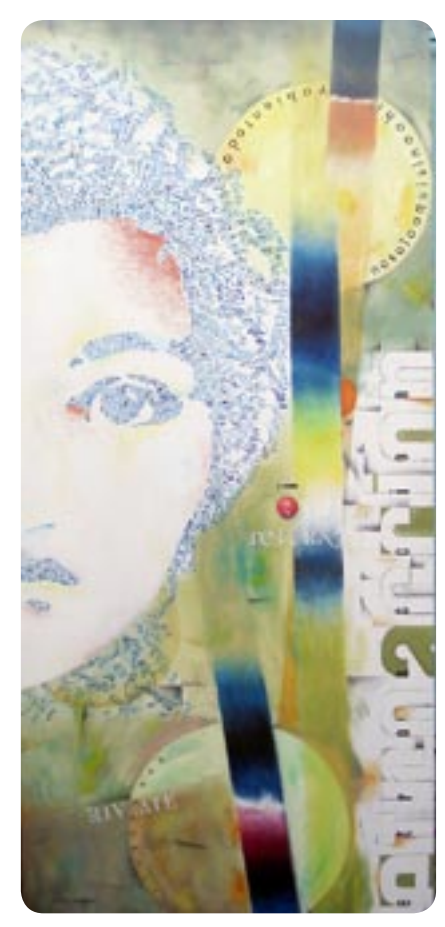

FIGURA 3.26 óleo.

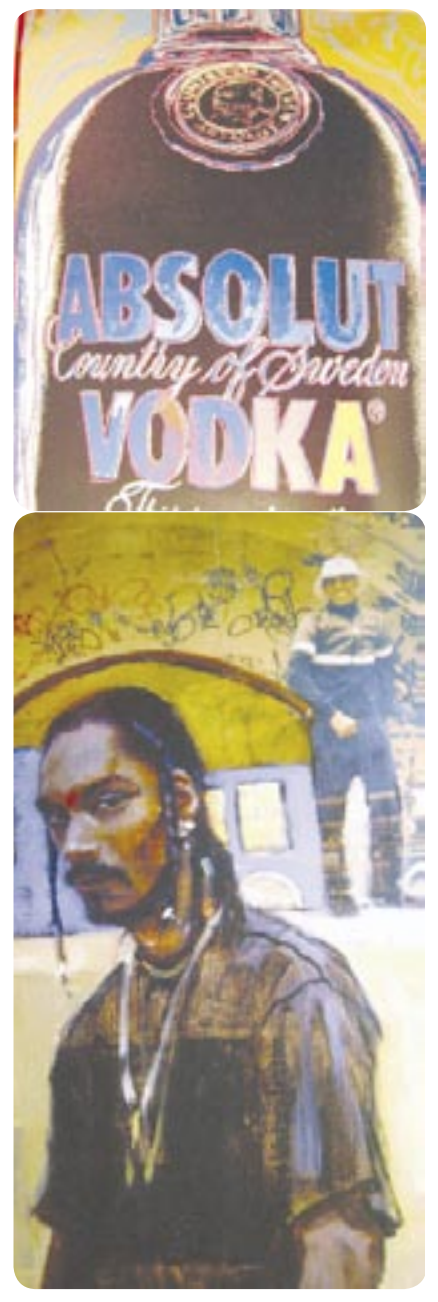

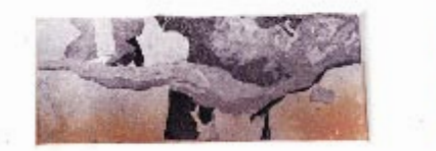

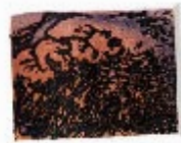

FIGURA 3.28 Huecograbado.

El pastel es una técnica a diferencia de otras que tiene la particularidad de no utilizar ningún aglutinante, por lo que el color de la barra es el definitivo. En cambio, tiende a ser alterado con facilidad, es por eso que los ilustradores deben tener muy presente parámetros de volumen, espacio, iluminación y proporciones, antes de realizar el trazo pues podría tener infructuosa corrección.

También encontramos que el grabado es una técnica muy usada cuando deseamos expresión en cuanto tinta, papel y material para la plancha con características y expresividad aunada al tema gráfico. Para el grabado existen varios soportes, entre los más socorridos a lo largo de la historia están la madera (Xilografía), metal (Hueco grabado) y piedra (Litografía). El grabado consiste en deformar o realizar incisiones en la superficie de un material, que una vez entintada hará registro en otro soporte como papel o tela, de esta forma se obtiene la figura o imagen en positivo. Esta técnica fue que permite un alto rango de parecido entre la imagen primera y la última; sin embargo, nuevamente el grabado sólo lo practica el artista gráfico o queda lejos de la experimentación del Diseñador, aunque, como observamos, las técnicas de representación y dibujo varían según el medio empleado y la superficie sobre la que se dibuja, que depende de la intención y nivel de representación que el Ilustrador consiga.

Entre las superficies sobre las que el ser humano ha dibujado a lo largo de la historia se cuentan: piedras (cavernas), yeso, papiro, pergaminos, seda, tablas, bloques de piedra (como se mencionó al inicio del capítulo), láminas de metal y, principalmente sobre papel de distintas consistencias y tonos; las opciones a la mano del profesional de la ilustración nuevamente se amplían si se sabe hacer uso correcto de sus características ya que actualmente en la Ilustración, encontramos que el autor combina varias técnicas o introduce elementos extra pictóricos y en consecuencia se le de-

FIGURA 3.27<br>Pastel tradicional (arriba) y filtro simulando **lego de grandes tirajes puesto pomina técnica mixta.** Pastel tradicional (arriba) y filtro simulando esa misma técnica pero digitalmente (abajo).

Con todo lo anterior podemos llamar a estas técnicas como tradicionales, pero nos encontramos ahora ante la tecnología involucrada en medios de comunicación ya no sólo con cierta popularidad sino hasta de forma indispensable, se encuentra la PC o Computadora Personal, que aunada a una amplia variedad de programas, puede hacer posible muchas cuestiones inimaginables, con rapidez y certeza en registro de detalles, buena calidad y limpieza, en una impresión de tirajes masivos o simplemente una copia, por tal motivo, los medios digitales que son muy utilizados en todo el mundo, se deben tener en cuenta, sin embargo, una paquetería no va a resolver problemas de creatividad, ingenio, diseño y comunicación, pues la previa experimentación y práctica te lleva a crear, estilo, experiencia y conciencia e incluso ya sea por medio de un ordenador, vemos que sigue siendo una vía utilizada en ocasiones por gente inmiscuida en el área del Diseño, que finalmente resulta ser competitivo por el bajo precio final del producto final o diseño.

La interacción hombre-máquina se ha ido naturalizando poco a poco, la masificación de la información y globalización de intereses han tomado partida en esto y uno de los papeles del Arte frente a esta constante transformación tecnológica es destacar el contenido humano. Ante medios como el Internet, es evidente que la interacción existe como un algo (arte) participativo. Por todo lo anterior, entraremos en términos de ambiente digital aunados a la amplia carga de datos que son dispensables cuando se ha determinado que será una ilustración digital.

Aspectos como intencionalidad, estilo en concretar una imagen, se ven involucrados en una Ilustración digital, puesto que las herramientas son esencialmente las mismas siempre: vectores y píxeles. En este rubro, tenemos como referencia la obra de varios artistas entre ellos el mexicano Manuel Felguérez que en una de sus 28 obras que integran la muestra "Preview. Una visión histórica" hallamos parte de esta particularidad: llevar una composición bajo la manufactura de un software, como si se tratara de un bosquejo para después dar a esa imagen una aplicación final en lienzo, la mayoría con técnica de óleo, pero que él recarga la influencia de ciertas características digitales de este tiempo traduciéndolo a una idea pictórica. Además, encontramos frecuentemente el factor de recurrencia y la posibilidad de mezclar técnicas tradicionales con equipo electrónicodigital y antes se trataba de una nueva y vanguardista experimentación para el mundo del Arte, sin embargo, no sólo artistas, sino también y principalmente ilustradores, podríamos decir que tenemos una fuerte inclinación a la computadora para integrar y complementar imágenes de técnicas tradicionales con aquellas creadas digitalmente.

Se tienen datos como referencia acerca de los inicios de propuestas artísticas en un entorno digital desde los años sesenta y setenta, en los que éstos incluso sirvieron como base para el desarrollo de los actuales programas de edición por computadora y

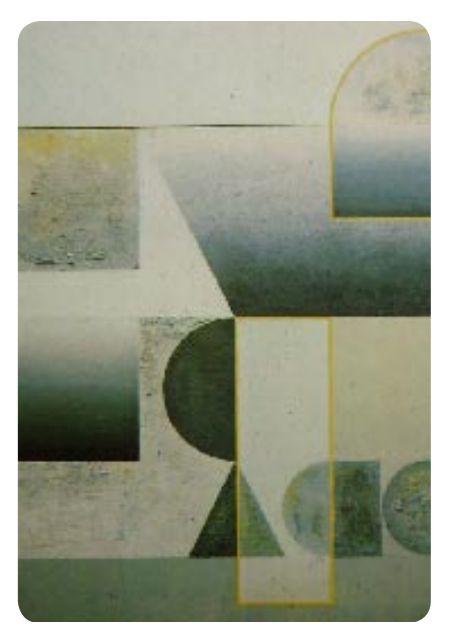

FIGURA 3.29 Gabriel Felguérez y obras pictóricas en base a patrones gráficos digitales.

es para los años ochenta, que se involucra este ámbito en las primeras imágenes con movimiento bidimensional y tridimensional hasta conseguir los avances que el día de hoy conocemos, donde es viable crear una realidad virtual, establecida por ambientes y entornos en copia de las percepciones de nuestros sentidos, con lo cual es igual a decir que una ilustración creada desde una computadora o bien mediante lápices de color, podría ser equiparable en valor de tiempo y calidad, dependiendo la experiencia, habilidad e inclinación del profesional tratando de conseguir una imagen con un alto nivel de representación (Dondis) o lo que sería lo mismo lo más realista posible.

Así pues, todo lo anterior aunado a la expansión de la Internet alrededor del mundo, pues cualquier persona que tenga acceso a un equipo básico computacional puede internarse en la gran telaraña de información, hace comparable este evento al mismo que aconteció siglos atrás con la imprenta según autores citados en el capítulo pasado, en la moda que influyó y cambio el mundo y por lo que de esta forma, ilustradores, por citar un grupo específico, podemos tener acceso a convocatorias, cursos, talleres, corrientes artísticas, expresividad o simples consultas, dentro de una ver-

dadera infinidad de datos, que si bien por citar sólo un grupo, este mismo caso puede ser aplicado a cualquier profesionista o casi cualquier evento, y de cierta forma transforman la manera del desarrollo y estudio de la Ilustración.

## 3.4.1 Generalidades gráficas para una ilustración digital

Los parámetros comunes a considerar, son similares a los no digitales como formato, tamaño y otras a su vez ligados al aspecto binario que son también aspectos determinantes, así pues, empezaremos describiendo el color y su ambiente digital.

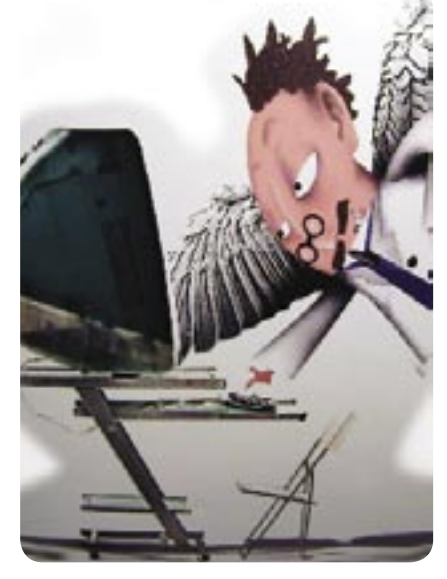

FIGURA 3.30 Ilustración de medios digitales.

# 3.4.1.1 Color

Comenzaremos este punto, remitiéndonos a los principios del estudio de color para comprender cómo este tema se relaciona con los parámetros digitales, de esta forma, encontramos que el color se basa en tres aspectos fundamentalmente: la propiedad de los objetos, el fenómeno de la luz y la percepción del ojo-cerebro de la persona ("Uso y Administración del color", 2003).

Esto sencillamente porque la luz conformada por fotones<sup>12</sup> viaja en distinta longitud de onda y con cierta energía respecto una de otra.

Cuando el fotón viaja y choca con un elemento que a su vez absorbe unas ondas y reflecta otras dadas sus características, nuestro ojo percibe a estas últimas ondas y se genera un proceso de visión en el ojo y otro en el cerebro. Como ejemplo está la luz blanca, como nosotros la percibimos, la luz blanca tiene longitudes de onda de todos los colores en la misma cantidad.

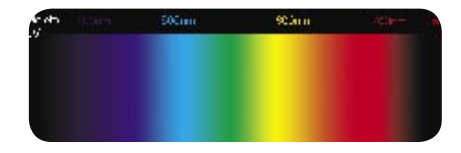

FIGURA 3.31 Colores en longitudes de onda.

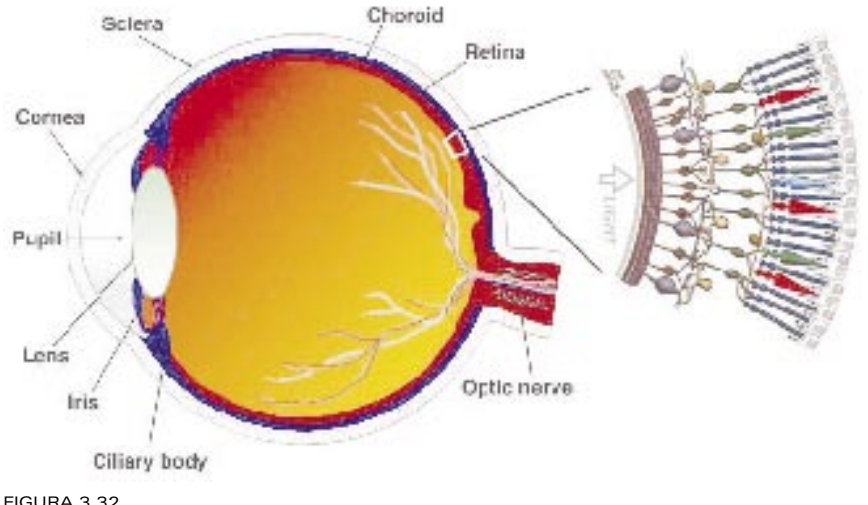

Estructura del ojo.

En cuanto el ojo humano con sus tres tipos de censores (cono) de color: rojo, verde y azul, y sus bastones que proporcionan visión en condiciones de poca luz (figura 3.32), hacen perceptible la visión del color. Casualmente, los conos son del mismo color que los que corresponden al fósforo del monitor (primarios aditivos), para que así podamos ver una imagen determinada.

Estos pequeños censores localizados en la retina de nuestro ojo humano, hacen posible captar las ondas de los distintos colores y que incluso podamos polarizar este efecto con el que se produce en el daltonismo (dicromático o tricromático), donde es posible que el ojo no posea uno de los conos o bien algunos de ellos no

perciban adecuadamente el color, por lo tanto, vemos que el aspecto físico a nivel ocular es también indispensable cuando se habla acerca del color.

Con lo anterior me refiero a que el proceso de visión se relaciona con los aspectos físicos, así como a la forma en que influye en proceso de visión dentro del cerebro.

En la pantalla en cambio, los fósforos son excitados por electrones en un rango de 256 intensidades (0-255) y la combinación de los tres: verde, rojo y azul dentro de este rango es el color resultante que conforma a la misma imagen, de esta manera todas las pantallas que conocemos se basan en este principio, desde el cristal líquido (Liquid Cristal Display) en una

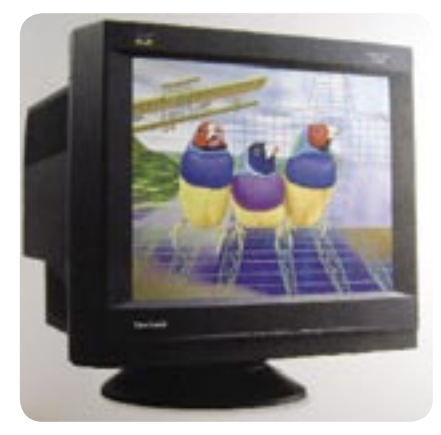

FIGURA 3.33 Monitor con distintos colores mostrados por fósforos.

cámara fotográfica digital, la pantalla de un celular o de un televisor.

Entonces, a la vez que hablamos de intensidad en los fósforos del monitor al mostrarse, el color del píxel tiene valores que se regulan para mostrar ese color, los cuales son el matiz, saturación y brillo y que la mayoría de los programas de ediciones gráfica manejan similarmente.

En este caso, el matiz no es más que aquella longitud de onda que percibimos como dominante y por la que recibe el nombre ese color, ya sea naranja, amarillo, verde, etcétera. La saturación por su parte, está relacionada con la pureza del color, en la que no se encuentra contaminada por otra longitud de onda y el brillo describe la cantidad de luz, es decir, cuánta luz en relación con el blanco y negro, mientras que, por ejemplo, el matiz sólo detecta el tipo de luz (longitud) que es.

La mayoría de los usuarios cuentan ya con ordenadores de altas prestaciones y puede mostrar más de 256 colores (websafe). Estas 254 variantes de color pueden también estar representados por números hexadecimales, que permiten configurar los colores que tendrá una página Web dentro un lenguaje HTML (lenguaje de hipertexto) y que corresponde un par a cada valor en rojo, verde, azul (0,1,2,3,4,5,6,7,8,9,A,B,C,D,E,F); es decir, que si tenemos el color 000000 en números hexadecimales, el primer valor correspondería al color R (rojo) es igual 00, que significa que el fósforo tendrá una nula excitación para mostrarse y por tanto una ausencia de

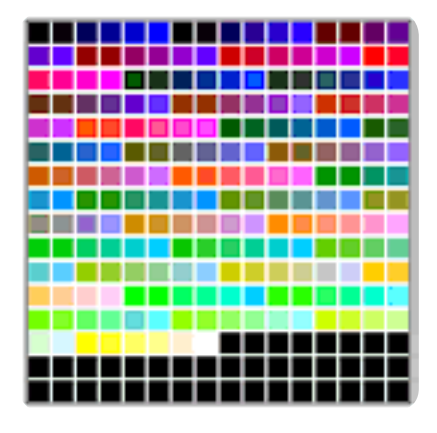

FIGURA 3.34 Websafe de windows en internet explorer. La mayoría de los usuarios tiene navegabilidad mediante internet explorer.

color, de igual manera que sucedería con el par que corresponde al verde V  $= 00$ , y el azul A  $= 00$ , en cambio, en el número hexadecimal FFFFFF, se indicará a los fósforos que se muestren en el rango más alto de luminosidad proporcionando el blanco como resultado. Aunque los valores de color y configuración para una página en Internet dependen de estos números hexadecimales, también depende del navegador y sistema operativo el poder mostrarlos. En cambio, todas las imágenes que tendrán la salida en dispositivo de impresión tendrán la indicación de ser comprendidas en el modelo CMYK (Cian, Magenta, Amarillo y negro o primarios sustractivos).

En cuanto al ambiente digital y al color, es primordial tener en consideración cómo manejan importantes marcas de software y edición gráfica este aspecto y sus parámetros de medición. Según "La Guía de referencia de Fiery (2006)", Adobe Photoshop e Illustrator, por ejemplo, utilizan un sofisticado sistema de color que maneja los colores del documento para distintos flujos de trabajo y gestión de color, es decir, qué tipo de salida tendrá nuestra imagen final, si para impresión o simplemente para pantalla. A pesar de que generalmente los archivos TIFF se visualizan mejor cuando se importan desde otras aplicaciones, sus características de color y resolución pueden ser alteradas por la aplicación desde la que se importaron. Sin embargo, los archivos EPS no son modificados por la aplicación (programa de edición gráfica), es por eso que se usan comúnmente los archivos de ilustración importados de programa a programa en este formato para el mejor aprovechamiento de sus características originales, aunque por otro, los archivos RGB que se guardan como EPS, se ven un tanto afectados por los orígenes RGB y estilo de reproducción, ya que como es lógico, los colores aditivos emiten ondas de color más intensas que los colores sustractivos.

Existen también programas como el Quark Express que convierten tanto imágenes RGB, TIFF, JPEG y PICT en la especificación de Cian, Magenta Amarillo y Negro (CMYK), pues es demasiado obvio que se trata de un programa enfocado a publicaciones y por lo tanto, tendrá una salida a imprenta.

Los valores de gestión de color en Ilustrador incluyen espacios de trabajo colorimétricos y perfiles de color ICC<sup>13</sup>. Este mismo programa puede guardar información en RGB y CMYK y si por ejemplo en un momento dado deseáramos llevar los datos vectoria-

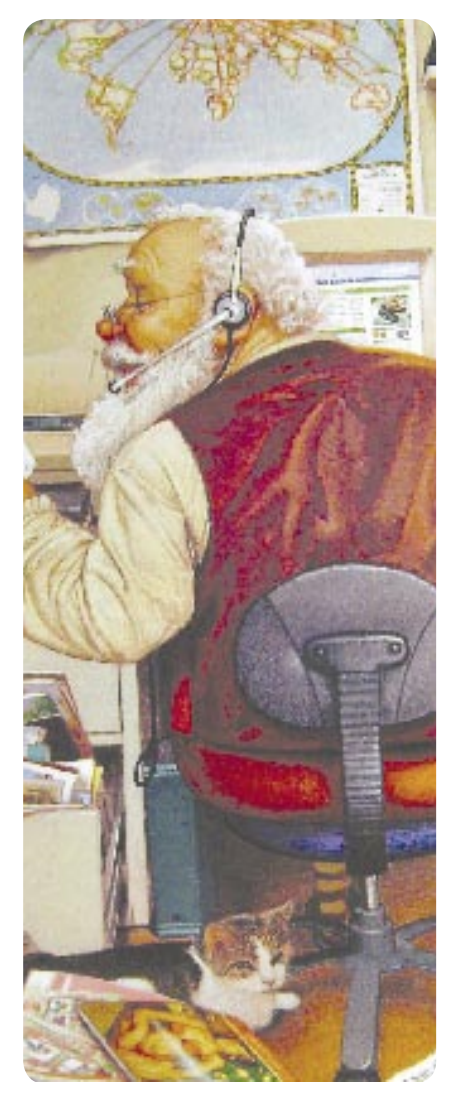

FIGURA 3.35 Ilustración y medios digitales.

les de un archivo de Illustrator a Photoshop, éste se convierte en mapa de bits y con el espacio colorimétrico final del modelo cromático de Photoshop.

Por otro lado, encontramos que FreeHand y Corel Draw también envían información en CMYK para impresión por default, aunque pueden ser controlados desde el menú en el caso de FreeHand. Una vez importadas las imágenes, el tipo de archivo se trata como imágenes EPS, y es entonces que imágenes TIFF se convierten en rutas editables, esto permite que FreeHand sea accesible y la idea de editar un archivo sea práctica, pues solamente se sustituiría el archivo TIFF, sin modificar nada dentro del archivo FreeHand, además de que con esto podemos manejar un archivo relativamente pequeño con información como si se estuviera imprimiendo desde el programa original de creación.

Todo lo anterior involucra procesos de impresión que muchas veces están alejados de la labor del profesional enfocado a la Ilustración; sin embargo, es información importante al realizar una ilustración con solución digital, ya que tiene que ver muchas veces con compatibilidad de formatos y espacios de color que sostendrán la imagen final.

Por último. en cuanto color, se plantea en el libro "Uso y Manejo del Color" que el cerebro responde a la diferencia de longitudes con "aproximaciones culturales"<sup>14</sup>, en la que determinados colores o matices tienen un significado que muy probablemente para otra comunidad o sociedad tendrán otro. Actualmente, desde el punto de vista de la sociedad mexicana, hay una aparente libertad de expresión en la cual el tipo de expresión con la que esta sociedad se expresa, no interviene en forma determinante el color en cuestión. De esta manera y dado la poca carga de significados posibles aunados al color a diferencia con otras sociedades, se han de elegir colores brillantes en conjunto con los colores sustractivos (primarios o secundarios) para su aplicación dentro de la propuesta de ilustraciones del guión, para así representar paralelamente el matiz del animalito o personaje a ilustrar y también facilitar el contraste con el fondo.

#### 3.4.1.2 Bitmap y vector

Ahora pasamos a la materia prima en la creación y edición de imágenes digitales que es el píxel y los vectores y que tienen relación directa con las ilustraciones que se crearán en el siguiente capítulo.

Primero, el mapa de bits es precisamente un conjunto de píxeles.<sup>15</sup> cada uno contiene cierta cantidad de información y si hablamos de imagen

en una pantalla, la información está contenida en byte y bits para mostrar una cantidad de colores, resolución y profundidad de color, todo esto dentro de un píxel. El píxel, como ya lo he comentado, tiene un primer orden en la imagen digital; sin embargo, su utilización sólo se hará en las ilustraciones desde su carácter de proyección de la información dada por el programa y su relación con el vector, es decir, que la imagen final será mostrada en vectores y no por información contenida en píxeles, como lo sería en el caso de fotos (mapa de bits).

Ahora bien, cambiando el panorama de píxel a vector, el vector es la representación matemática del objeto y fue por primera vez utilizado por Pierre Etienne Bézier, cito este dato pues es común entre universitarios que aprendemos el uso de esta herramienta básica para llevar a acabo las ilustraciones, pero no tenemos conocimiento de cómo fue planteada la problemática en primera instancia. Bézier trabajaba como ingeniero en la empresa Renault en búsqueda de ecuaciones simples que pudieran ser utilizadas para el dibujo de carrocerías de automóviles y las describió de acuerdo con el artículo de Jordi Alberich (2004), como aquella curva cúbica, paramétrica y cuatro puntos, dos finales y dos de control. Por lo tanto,

es por esta razón, que la curva Bézier o vector no ocupa demasiada memoria ya que los valores cambiarán pero los datos a recolectar siempre serán los mismos, como lo son el contorno, relleno, la situación en el espacio del eje x, y o hasta z, para 3D. Cualquier forma abierta (línea) o cerrada (cuadrado) se basa en estos elementos: nodo y puntos control .

Resulta interesante que la problemática haya sido tratada desde parámetros de dibujo tridimensional y enfocada al diseño industrial, lo cual nos deja ver que en estos casos el diseño está inmerso en muchos aspectos más allá de un solo plano.

Los programas de dibujo vectorial son bastante utilizados por diseñadores e ilustradores en el mundo actual, entre los principales tenemos a la familia Adobe y más exclusivamente el programa de Illustrator y Flash, también está Corel Draw. Una de sus características principales es la compatibilidad de formatos nativos mediante filtros como una posibilidad de intercambio de información y uso de herramientas, incluso con los archivos de Windows, y crear archivos finales Post Script, además de contener imágenes de mapas de bits.

Por consiguiente, y dada la importancia del vector en la elaboración de las ilustraciones de este proyecto, se han analizado las características del vector haciendo buena referencia a las características de éste, enlistando brevemente las propiedades ligadas a sus ventajas:

-Los vectores son fórmulas matemáticas y están contenidos en archivos relativamente pequeños (contrariamente a lo que ocurre con los mapas de bits).

-Cada objeto creado por vectores es independiente, así que podemos modificarlo sin afectar a los demás dentro o fuera del archivo.

-El tamaño de la imagen no importa si lo que queremos es calidad pues podemos cambiar el tamaño invariablemente sin conseguir el efecto opuesto(figura 3.).

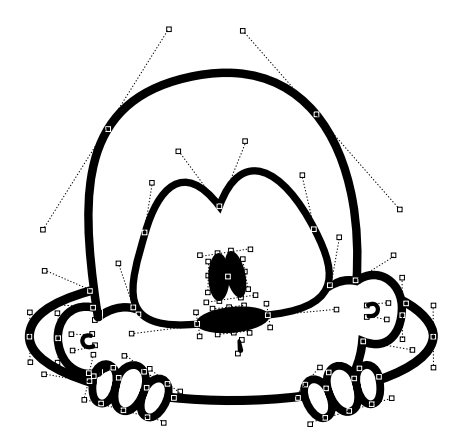

FIGURA 3.36 Los vectores y puntos anclas.

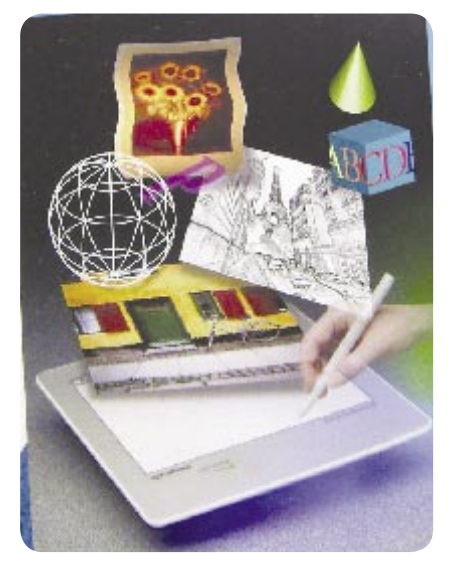

FIGURA 3.37 Medios gráficos digitales y la Ilustración.

-Aunado a lo anterior, el dibujo original es siempre editable, y se puede conseguir si uno lo requiere, un mapa de bits creado en su inicio en un programa vectorial u objetos con vectores.

-También la tipografía puede funcionar como una forma vectorial en el caso de fuentes Type 1 y True Type.

-Los objetos vectoriales se pueden fusionar. Esta posibilidad la encontramos en Adobe Ilustrador, Corel Draw y Flash, principalmente las opciones de soldar dos elementos o más volviéndose uno solo, recortar, donde un objeto inmerso corta la parte del otro objeto, intersección, la sobreposición de dos objetos creando un tercero igual a la intersección y simplificar, que es restar el área de la intersección para uno de los dos objetos.

-Los vectores permiten la interpolación, que como lo veremos en la parte referente a la animación, es una forma que se transforma en otro objeto distinto.

-Por último, algunos de los programas de edición vectorial (Vector Graphic Software) como el Ilustrador de Adobe, permiten la interacción de herramientas y filtros que usualmente eran utilizados y concebidos dentro del ambiente de mapa de bits, como transformar un objeto vectorial (círculo) en efecto tridimensional (esfera) con tan sólo apretar un botón para ahorrar tiempo y esfuerzo al buscar ese tipo de representación.

Solamente que aquí el problema es cuando son imágenes grandes, donde el trabajo recae en el monitor, dado que tiene que representar con píxeles del monitor la figura que matemáticamente el editor gráfico le pide que represente.

#### 3.4.1.3 Resolución

La resolución depende de la finalidad de la ilustración. Una ilustración manipulada digitalmente depende en gran medida del medio de salida en el que estará inmerso: impreso o pantalla. Definitivamente para pantalla, existen las imágenes en mapa de bits directamente involucradas en fotografías, éstas en su mayoría se encuentran en Internet, como iconos, logotipos de todo tipo y otras imágenes en movimiento y multimedia. Hace tres años la resolución estándar aceptada para estas imágenes era aproximadamente de 72ppp y ya en épocas recientes, hasta 96ppp<sup>16</sup>, aunque para esto tuvo que haber el avance tecnológico, también influyó el poder adquisitivo y la popularidad de la computadora en todos los medios humanos.

Ya que en un monitor con alta definición es difícil que pueda distinguirse alguna diferencia perceptible con el ojo humano si la resolución varía de 72ppp a una imagen de 150ppp, aunado al peso y la lentitud en descargar el archivo, es que la resolución de 96 ppp, es aceptada como estándar.

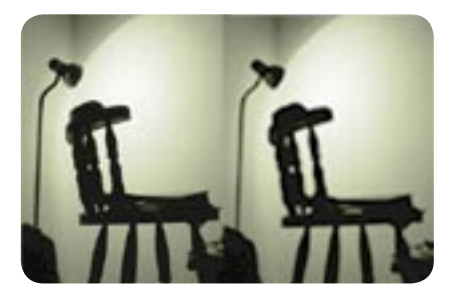

FIGURA 3.38 Relsolución a 150ppp a la izquierda y resolución a 96ppp a la derecha.

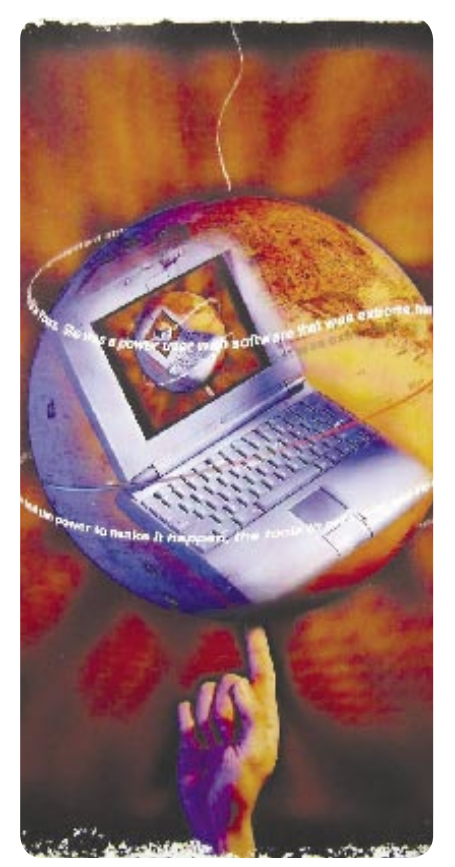

FIGURA 3.39 La resolución de esta ilustración depende del tipo de salida.

 La resolución de imágenes será necesario manipularla con programas de edición gráfica en cualquier tipo de ajuste deseado. Muchas de las cámaras fotográficas digitales actuales por ejemplo, pueden obtener una resolución adecuada tanto para la Web como en el formato utilizado (comúnmente jpeg); sin embargo, las imágenes con salida en pantalla pueden ser optimizadas sin perder calidad y hacer así el proceso de navegación más útil y ligero para cualquier usuario. Un diseñador puede recurrir a opciones como salvar para la Web u optimizar para Web, de igual manera en formatos específicos se permite el mejor uso de estas imágenes.

Aunque ya es difícil encontrar monitores con resoluciones menores de 600 x 800 dpi, este parámetro todavía se considera, pues es aquí donde una resolución alta para una imagen tendría que mostrarse con base en la resolución del monitor. Así, los usuarios de páginas y de la computadora personal, de entrada tienen la posibilidad de ajustar la resolución con la que se mostrarán las imágenes.

La resolución con que trabaja el monitor, como hemos mencionado, es de 96ppp y es este parámetro el que se toma en cuenta en la elaboración de gráficos en juegos y otros programas. Ante una rápida descarga o exploración de páginas, es de primer orden para nosotros los que nos dedicamos a la creación de imágenes, tener en cuenta que es innecesario mostrar una resolución de más de 96ppp, pues finalmente esto es un factor determinante a la inmediatez del acceso de información, descargas y pre-visualizaciones en pantalla y que invariablemente el producto en

cuestión a diseñar o la ilustración a mostrar, tienen variantes en salidas de reproducción y por lo tanto variantes en la resolución del archivo en cuestión.

En materia de impresión, también se maneja el término spi o muestras por pulgada (Uso y administración del color, 2003) en donde el color es suministrado por el dispositivo con cierta distancia y tamaño por cada punto imprimible.

En una animación como la que se tiene por objetivo en la FMVZ y su página en Internet, es indispensable manejar la optimización de recursos, como una resolución no mayor a 96 ppp, aún si esta no llevara fotografías o si el valor de resolución es asignado previamente por el programa que está siendo utilizado.

#### 3.4.1.4 Formatos

Ahora en este punto veremos las características de cada formato que están en cierto grado enfocadas a propiedades del tipo de información que estemos manejando en el archivo, ya sea un bitmap o vectores. Las posibilidades y características de un archivo gracias al formato elegido son también en función y finalidad de la imagen y en relación a estas funcio-

nes se encuentra: la transportabilidad (que sean accesibles), compresión (poco peso aunado a la calidad) y profundidad de color (cuantos bytes por archivo en un mapa de bits).

Actualmente Jpeg, Gif y Png son los estándares en cuanto a utilización de formatos que tengan salida en cualquier tipo de monitor. Jpeg (Joing Photographic Picture) es un formato indudablemente para fotografías, pues su posibilidad de interpretar la imagen y gama de colores del píxel conjuntamente con la capacidad de comprimir el archivo, hacen que la imagen no tenga problemas de mala calidad o nitidez, a pesar de su poca resolución cuando se trata de una imagen en Internet.

Gif (graphic format) y Png (formato nativo de Fireworks), muy similares ambos, se ocupan principalmente en imágenes en donde es indispensable indicar si un píxel es transparente o no, aunque no es formato de compresión ahorra información en estos casos.

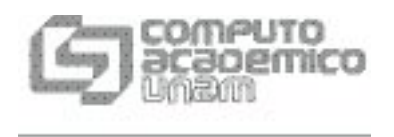

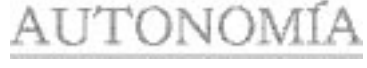

FIGURA 3.41 Logotipo en formato eps (izquierda) y logotipo en formato jpeg con baja resolución (derecha).

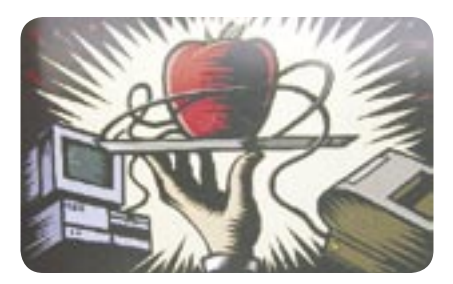

FIGURA 3.40 Medios digitales para soluciones gráficas.

En el caso específico de la creación de personajes y animación que se tratarán en el desarrollo de ilustraciones de este proyecto, son imágenes vectoriales para la animación, y tanto animales como instalaciones serán dibujos de fotografías de la FMVZ, haciendo una interpretación de éstas con líneas de diferentes grosor donde se cree una referencia inmediata con el animal, por lo cual las imágenes que se muestren en este proyecto, podrán tener una función de movimiento en una extensión .swf (shockwave format) o lo que es lo mismo el formato nativo de Macromedia Flash.

Es en esta parte que creemos conveniente agregar sólo como referencia, los principios básicos de la

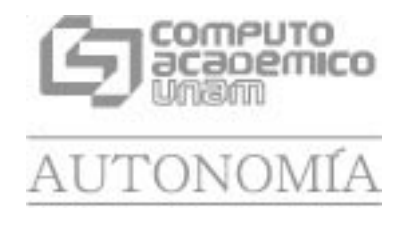

animación y cómo ésta se involucra en algunas marcas de software representativas para la animación de gráficos y también para comprender en gran medida por qué se recurrió a los recursos de Adobe Flash en lugar de algún otro programa por parte del departamento de cómputo de la Facultad de Medicina Veterinaria y Zootecnia.

## 3.4.1.5 Principios básicos de la animación tradicional y digital

"Animar es comunicar intensidad a lo inerte, dotar de movimiento a una cosa inanimada, dar apariencia de vida a lo que no la tiene. Animar es infundir vigor"<sup>17</sup>. A esta definición, agregaría la cualidad de conjunción de hechos reales o irreales, ficción, imaginación, y muchos y variados estilos gráficos, además de dar a entender acciones y contextos diferentes con un trasfondo también muy concreto en cada caso.

También con base en lo consultado, Miguel Díez Lasangre<sup>18</sup> maneja una clasificación muy acorde con lo que pensamos se relaciona con un ilustrador o ilustrador-animador en la labor de realizar imágenes con movimiento.

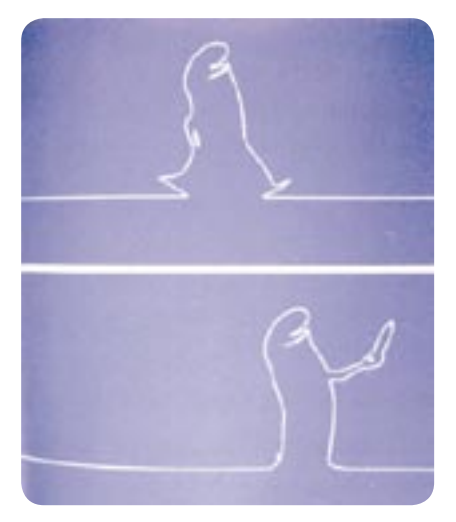

FIGURA 3.42 La línea en animación.

Miguel Díez presenta en su artículo de la revista Muittu, doce parámetros que intervienen directamente en el desarrollo de cualquier animación, aunque deja en claro que no siempre están presentes todos en un mismo escenario, pero que nos muestran un panorama de puntos a seguir que debemos tener muy a la mano cuando realizamos un movimiento y una animación.

 Empezamos el "staging" o lo que es lo mismo, la claridad en la acción o en la puesta en escena, donde el buen acomodo de la cámara es indispensable para que el movimiento sea claro. La acción secundaria, "secondary action", es aquella acción que resulta de la acción principal o que está directamente relacionada con ella. El "timing" es la velocidad que tarda una acción, y que puedo constatar que es un aspecto importante al desarrollar una acción en movimiento o pretender sólo representarla, como si quisiéramos hacer que una pelota esté rebotando, simulando el efecto de aceleración y desaceleración propia de esta acción.

También está la anticipación, que estaría constituida por una introducción, un desarrollo y una conclusión: la anticipación es la introducción o cómo se va a preparar la acción principal que permita al espectador sugerir qué es lo que posiblemente va ocurrir, de una manera lógica pero creativa.

El "overlaping" es lo mismo que la continuidad de la acción, o bien, que se interrelacionen las acciones entre sí, sin dar por terminada una, cuando ya haya empezado la otra, esto daría fluidez y naturalidad. "Follow though" es muy similar a la anterior donde la acción principal se detiene, las otras acciones pueden seguir en movimiento para dar cierto grado de realidad en los hechos.

Líneas de acción o arcs, se refiere a que la mayoría de las acciones tienen un movimiento con trayectoria en curvas, ya sea en seres vivos u objetos.

La comprensión y estiramiento (squash and stretch) es aplicar el efecto del movimiento a un objeto animado deformándolo sin que varíe su aparente volumen. Posteriormente tenemos la aceleración y deceleración. Con este penúltimo punto acerca de la animación tradicional, se puede elaborar una compleja y deta-

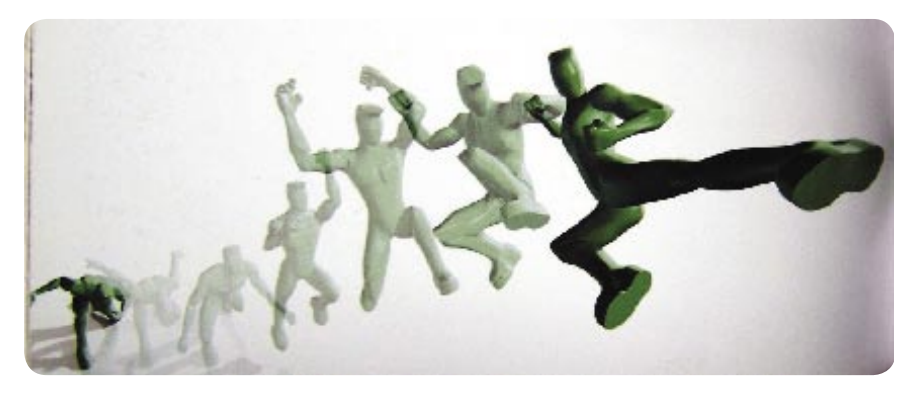

FIGURA 3.43 Pasos en el cuerpo animado.

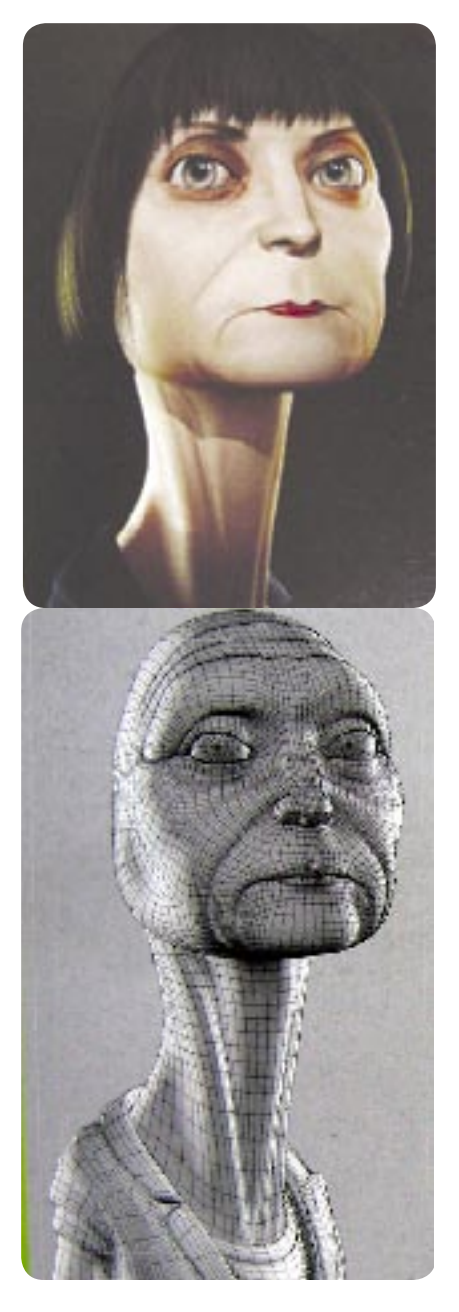

FIGURA 3.44 Personaje caricaturezco para animar en 3D.

llada calidad en movimientos dentro de una animación, que sean naturales y fluidos; sin embargo, tenemos otra posibilidad que el autor menciona y que es el "appeal", donde los movimientos dejan de estar apegados a los fenómenos físicos de inercia o velocidad, por ejemplo, pero que buscan ser naturales o incluso alterados para que parezcan ser atractivos y de esta forma añadir dramatismo a la escena representada.

Es así que no conforme con que los animadores dependan de un buen dibujo, con ágil y rápido trazo, la interpretación de los movimientos y un sentido de juicio, son pautas de un valor significativo para cualquier tipo de animación tradicional o digital y aún más cuando ésta se encuentra basada en dibujos bidimensionales o tridimensionales.

Desde el punto de vista gráfico una animación puede y tiene la posibilidad de generar nuevas propuestas visuales con trasfondo social, como es el caso del médico veterinario y zootecnista y su labor profesional como invitación de trayectoria académica a seguir y aunque pareciera que las herramientas han sido básicas para realizar este proyecto, es precisamente el punto social el que ha de tener mayor peso en su realización.

Pablo Chávez, un médico académico de la UNAM cercano a los proyectos didácticos en animación y la medicina, afirma que la animación digital, "es una técnica que nos permite representar fenómenos, procesos, escenarios, acciones y objetos muy diversos con objetivo de facilitar el entendimiento, la comprensión de realidades cuyos referentes mezclan importantes rangos de abstracción con la más rotunda concreción, o de realismo con ficción, para favorecer aproximaciones comunicacionales entre algunos postulados"<sup>19</sup>. La animación entonces, se puede utilizar en un amplio contexto. La posibilidad aquí, es igual a la interrelación que existe entre el diseño, avances tecnológicos y el quehacer profesional de diseñadores, ilustradores o animadores, es la propuesta que lleve más allá que tan sólo ilustrar, diseñar o animar el mensaje de un guión. Afortunadamente hemos visto de manera reciente, que la importancia de los objetos animados en esta última década ha crecido a pasos agigantados; ahora es difícil ver por citar un ejemplo, que dentro de la Internet y programas de cualquier índole no se encuentren objetos en movimiento citando los botones e iconos en movimiento y los más mínimos detalles, todo lo mostrado en Internet solicita nuestra

atención pronta, dónde el movimiento es un recurso claro para llegar a ello, pero también es cierto que gracias a los avances tecnológicos reflejados en animaciones y sus nuevas propuestas, ha sido posible difundir mucha más información y de forma masiva.

A continuación veremos las características de lo que ha venido llamándose animación digital para así también obtener datos precisos acerca de cómo se puede involucrar con el desarrollo de las ilustraciones en el siguiente capítulo.

Este mismo autor hace relación al proceso de dotar vida con el movimiento y a los orígenes de stop motion: "movimientos de micas y plantillas hechos a mano sobre cartoncillos fijos, representaban flujos, procesos, relaciones, funciones, pero stop motion remienda la continuidad de movimientos a partir de imágenes fijas, grabadas en los distintos puntos en que puede descomponerse la trayectoria de un objeto o de una cámara móvil"20. Los avances fueron limitados en el principio pero efectivos, tanto así, que se siguió practicando esos resultados y se desarrollaron programas computacionales específicos para la animación, en los que se presenta con relativa facilidad la integración de elementos gráficos, ilustraciones con características aunadas a la finalidad de cada proyecto. Además, cita el factor del lenguaje visual y su "constante reelaboración por el videojuego, documental científico y cine de ficción", quizás con el afán de que cada realizador de los anteriores, descubra algo nuevo para el receptor en cuanto a realidades virtuales más reales y perfectas, pero también es fácil relacionarla con la parte del nuevo diseño que se comenta en el capítulo anterior, ofrecer algo más que la traducción del mensaje del locutor.

Los programas de animación son comúnmente también de modelado 3D, excepto aquellos que son bidimensionales. Entre los programas tridimensionales encontramos 3D Max Studio, Infini-D, Poser, Bryce, Carrara, Metaformas, Particle Illusion y Maya, los bidimensionales por su parte, se enfocan principalmente a Flash pues aunque existen las versiones de Corel, es Flash el medio dentro de la Internet y otras aplicaciones.

Todo el software arriba mencionado, satisface la demanda plástica de representacionalidad , pues como cita Dondis, el paralelismo entre realidad e ilustración en la animación digital, es cada vez más cercana, obteniendo versión tras versión, mayores posibilidades de crear movimientos reales,

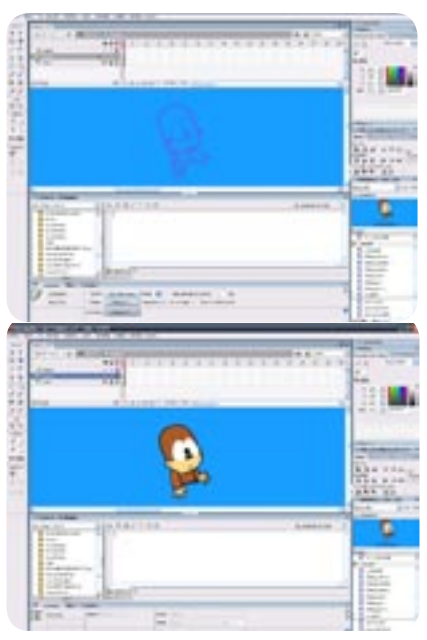

FIGURA 3.45 Animando en Flash.

animar formas humanas o animales, texturas, elementos inestables como gas, agua u otros, en conjunto con algunos efectos luminosos. La capacidad de la animación digital con base en lo anterior, tiene ya no sólo la característica de asemejarse a hechos reales, sino que también podemos destacar aspectos que queremos que llamen la atención del receptor, exagerar o mostrar intencionalmente aquello que tenga relevancia en el mensaje. Asumimos pues, que la finalidad de la realización de las siguientes ilustraciones tienen una amplia gama de representación en cuanto software, sin embargo el carácter social del guión permite entender que los dibujos que haremos deben ser sencillos, claros y directos, que permitan jugar con la imaginación de un niño en edad escolar mediante el dibujo a realizar y demás elementos gráficos, sin dejar de ser nunca disperso el mensaje que se desea emitir: qué es el MVZ y cuáles son sus opciones de desarrollo profesional.

#### 3.4.1.6 Expresividad en gráficos por computadora

Los gráficos de solución digital pueden manejar diferentes elementos, efectos y variaciones similares a los de solución tradicional.

El ambiente digital permite no sólo manejar tirajes de grandes proporciones con una impecable limpieza, sino también trazos y efectos que dependerán del programa gráfico que estemos utilizando. En definitiva, cualquier técnica puede ser espontánea y llena de expresión, ya sea tradicional o digital, este caso no es la excepción; sin embargo, la accidentalidad en la mancuerna entre soporte y material utilizado es difícil encontrarla en el ambiente digital, pero quizás la gran ventaja en relación con las soluciones tradicionales, es que el ambiente digital permite con ventaja experimentar cambios y variantes del mismo dise-

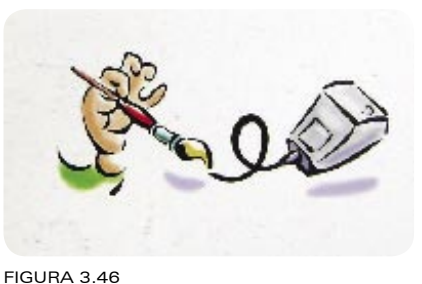

Expresión por medios digitales ¿a caso es posible?.

ño infinitamente sin perder el posible original, o se puede partir de un diseño ya creado y plantear diferentes propuestas. Tamaño, color, textura, efecto, resolución, agregar otros elementos, tipo de formato con base en su reproducción o tipo de salida partiendo del mismo archivo y otras características más, son sólo algunas de las posibilidades a las que podemos acceder, y por las cuales el ambiente digital tiene un gran auge en el mundo contemporáneo.

La expresión en relación con cualquier técnica de representación como lo es el grafito, acuarela, collage o digital, tiene que ver directamente con la capacidad del diseñador o ilustrador para poder dar a entender con "viveza y exactitud", lo que quiere representar: un concepto, una idea o una interpretación, es por esto que la solución digital es una herramienta más a la mano de nosotros los ilustradores, pues no sustituye en ningún momento nuestra capacidad creativa y conceptual; también es cierto que quien se dedica a esta profesión por lo regular tiene influencia del medio en su trabajo o en este caso de la computadora.

Es también muy evidente que la creación digital ha tenido un inicio en la búsqueda de representar el efecto basado en las técnicas tradicionales y los instrumentos que para éstas se habrían de necesitar, ya que encontramos en su versión digital y para su uso en un programa de edición gráfico, los pinceles con innumerables puntas y su respectiva posibilidad de cambio con tamaños, grosor, presión y otras características que varían según el software, la capacidad de textura que conjuntamente con tamaños de ciertas repeticiones encontramos en una amplia variedad o, efectos que se crean cómodamente, observándolo en la imagen posterior y todas las puntas más comunes de pincel dentro de la aplicación de Photoshop.

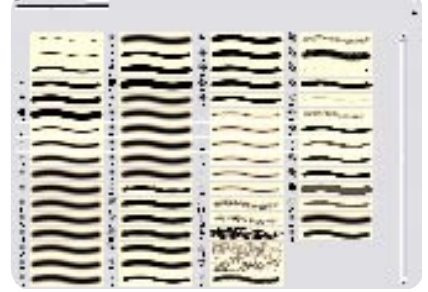

FIGURA 3.47 Pinceles virtuales.

No hay que dejar de un lado tampoco, el aspecto del dispositivo de salida que va de la mano con los medios digitales, ya que del mismo modo, amplían una vez más las variantes de representación, pues las características aunadas a un papel con porcentaje de algodón conseguirían reforzar la sutileza en una escala de grises para una fotografía, o un papel satinado agregaría energía a colores en una imagen publicitaria.

Aunque las capacidades tecnológicas son básicas, pretendemos lograr acertar en ilustraciones congruentes con el guión tomando en cuenta las características bidimensionales del programa Flash.

El color o la ausencia de éste en cualquier imagen, tiene un peso significativo, y el color en función de la ilustración pensamos que posee valores o significados intrínsecos en cada matiz que dependen muchas veces de la cultura en que se encuentra (como se ha expuesto en la sección en la que hablamos del color). El color comprende, entonces, valores de significado que podemos dominar a favor del mensaje que se va a dar en la ilustración, y no menos importante es el color como parte física y gráfica, que determina muchas veces, gracias a la percepción humana, si el elemento tiene peso en comparación con los colores que se tienen en una imagen, o también, por ejemplo, si una línea tiene el grosor o el contraste requerido con base en el matiz, saturación o brillantez que mantienen relación en la composición. De esta manera, la percepción del color conserva la misma línea de comportamiento en una técnica tradicional o digital.

En este proyecto es necesario tener en cuenta los matices que describan paralelamente el color real del animalito, pues categóricamente se procura hacer referencia a la profesión del médico veterinario y zootecnista en un contexto apegado a la realidad.

La ilustración que será animada agrega nuevos parámetros de concepción. Para emprender con la elaboración de los primeros bocetos, hay que tener presente el factor de vectores y mapa de bips, lo cual en una animación es de primordial importancia; ahora bien, concretamente en cuanto programas de animación, tenemos varias opciones enfocadas a archivos raster o mapas de bips generados con base en vectores, de tres o dos dimensiones, con movimientos de cámara y con numerosos efectos de transparencia o cambio de escenarios e iluminación, que en general

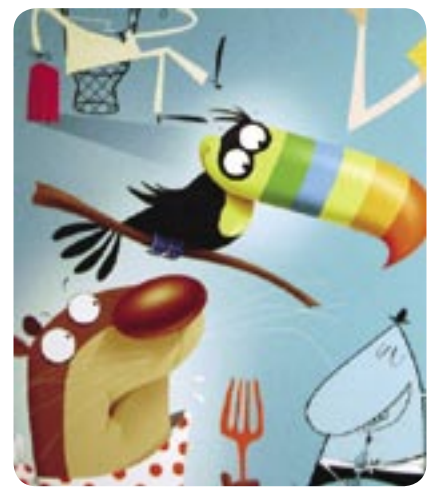

FIGURA 3.47 Ilustración digital.

ayudarían a tener una amplia oportunidad de animar con ilustraciones dependiendo de la finalidad que se pretende.

Es por su estrecha relación entre el programa de dos dimensiones Flash por lo que se ha requerido el uso de los vectores en esta animación, ya que los vectores por ejemplo, permiten una gran facilidad de reubicación en nodos, de modo que cuadro por cuadro se genere una imagen distinta del objeto en cuestión que desearíamos poner en movimiento. Ésta es una gran ventaja cuando deseamos partir del mismo elemento una y otra vez haciendo el proceso de animación óptimo y preciso, además que teniendo presente que el movimiento con base en dibujos, muchas veces necesita de corrección para que genere un desarrollo suave fluido y natural desde la perspectiva de la realidad, es entonces que los vectores son muy solicitados.

La expresividad en trazos hace la ilustración rica en propuestas, maneja diferentes sensaciones tanto para reforzar la realidad del animalito o doctor MVZ, como para hacerla atractiva, ingeniosa, diferente, inclusive divertida y no rígida, sin dejar de definir la forma básica, pues para los educandos que se tiene como objetivo, es indispensable todas estas concepciones, por ejemplo para crear texturas, podríamos utilizar pinceles con los que se puede simular al grafito o carboncillo, y aunado al color del animal, se lograría aparentar o sugerir su pelaje y los otros elementos a ilustrar, donde el fondo y la forma puedan tener correspondencia gráfica y continuidad, sin embargo, será parte del próximo capítulo averiguar la conclusión.

Por tales razones, las ilustraciones propuestas buscarán la originalidad en la solución gráfica digital mediante herramientas de los mismos programas, y explorar posibilidades de color, efectos, texturas y herramientas que el mismo software puede presentar además de generar nuevas alternativas particulares a las necesidades de la ilustración en sí. Se utilizarán herramientas forjadas desde la iniciativa de software pero a la vez adecuadas a las necesidades del animalito y personaje; esto, cabe mencionarse, es fácil dejarse llevar sólo por selección y pedir objetos prediseñados en sustitución rápida, que no siempre permitirían la extensión de posibilidades. Al igual que las técnicas tradicionales, los medios digitales complementan el trabajo de ilustración enriqueciéndolo y no precisamente haciéndolo más rápido. Es de considerarse pues, que la gran ventaja de la ilustración digital permite una amplia vertiente de salidas de reproducción, y la posibilidad de experimentar enriqueciendo la imagen creada; si se tiene el pertinente criterio, podemos hacer un gran uso de posibilidades antes de desaparecer la primera opción, a diferencia de una técnica tradicional en grafito o acuarela que no obtendríamos tratando de regresar al mismo punto de origen. La ilustración se lleva más allá no sólo por la solución gráfica sino por la propuesta en concepto y las ideas que nos ayuden a darle significado a la imagen que estamos creando.

|           | __ |  | 97.64 |
|-----------|----|--|-------|
| 7.54.21.1 | ÷  |  |       |
|           |    |  |       |
|           |    |  | m     |
|           |    |  |       |
|           |    |  |       |
|           |    |  |       |
|           |    |  |       |
|           |    |  |       |
|           |    |  |       |
|           |    |  |       |
|           |    |  |       |
|           |    |  |       |
|           |    |  |       |
|           |    |  |       |
|           |    |  |       |
|           |    |  |       |
|           |    |  |       |
|           |    |  |       |
|           |    |  |       |

FIGURA 3.49 Pinceles de la aplicación Ilustrator.

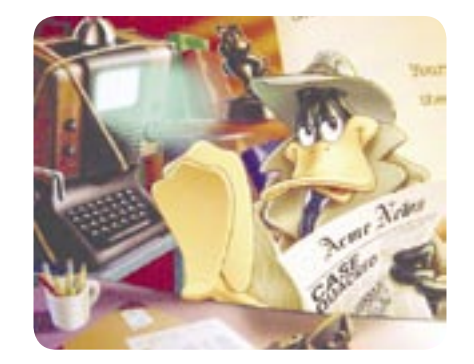

FIGURA 3.50 Ilustración digital.

#### CITAS EN CAPITULO 3

1. HAYES Colin, "GUÍA COMPLETA DE PINTURA Y DIBUJO, TÉCNICAS Y MA-TERIALES, Ed, Hermán Blume, 1980, 223p.

2. PELTA Raquel, "DISEÑAR HOY TE-MAS CONTEMPORÁNEOS DE DISEÑO GRÁFICO", dirigido por Joan Costa, PAIDOS, México 2003, 201p.

3. IDEM.

4. DALLEY Terence, "GUIA COMPLETA DE ILUSTRACIÓN Y DISEÑO" Técnicas y Materiales, Editorial Hermán Blume, Madrid, 1989, 224p.

5. DONDIS Donis, "LA SINTAXIS DE LA IMAGEN", Ed. Gustavo Gilli, 11a. edición, Impreso en España, 1995, 211p.

6. IDEM.

7. IBIDEM.

8. WOOD R, John, "THE HANDBOOK OF ILUSTRATORS", Design Press, 10 ed. 1991, 288p.

9. EUGENE Arnold, "TÉCNICAS DE LA ILUSTRACIÓN", Editorial Leda Barcelona España, 1982, 128p.

10. Cualquier tipo de grabado.

11. IBIDEM.

12. Fotón: parte mínima que conforma la luz. 11. La longitud de onda se mide en nanómetros o mil millones de un metro, su abreviatura es nm.

13. ICC: Consorcio Internacional del color (International Color Consorcium).

14. Uso y Manejo del color.USO Y AD-MINISTRACIÓN DEL COLOR. Ediciones Anaya Multimedia, España, 2003, 493p.

15. El píxel es la parte más pequeña de la que está formada la imagen.

16. PPP: points per inch o, dots per inch (puntos por pulgada).

17. CHÁVEZ H. Pablo, MEDICINA HU-MANA, 1980-2005.

18. LASANGRE Miguel, "LOS PRINCI-PIOS DE LA ANIMACIÓN TRADICIO-NAL".

19. IBIDEM

20. IBIDEM

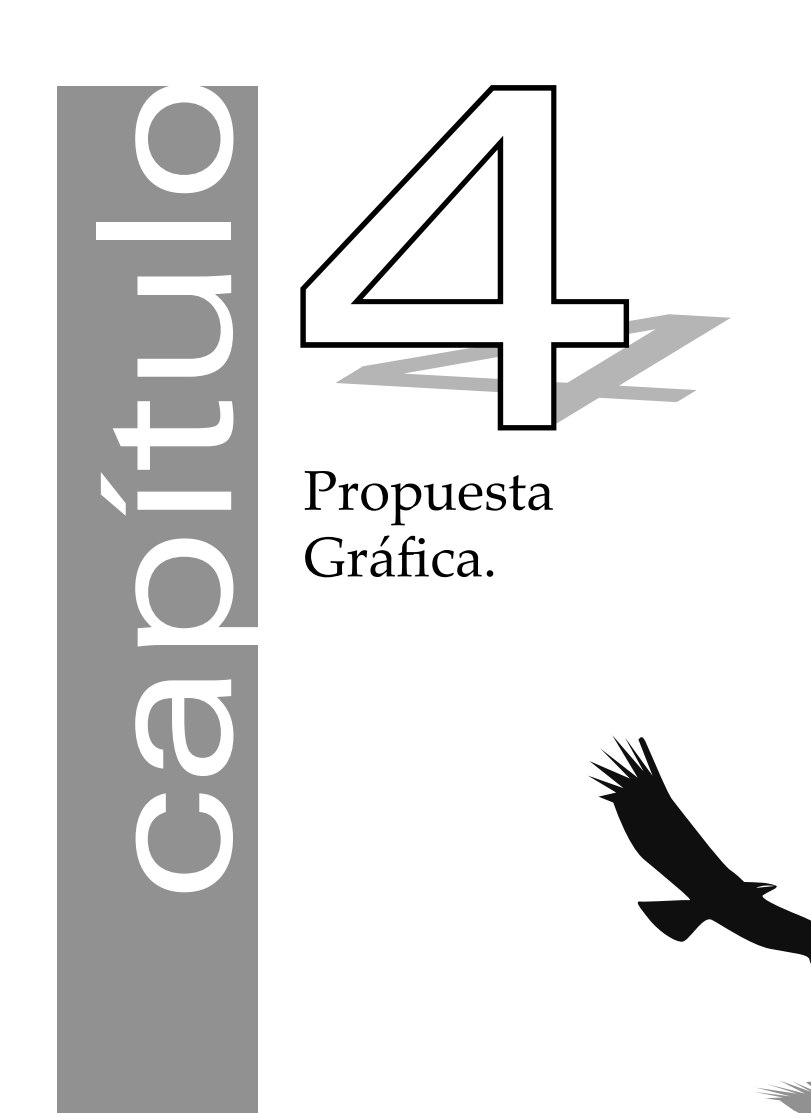

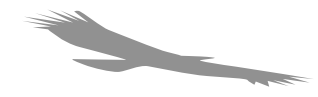

# 4.1 Bocentaje

En referencia a la información de los capítulos anteriores, se realizarán las ilustraciones en base del guión. El personaje principal es Veterín y la historia se desarrolla a través de instalaciones de la Facultad, para ello se han tomado distintas fotos dentro de la misma como por ejemplo el establo, las aulas, auditorio, museo, hospital de pequeñas especies y otras que se plantearon en el primer capítulo.

En el desarrollo de la historia se encuentran distintos animales, alimentos que son en su mayoría derivados de animales y animales de granja o mascotas como perro gato y hasta ratón. A lo largo de este capítulo se realizarán bocetos en relación uno con otro: veterín, perro, gallinas, conejos, caballos, chivos, pescado, toros, cerdos, araña, ratón, pajarito, víbora, gatos y algunos de los derivados de estos animales como la leche, carne, huevo, mantequilla y helado.

Este primer bloque comprende a los primeros dibujos, mismos que toman forma e inicio en el factor de movimiento, es por tal motivo que se incluyen algunas globos con el diálogo, pues el dibujo complementa la historia y animación en la primer parte del bocetaje.

En base a D. A. Dondis y como de la misma representacionalidad te muestra la realidad y el simbolismo rescata las formas más básicas, utilizaremos la línea del contorno del animal u objeto a representar como primer recurso, ya que este tipo de línea permite definitir la figura y cuando llegue la hora, también se podrá animar o transformar más adecuada y fácilmente, ya sea por parte del ilustrador o del animador en cuestión. De estos mismos bocetos tomados como base, se partirá para realizar los segundos que serán muy similar en forma pero que ya no tienen elementos en el fondo o alrededor de ellos, pues se pretende en primera instancia sólo realizar las ilustraciones para la consiguiente animación.
Primeramente, se nos presenta Veterin relatando los antecedentes de la Medicina Veterinaria desde la prehistoria y cuando el hombre comenzó con el sedentarismo aunado a la crianza de unos cuantos animales. Veamos que desde un inicio Veterín se encuentra caminando por pasillos de la Facultad de MVZ.

Entre las actividades mencionadas en el primer capítulo observamos que los M.V.Z. desarrollan la mayoría de estas actividades junto a los animales, es aquí cuando Veterín se enfoca hacia el cuidado de estos seres específicamente cuando se hayan enfermos.

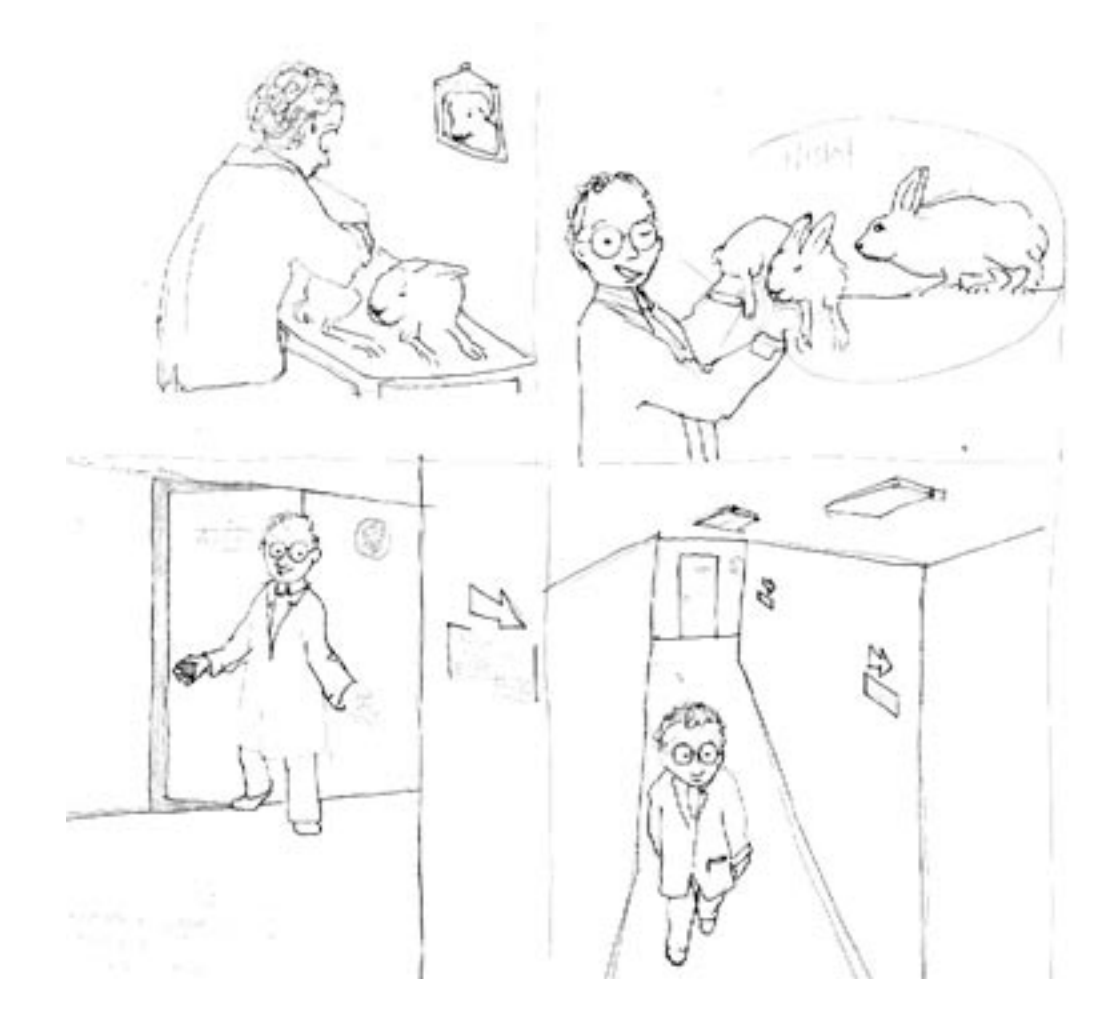

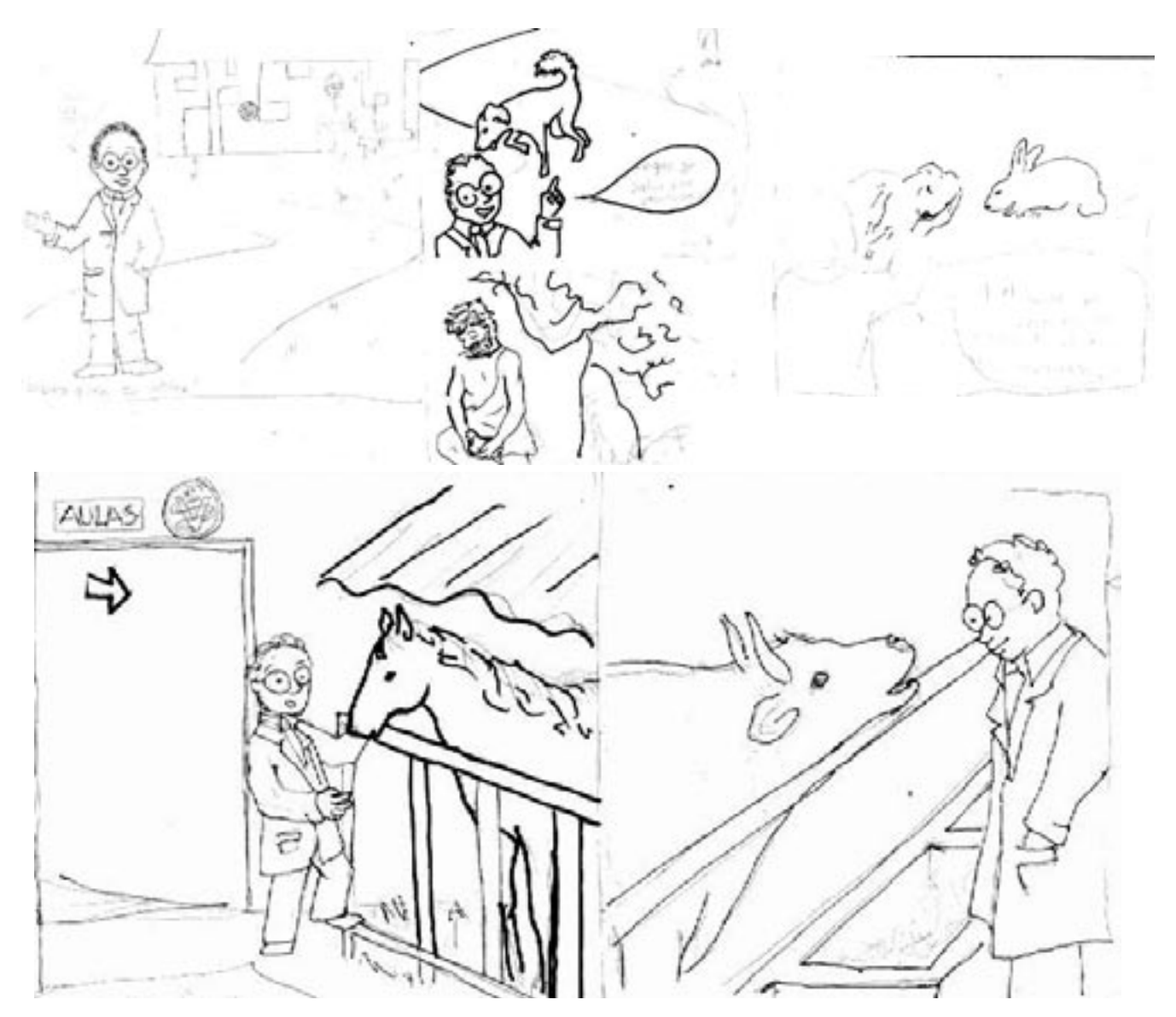

"El caballo fue el principal animal que se estudió. A las bestias de carga les llamaban ´veterinas´ y por eso a las personas que las atendían se les dio el nombre de veterinarios". La anterior es una parte del guión donde podemos apreciar el relato del personaje principal y datos que son reflejados

en los bocetos, haciendo referencia la relación de la historia contada con la ilustración de los acontecimientos.

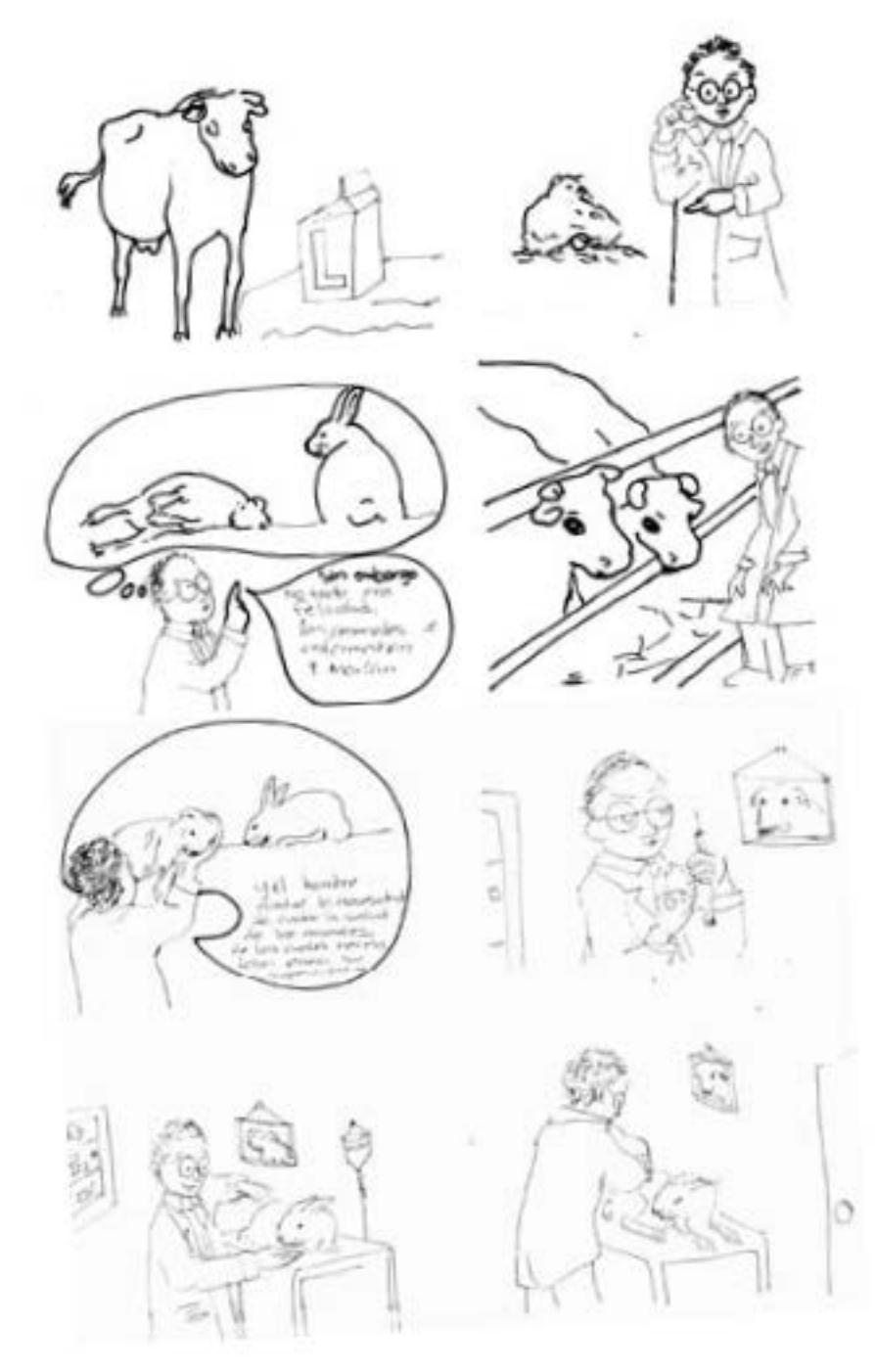

Aquí vemos la segunda parte del bocetaje, en este caso constan de dibujos elaborados con grafito como técnica plástica, sugeriendo poca rigidez en trazos, pero a la vez continuidad en la línea sólo para sugerir la forma. Las siguientes dibujos fueron realizados en la búsqueda de la mejor opción para representar la historia.

Después de haber realizado variantes de representacionalidad, se eligirán los más adecuados bocetos para su consiguiente digitalización. Cabe señalar que el departamento de cómputo y más específicamente el Dr. Gerardo Cruz responsable de ésta área, habría de validar las propuestas aquí presentadas al finalizar el proceso de bocetaje.

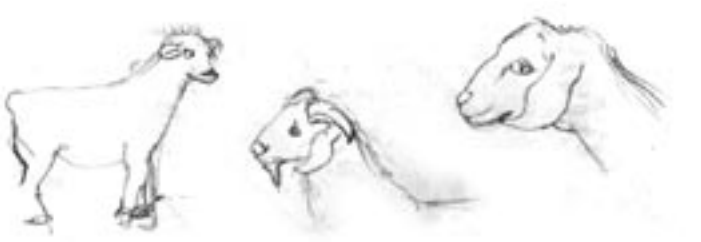

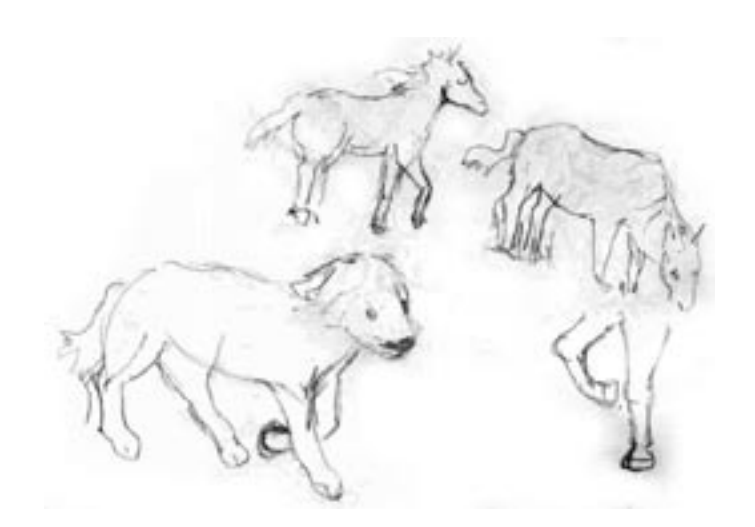

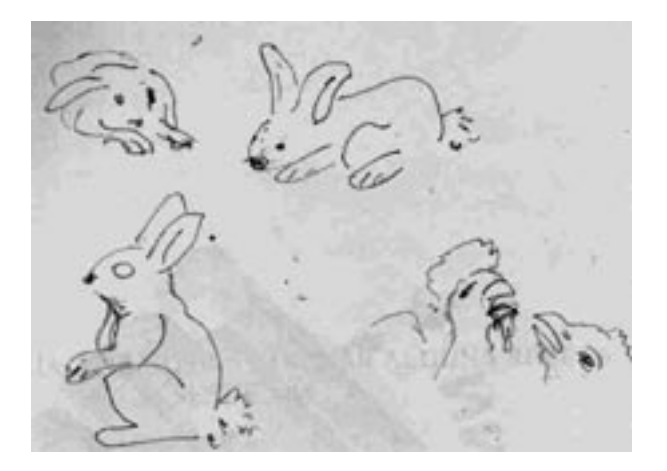

Entre las diferentes propuestas vimos la coincidencia de algunos dibujos con la caricatura (vaca inferior derecha), sin embargo, rápido se descartó esta posibilidad, al retomar el planteamiento de hacer visible ciertas características de paralelismo con la verdadera fisiología del animal y que por el contrario, si se exageraran razgos como tal es el caso de la caricatura, pronto entraríamos a otro nivel de presentacionalidad lejos del objetivo del proyecto.

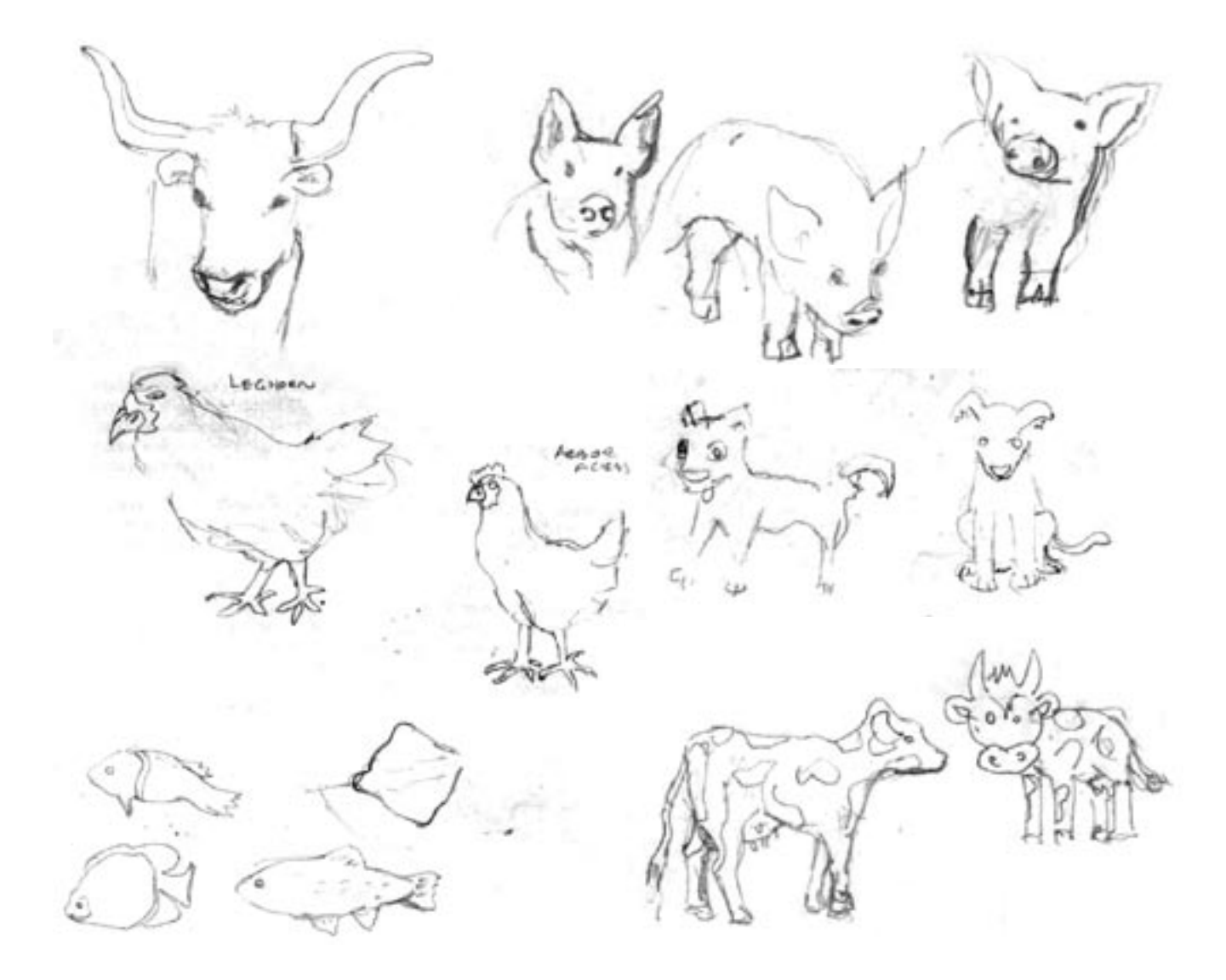

## 4.2 Digitalización de bocetos.

Ya con los dibujos originales escaneados (imágenes subsecuentes), en el programa de dibujo vectorial Ilustrator se trazarán las líneas y formas más significativas para después darles color y volumen.

En forma de paréntesis, aclaro que la versión actual del programa Ilustrator cuenta ya con estrecha compatibilidad con el programa Flash, de esta manera, es relativamente fácil importar o exportar archivos con diferentes extensiones.

Nuevamente podemos observar, las líneas son suficientes para sugerir

la forma y que no abarquen totalmente el contorno de cada figura. Estos bocetos fueron realizados con lápiz suave de grafito que mantiene el contraste con la hoja y por tal motivo también, son poco apreciables los detalles, sin embargo esto podremos hacerlo en el siguiente punto, dónde los detalles, color y volumen, son considerados en el boceto final.

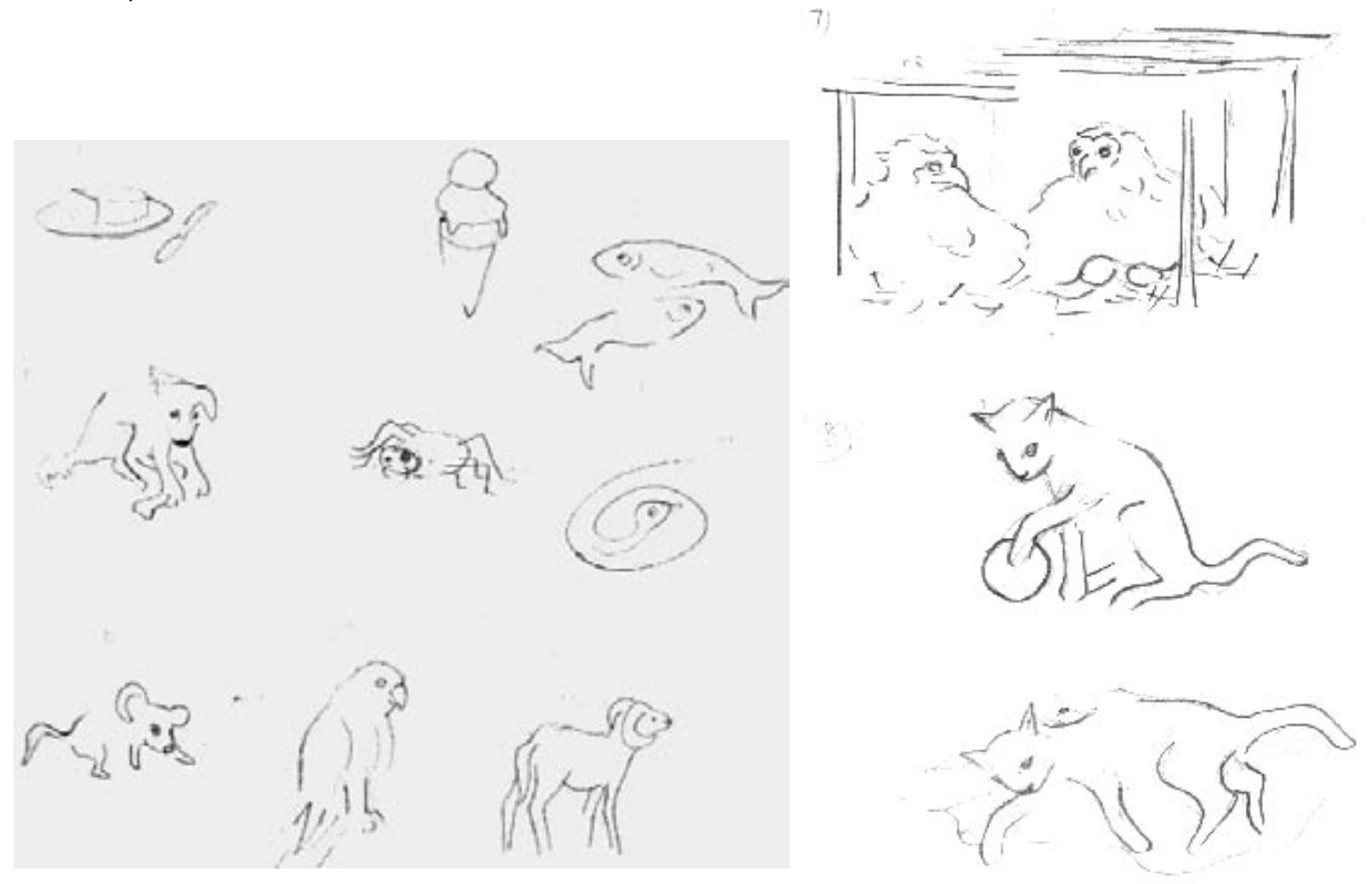

 $C_{11}$  is most  $C_{12}$  . The contract  $\mathcal{L}_{12}$ 

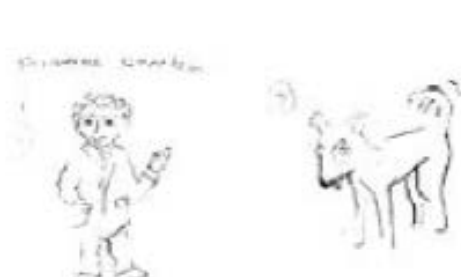

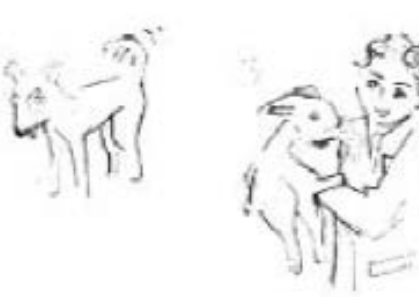

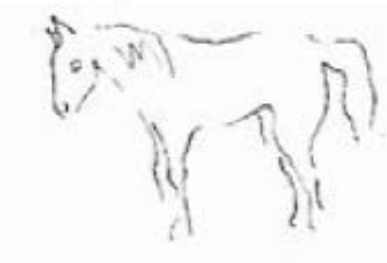

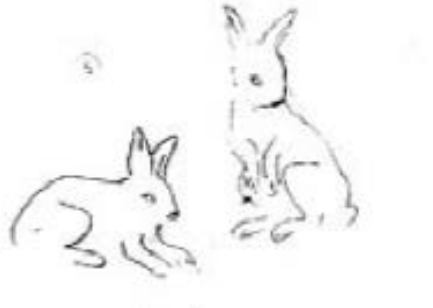

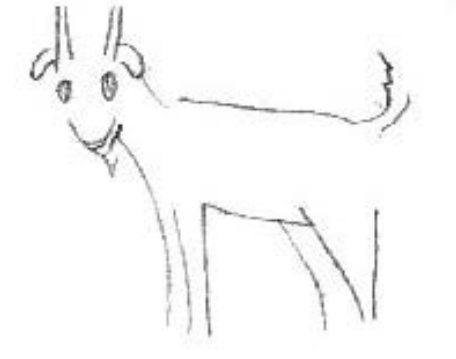

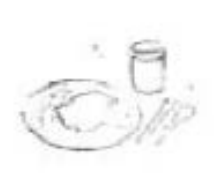

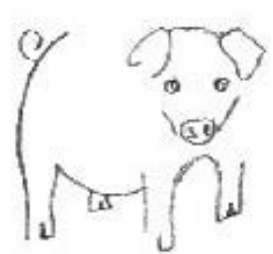

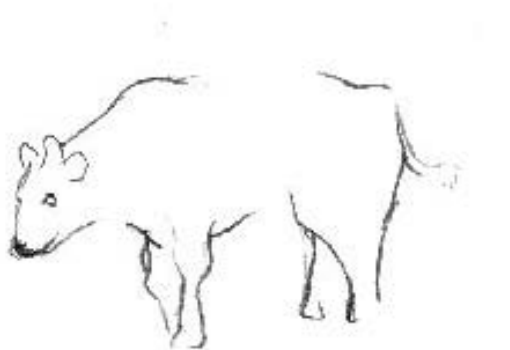

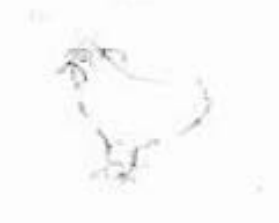

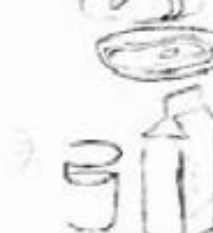

○

82 PROPUESTAGRÁFICA

4.3 Boceto final a color con Acrílicos como técnica plástica.

Siguiendo estos iniciales planteamientos, se ilustra manualmente y primeramente mediante acrílicos para plastas y líneas y un poco de plumón, que dé entrada a los colores que se podrían utilizarán en computadora. Aquí también nos damos idea del punto de partida para llegar a ilustraciones digitales. En casos como el envase de leche, la idea se insinúa con plasta color blanco, y aunque ya es fácilmente reconocible, se pueden agregar líneas y otras plastas de color que enfatizan aún más al elemento a representar.

Por último la base del animalito, figura o personaje, será del color real correspondiente.

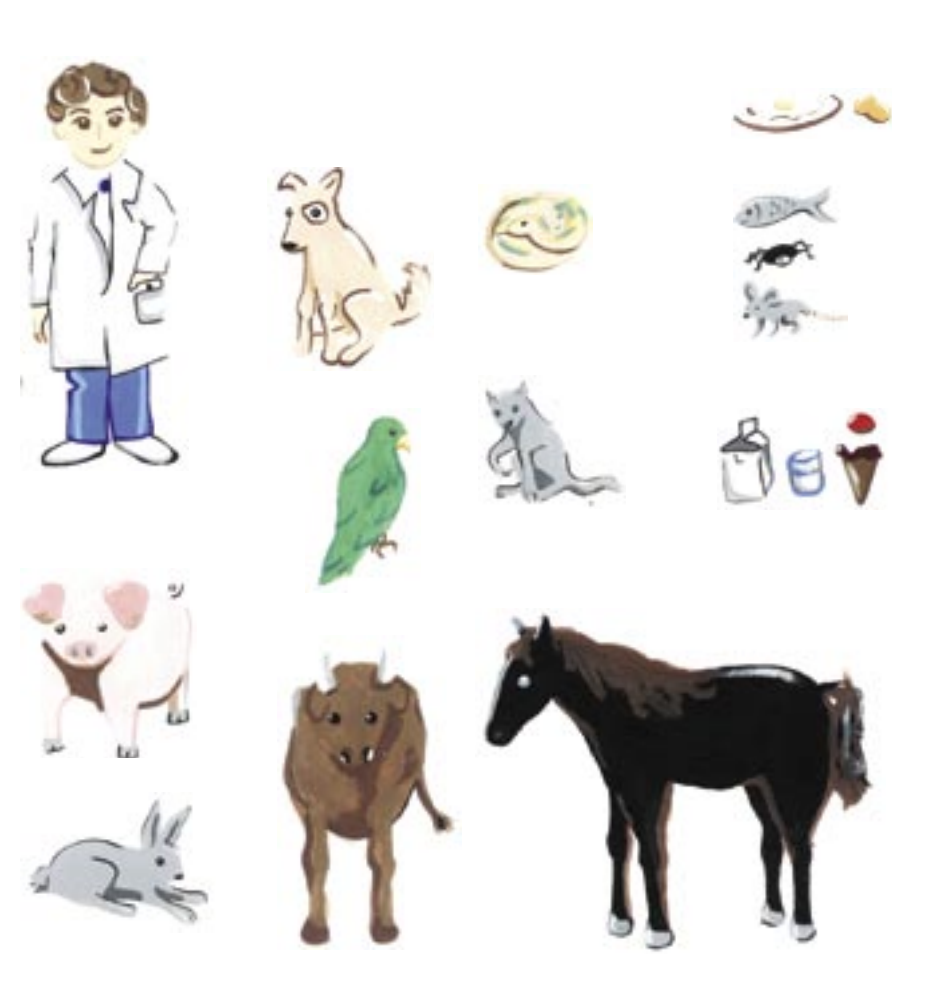

4.4 Interacción de los elementos gráficos del punto 3.4.1

Se harán 2 o 3 variantes de matiz o diferentes niveles de saturación, como es en el caso de café que interactúa en la vaquita. En en algunas zonas se pondrá blanco para simular brillantez de los objetos o figuras.

Los bocetos que se presentan a continuación son en base al original de grafito escaneado y conjuntamente en relación de los colores y manchas que se presentaron en el boceto con acrílicos del punto anterior.

Es pertinente mencionar que, todos los elementos ilustrados tienen el mismo patrón de desarrollo: boceto a grafito, elección de un de ellos dependiendo su forma definida, después la digitalización y consiguientemente el trazado de la figura con vectores, pruebas de color en plasta y por último,z las líneas y volúmenes y un poco de textura sólo si se requiere que complemente la sensación del tipo de pelaje o plumaje que tiene el animal.

Abajo y en la página siguiente, se muestran ya los bocetos digitalizados rescatando la misma soltura del boceto original. Los animales todavía no tienen el color y razgos completos de la fisonomía, pero con la plasta es suficiente elemento para poder identificar al animalito, es importante subrayar esta primera parte del proceso de ilustración, ya que la identificación del animal será dada por la plasta durante el desarrollo de la animación y sus diferentes evoluciones en forma o posiciones, es decir que partiendo de las ilustraciones finales aquí propuestas, cada vez que se sugierea el movimiento de una acción durante la animación, es la plasta junto con algunas líneas en primera instancia, el elementos que apoyen a sugerir la forma en general.

Este tipo de dibujo permite en dado caso, libertad en trazo para en un futuro, el responsable de elaborar la animación no tenga que adaptarse a un estilo único (impuesto por el ilustrador) o bien, poca rigidez sino se cuenta de aptitudes para el dibujo, en especial cuando se trata de representar con cierto grado de similitud animales.

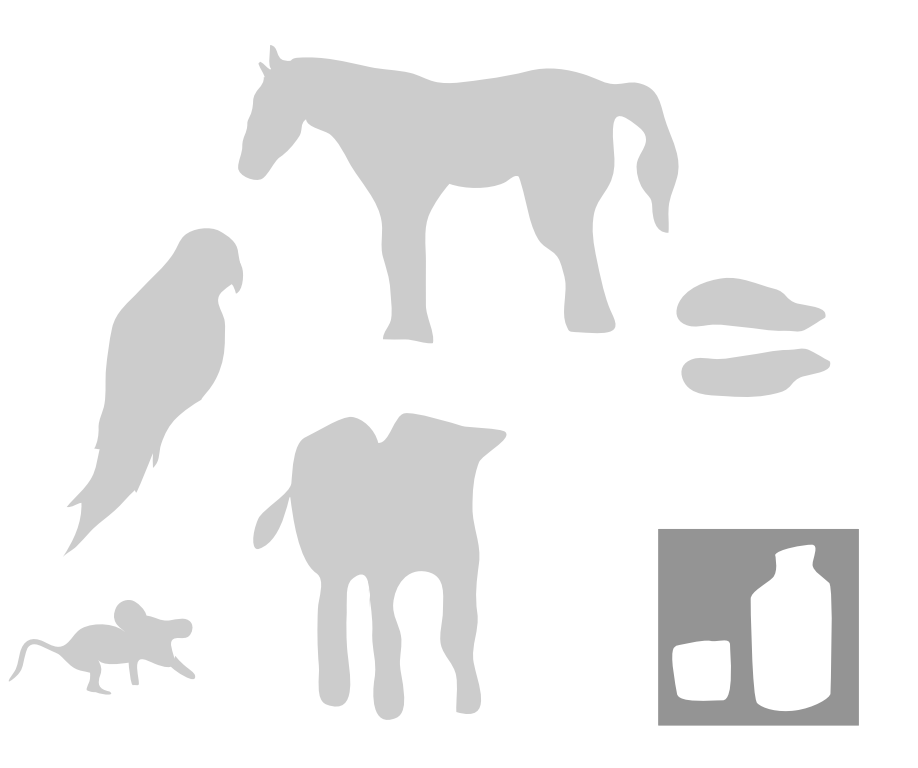

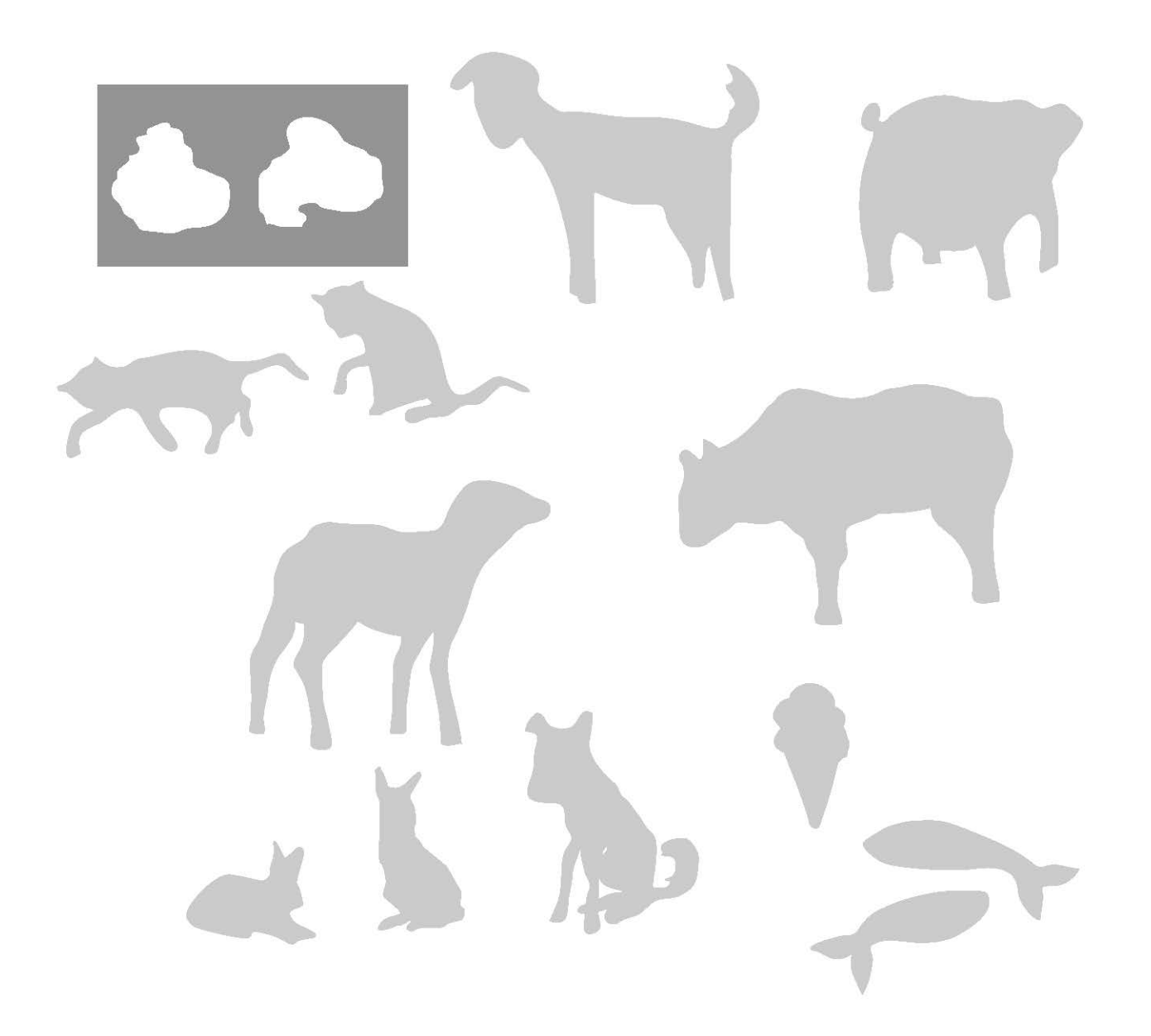

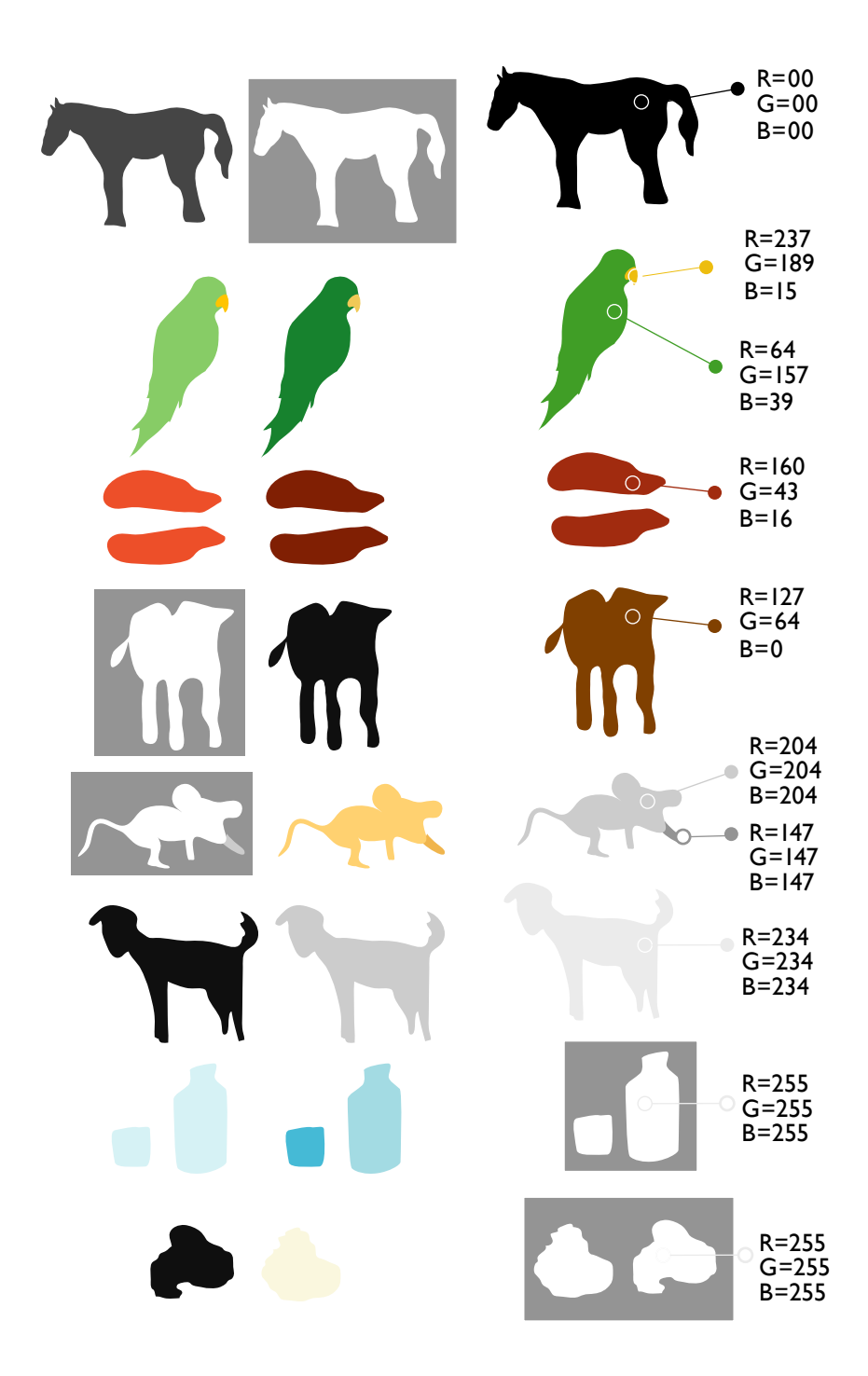

Se eligen los colores (matiz y/o saturación) para los objetos, personajes y animales. La columna derecha muestra los colores elegidos con su valor en sistema de color RGB para web.

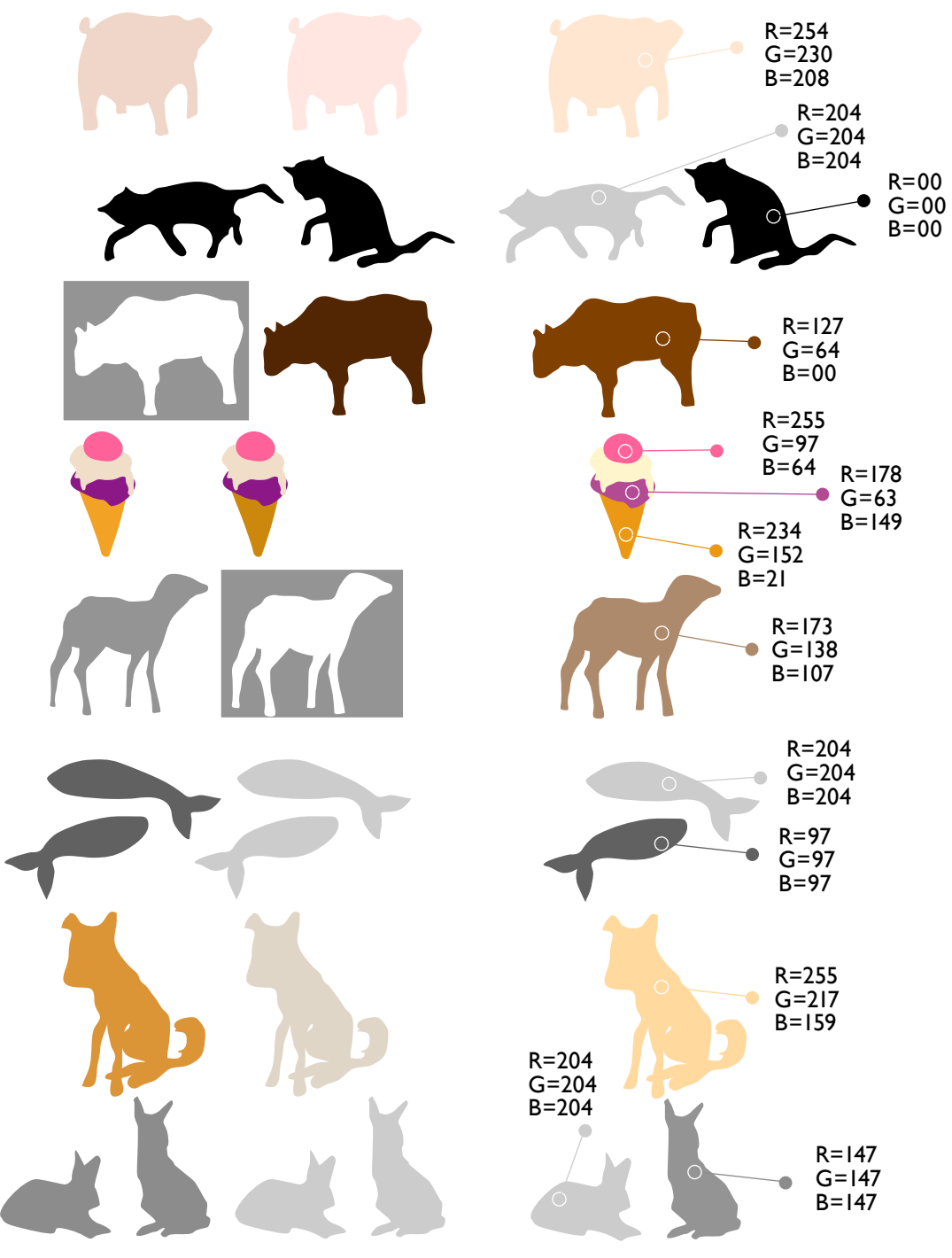

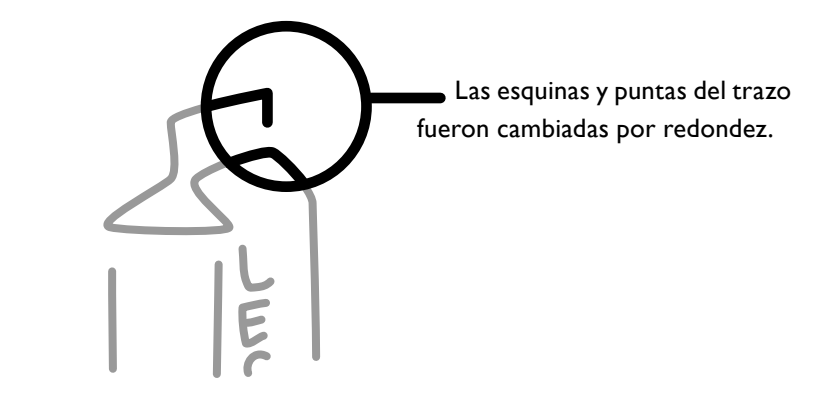

Después de haber utilizado la plasta para sugerir el animal, se utilizará la línea como recurso de reforzarmiento a la forma de cada animal u objeto.

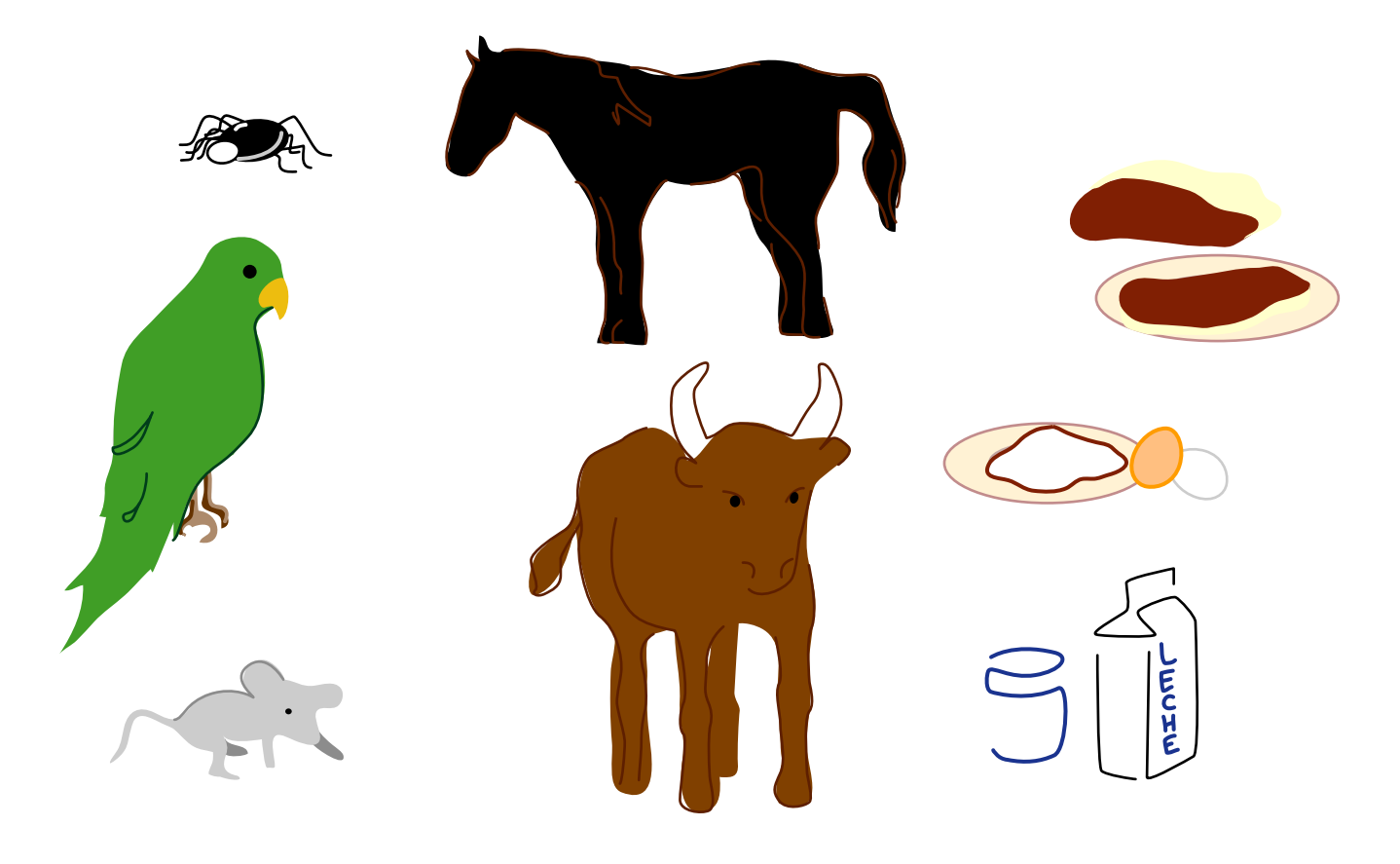

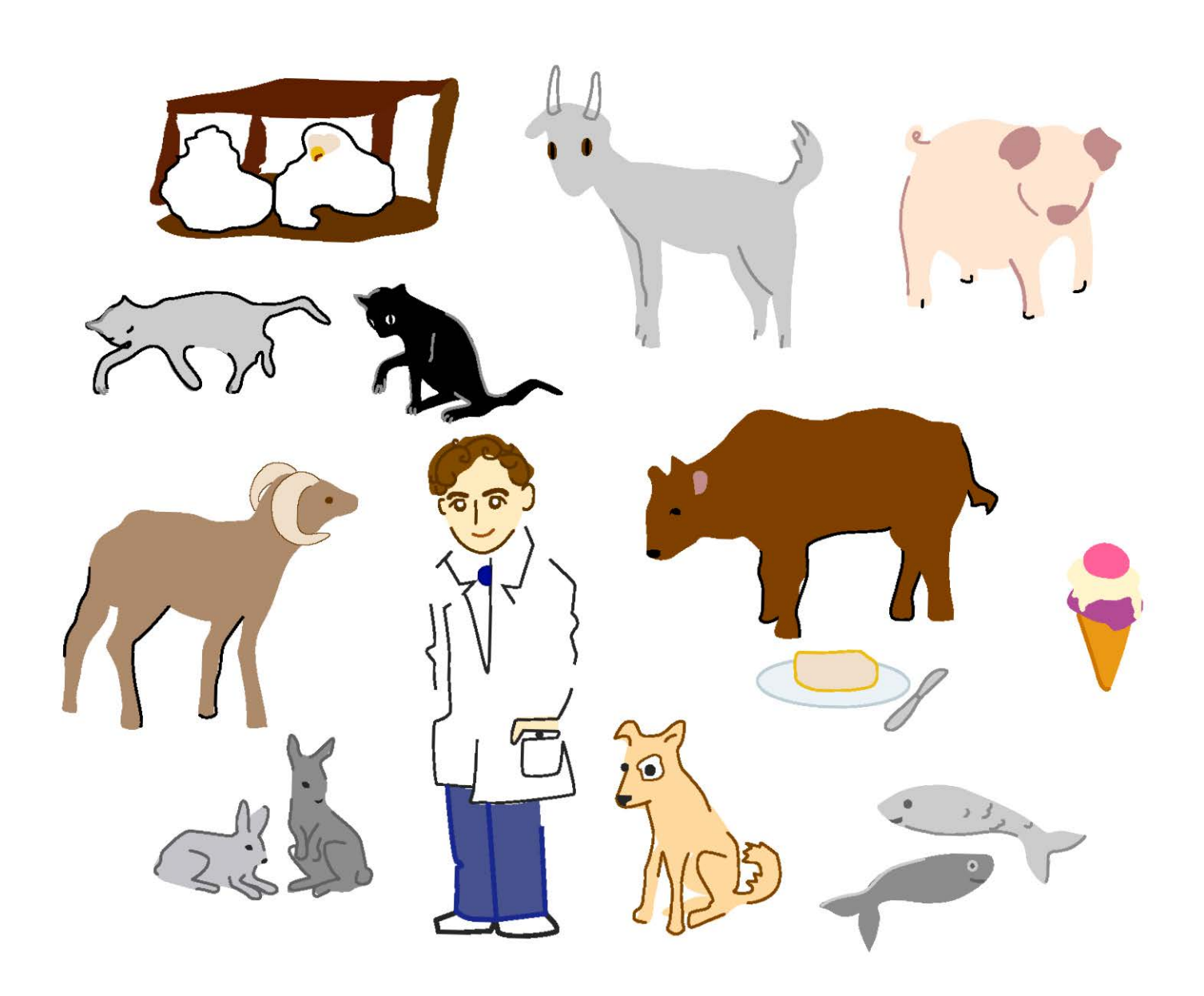

# 4.4 Presentación final

Como último paso tendremos el manejo de sombras y brillos que permitirán visualizar el aspecto de volumen en un programa bidimensional, además de dar una última definición de la fisonomía del animal u objeto. Lo colores para estas plastas son sólo variantes del matiz en cuanto a brillo y saturación del mismo.

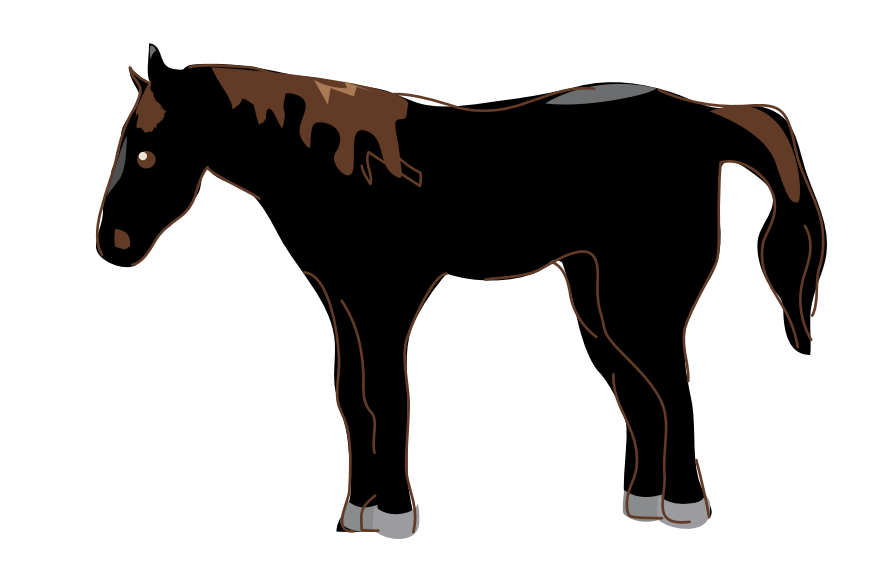

 $\ddot{\mathbf{O}}$ 

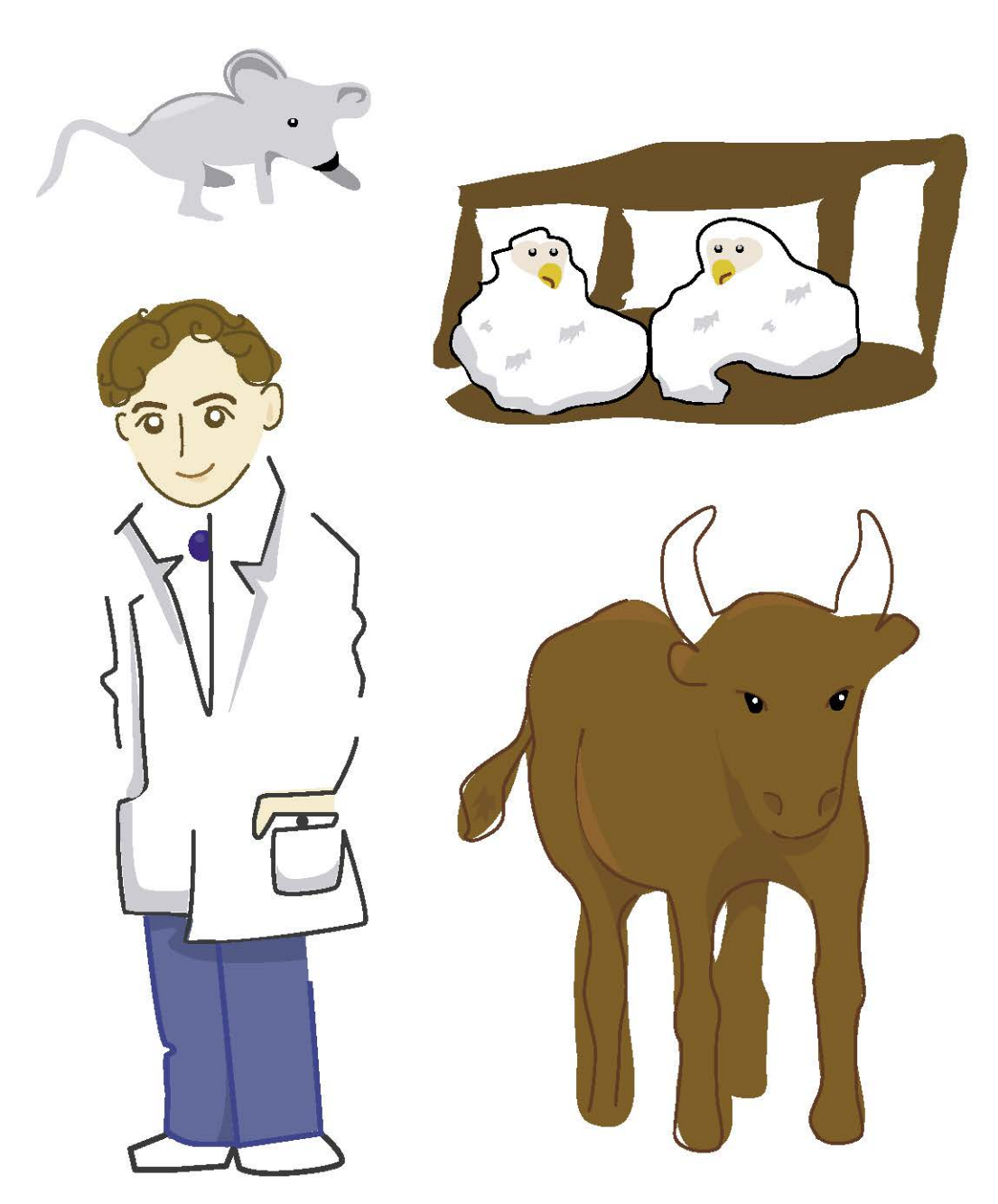

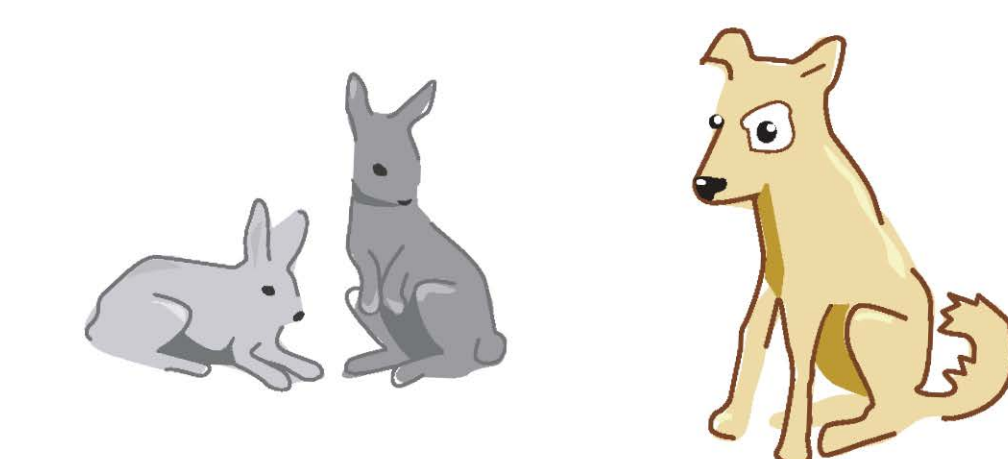

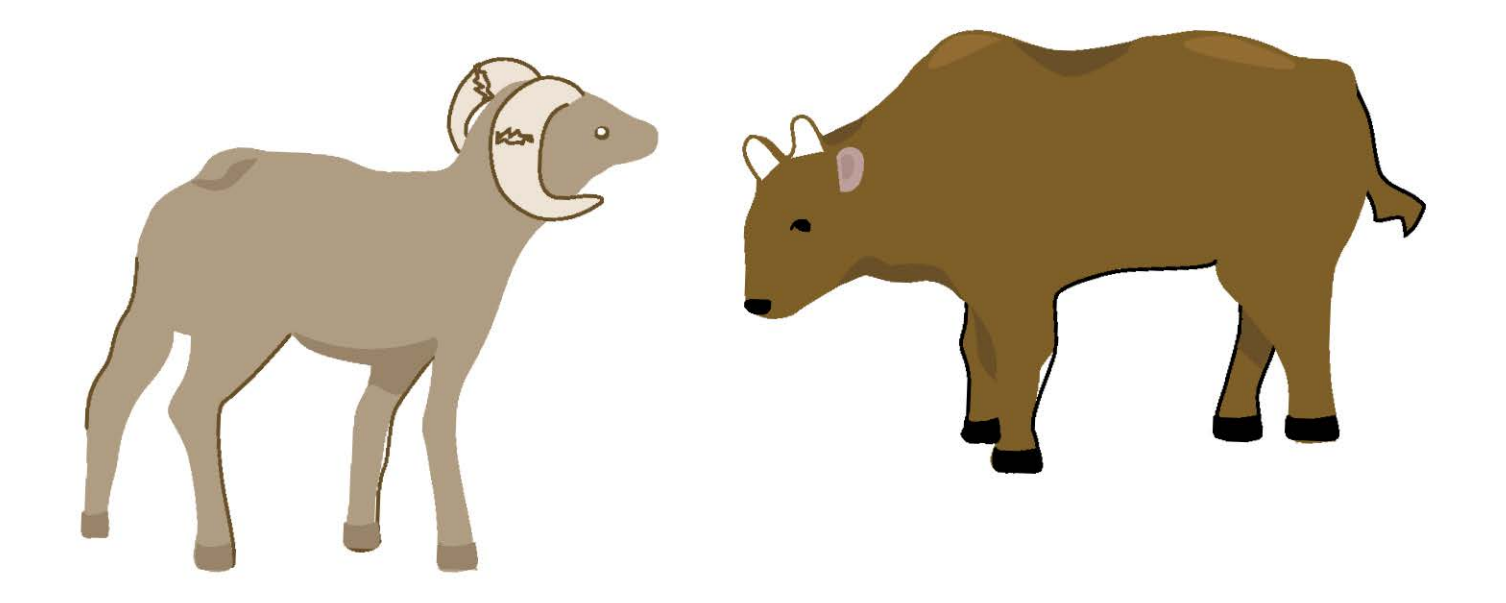

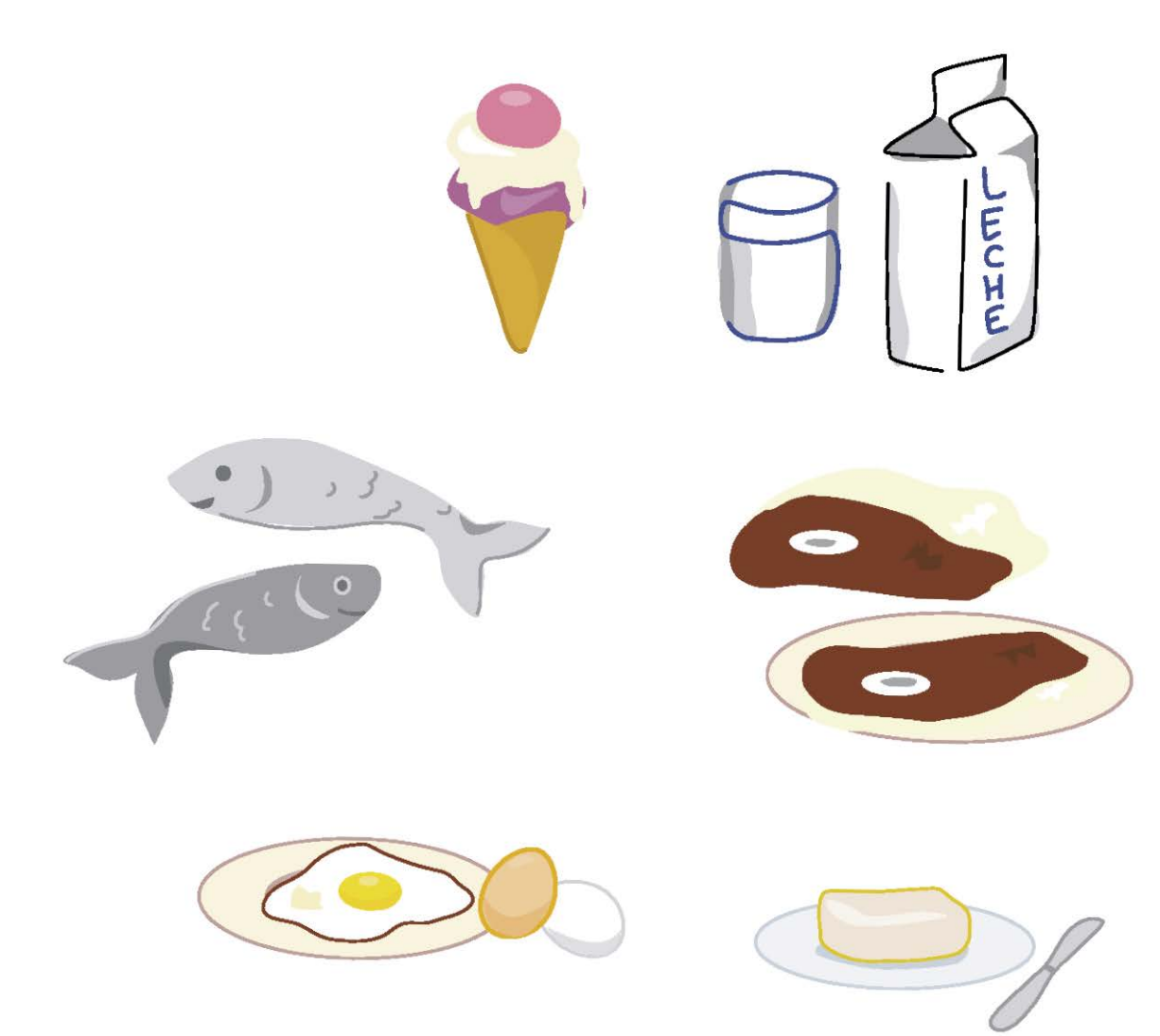

Durante el desarrollo de este proyecto, se tuvo siempre presente el objetivo del guión para así, poder dar una visión más amplia del Médico Veterinario Zootecnista como Orientación Vocacional y, como este tipo de ejemplo donde se recurre al internet como medio de comunicación, encontramos que poco a poco se hace más común entre toda la población juvenil (no sólo en los que están por elegir una carrera o los que se inclinan por una actividad profesional específica) también incluiría el rango de niños en edad escolar (destinatario). Estos medios tecnológicos permitirán que la información impresa sea sustituida y reafirmamos lo que afirma Jakob Nielsen, se considera que tienen que mejorar las pantallas de la computadora hasta el punto de que leer en ellas sea tan rápido y agradable como leer en papel, lo cual este tipo de proyectos también inclina la balanza a este aspecto de evolución.

Es esencial tener en cuenta que el usuario decide por medios digitales y más específicamente por Internet, un aspecto como la navegación, por lo tanto, la información que allí encuentra debe ajustarse a sus necesidades. Existe hoy un exceso de información donde se convierte en obsoleta, la numerosa cantidad de datos; el usuario tiene la capacidad para decidir que parte de información desea elegir o adquirir, además de existir en la mayoría de los casos, sitios específicamente planeados para ser informativos y que son rodeados de datos sin valor. CONCLUSIONES Es esencial tener en cuenta que el muchas ocasiones, corre todo el plan-

> Es relativamente fácil para las nuevas generaciones experimentar o interactuar a través de la pantalla, proyectos como estos, permiten ofrecer información acerca de un tópico en particular y una vez más, se trata de deslindar al Diseñador y Comunicador Visual o Ilustrador, de la tarea de redactar un guión que tiene metas muy claras, enfocadas más con un mensaje de una Institución y que en

teamiento, desarrollo y conclusión en manos de un Ilustrador, pero de esta forma se mantiene la importancia del trabajo de cada especialista para realizar la mejor propuesta, pues es hasta ahora sumamente común, encontrar imágenes, textos, sonidos, efectos que saturan de datos al usuario y peor aún, si allí se hallaba contenido algún antecedente de conocimiento, este hecho se evitará desde un principio con gran probabilidad, por este misma saturación de elementos.

Concordamos que gran parte de los avances de medios tecnológicos es abrir la brecha, ampliar y acercarse a la creatividad en función del usuario, con estas ilustraciones se previó no saturarlas de efectos o gráficos que fueran innecesarios, se utilizaron los elementos como líneas con la clara referencia de que se desarrollará la animación, pues definitivamente se prueba una ilustración digital como las aquí realizadas, en la interacción

de movimiento con el programa Flash y los detalles son irrelevantes y por supuesto, tenderían a desaparecer.

Pudimos darnos cuenta que a pesar de las avanzadas características de los programas de edición gráfica, existe un tipo de representación un tanto perfecta y controlada que le da frialdad al diseño o ilustración si, por el contrario, estas opciones aunada al manejo de vectores, no se utilizaran adecuadamente basándose en principios de composición, diseño y comunicación. Como conclusión acerca de vectores y lo concerniente a ilustraciones podemos decir que, los dibujos lineales y gráficos con formas nítidas son las que mejor empatan visualmente con ciertos tipos de ilustración con finalidad de ser diagramas, mapas, e ilustraciones de aspecto técnico. Las opciones de variantes de pinceles en programas enfocados a vectores, brindan oportunidad de experimentación en ilustraciones que no están predispuestas a movimiento o animación.

No obstante de las posibilidades en formas que se extienden ante un botón, no involucra en nada el hecho de pretender por ejemplo, una herramienta de efecto acuarela representa la técnica plástica tradicional, sin embargo y quizás con el tiempo, haya posibilidad por parte de los softwares gráficos de representarla con la misma aleatoriedad que la técnica tradicional y con más credibilidad en accidentalidad.

La computadora brinda muchos objetos predeterminados pero quita identidad, individualidad al diseño o ilustración y que en definitiva, no tienen razón de existir ante programas tan especializados de estas grandes compañías como Adobe. No vale con quedarse con los pinceles predeterminados esperando den solución gráfica al mensaje, pero si en cambio, es viable la herramienta si es utilizada con sentido humano de creatividad y razón, que eso afortunadamente hasta ahora, no se puede sustituir con un botón como si los límites creativos fueran impuestos por el ordenador. Los softwares ofrecen la línea más perfecta y algunos permiten un trazo expresivo pero no con alto nivel. La conjunción de posibilidades de diferentes programas amplían la capacidad de creación, no la limitan a ornamentos ajenos que se consiguen interponiendo un botón.

Finalmente y refiriéndonos paralelamente al hecho de como fueron planteadas las líneas curvas por E. Bézier en su intento por el dibujo tridimensional, el nuevo factor de movimiento en la Ilustración y el Diseño con la animación también amplía su concepción, entonces quizá, podamos decir que su correspondiente desarrollo depende de aspectos no bidimensionales.

# ANEXO (GUIÓN)

### ¿SABES QUIEN ES VETERIN?

Es un profesionista que se dedica al cuidado de los animales vigilando su salud y producción.

## ¿QUIERES CONOCER COMO SE INICIÓ EL ESTUDIO DE LA ME-DICINA VETERINARIA?

Los primitivos que habitaban la tierra siempre han estado en contacto con los animales.

Gracias a que el hombre es un ser pensante, comenzó a observar a los animales y comprendió que tenía la oportunidad de obtener de estos carne, leche, pieles, huevo y fibras animales, teniéndolos bajo su control y cuidado. Así comenzó la domesticidad de animales

y gracias a esto, hizo posible a los diversos pueblos el hallazgo de una alimentación adecuada.

Al seguir estas necesidades alimenticias humanas, el hombre deja de ser nómada y se establece en un solo lugar, construye sus viviendas y logra tener en cautiverio algunos animales.

Sin embargo no todo era felicidad, los animales se enfermaban y morían y el hombre sintió la necesidad de cuidar la salud de los animales, de los cuales necesitaba para su supervivencia y así empezó a estudiar las enfermedades de los animales y como curarlos, el caballo fue el principal animal que se estudió. A las bestias de carga les llamaban "veterinas" y por eso a las personas que los atendían se les dio el nombre de veterinarios.

## ¿TE GUSTARÍA SABER COMO Y EN QUE TRABAJA VETERIN?

El propósito principal de veterín es la contribución al bienestar de la humanidad; colabora en la producción de alimento de origen animal como la leche, carne, huevo en todas su presentaciones para que tú, al comerlos, tengas la confianza de que tiene buena capacidad nutricional y además se encuentren en buenas condiciones sanitarias.

Otra función de veterín es detectar y prevenir enfermedades de los animales donde controla y termina con ellas, con el fin de evitar que los

animales sufran y que su salud sea buena para que puedan ser más productivos en beneficio del hombre.

También previene las enfermedades que se pueden transmitir al hombre y trabaja en laboratorios con animales como los ratones, que utiliza para experimentos con el fin de avanzar en investigaciones.

Trabaja en zoológicos, en ranchos, en fábricas de producción de alimentos, en escuelas, en grandes empresas, en tiendas de autoservicio, etc.

¿QUE ALIMENTO DE ORIGEN ANIMAL TE GUSTA MAS? INDÍCA-LO. Pollo, helado , huevo, carne, leche, pescado.

El huevo es un alimento muy nutritivo que puedes consumir de diferentes maneras: guisado, crudo, cocido y para que llegue a tu mesa, tiene que pasar por una serie de procesos donde veterín vigila en las granjas avícolas que todo marche bien para que tú tengas la confianza de que este producto que consumes sea de buena calidad nutricional.

El pollo es un alimento necesario para el consumo infantil y puedes consumirlo en muchas formas y para que esto suceda, veterín trabaja en las granjas avícolas vigilando que estos animales sigan un proceso correcto de vida, como se hace al vacunarlos, estar alerta que coman alimento nutritivo, que se encuentren bien de salud , etc.

La carne. Puede ser de res, de puerco, de conejo, etcétera y también puede ser preparada de diferentes maneras como a ti te guste.

La actividad de veterin es supervisar que el animal sea alimentado bien, que se encuentre en buenas condiciones de vida, que su reproducción sea de buena calidad y que al venderla al público se encuentre en buenas condiciones para ser consumida.

La leche es primordial para la alimentación infantil, contiene calcio y te ayuda a que tus huesos y dientes se fortalezcan y en sus diferentes presentaciones puedes consumirla como:

Queso, mantequilla, yogurt, del mismo modo, veterin trabaja arduamente para que todo el proceso que lleva su transformación sea la correcta y de buena calidad y cuando tú la consumas no enfermes.

Por último el pescado es un alimento rico en proteínas y para que tú puedas comerlo veterín vigila la cría de peces por medio técnicas modernas para que el abasto sea el suficiente para la población.

¿TIENES ALGUNA MASCOTA O CUAL TE GUSTARÍA TENER? Indícalo. Perro, araña, raton, pajarito, víbora.

El perro es la mascota más popular y antigua del planeta. Su vinculación al hombre se remonta a unos 100.000 años, mucho antes de que éste domesticara a las ovejas, gatos, cerdos, caballos o vacas. De ahí que se denomine al perro como "el mejor amigo del hombre", pues es el único animal que establece una verdadera relación de amistad y compañerismo con su amo.

Hoy en día las mascotas asumen un rol más activo en las familias, transformándose en un amigo con quien divertirse o a quien recurrir en momentos de angustia. Se sabe que sufren las mismas penas de sus amos, llegando incluso a padecer depresión y estrés.

Diversos científicos concuerdan que la exposición constante de estos animales al hombre termina por "humanizarlos".

La actividad de veterín es vigilar la salud y la alimentación del perro, esto es en clínicas y consultorios veterinarios y a su vez, trabaja en lugar donde procesan alimento para perros supervisando que contenga los nutrientes necesarios para su crecimiento y buen desarrollo. rios y a su vez, trabaja en lugar donde procesan alimento para perros supervisando que contenga los nutrientes necesarios para su crecimiento y buen desarrollo.

El gato posee una memoria excelente y aprende por medio de la observación y la experiencia. Vive aproximadamente hasta los 15 años. Las garras del gato están diseñadas para capturar y sujetar a su presa. . El gato marca su territorio arañando y dejando su olor en árboles u otros objetos. Los dientes del gato tienen como fin morder, no masticar y como cualquier animal, necesitan el cariño y la atención de sus propietarios. Los gatos necesitan una dieta diaria equilibrada, como la que proporciona la comida para gatos de alta calidad y aquí entra veterín para vigilar que así sea. La limpieza habitual de la bandeja de arena es necesaria para prevenir las enfermedades; algunos gatos no la utilizan cuando no está muy limpia. Los gatos usan la lengua para limpiarse el pelaje y normalmente se comen todos los pelos sueltos. Todos los gatos, incluidos los de pelo corto, deben ser cepillados semanalmente para retirar todo el pelo suelto, esto ayuda a prevenir la formación de bolas de pelo en el estómago.

Los gatos domésticos son susceptibles a desarrollar una serie de enfermedades. Afortunadamente, muchas enfermedades felinas pueden ser controladas gracias a que veterín les aplica vacunas periódicamente. Las infecciones respiratorias son una enfermedad habitual y puede ser fatal, sobre todo en cachorros jóvenes tanto como peces, cuyos, ratones y pájaros.

¿DESEAS VISITAR ALGÚN RAN-CHO DONDE SE CRÍAN ANIMA-LES? Indícalo.

Cabras, peces, chivos, vacas, cerdos, toros, gallinas, caballos, conejos, avestruces.

# BIBLIOGRAFÍA

ACHA Juan, "INTRODUCCIÓN A LA TEORÍA DE LOS DISEÑOS", Editorial Trillas S.A. de C.V. 4ta. reimpresión 2000, México, 178 p.

AGUIRRE, Carlos "ARTE Y DI-SEÑO GRÁFICO (Transformaciones recientes en la Educ. Superior), Cuadernos de Documentos e Investigaciones de la Coordinación General de Educ. Contínua de INBA-SEP, Méx. 1981, 55p.

ALBERICH Jordi, "LAS FLORES DE BEZIER. ELASTICIDAD E INES-TABILIDAD EN EL GRAFISMO DI-GITAL INTERACTIVO", Artnodes, diciembre 2004, FUOC.

BAGNALL Brian, "GUÍA COM-PLETA DE PINTURA Y DIBUJO TÉC-NICAS Y MATERIALES" Ed. Blume, Barcelona, la. Edición 198O, 194p.

BARTHES Roland, "LA CÁMARA LÚCIDA, NOTA SOBRE FOTOGRA-FÍA", Vers. Castellana Joaquim Ed. Gustavo Gilli, Sala-Sanahuja, Barcelona, 1982.

BERLO K, David "MODELO DE COMUNICACIÓN", 1990, 328p.

CERVO L. Amado, "METODO-LOGÍA CIENTÍFICA", Ed. Mc Graw Hill, Bogotá, 137p.

COSTA Joan, "ENCICLOPEDIA DEL DISEÑO" Ed. CEAC, Barcelona, la, Edición marzo de 1991, 204p.

CHÁVEZ H. Pablo "MEDICINA HUMANA", Sistema de comunicación rural, Proderith y subcoordinación de Tecnología y Com., 1980-2005.

DALLEY Terence, "GUIA COM-PLETA DE ILUSTRACIÓN Y DISE-ÑO. Técnicas y Materiales", Editorial Hermán Blume, Madrid, 1989, 224p.

DONDIS, D.A. "LA SINTAXIS DE LA IMAGEN" Introducción al alfabeto visual, Ed. G. Gilli, Impreso en España, 1994, 211p.

ESPEJO del Rosal, Rafael "DIC-CIONARIO GENERAL DE VETERI-NARIA", Tomo II, 3ra edición, Madrid, 1985, 545p.

EUGENE Arnold, "TÉCNICAS DE LA ILUSTRACIÓN", Editorial Leda Barcelona España, 1982, 128p.

FIELL Charlotte,"GRAPHIC DE-SIGN FOR THE 21ST CENTURY. EL DISEÑO GRÁFICO DEL SIGLO XXI", TASCHEN, Printed in Italy 2003, G. Gilli, 637p.

F1SKE John, "INTRODUCCIÓN AL ESTUDIO DE LA COMUNICA-CIÓN", Versión en español Patricia Anzola, Asociación Latinoamericana de Investigadores de la Comunicación, 1984, Impreso en Colombia, 146p.

GRILLAM Scott R. "FUNDA-MENTOS DEL DISEÑO", Editorial Mc Graw Hill", 9a. Edición, Buenos Aires Argentina, 1975, 195p.

GOTZ Veruschka, "RETÍCULAS PARA INTERNET Y OTROS SO-PORTES DIGITALES", Printed Singapur, Ava Publishings S.A. de C.V. (AVABOOK), 2002, 112p.

GOMBRICH, H.E., "ARTE E ILU-SIÓN. Estudio sobre la psicología de la representación pictórica", Ed. DE-BATE, Hong Kong, 1998, 386p.

HAYES Colin, "GUÍA COMPLETA DE PINTURA Y DIBUJO, TÉCNICAS Y MATERIALES, Ed. Hermán Blume 1980, 223p.

HERDEG Walter, "THE ARTIST IN THE SERVICE OF SCIENCE", Ed. Zurich Graphics, 1908, 119p.

JENINGS Simón, "THE NEW GUIDE TO PROFESSIONAL ILUS-TRATION AND DESIGN" Ed. Headline First published in Great Bretain, 1987, 95p.

LAGUARDIA J. Mario "GUÍA DE TÉCNICAS DE INVESTIGACIÓN" Ed. Trillas, México, 1999, 188p.

LASSANGRE Miguel "LOS PRIN-CIPIOS DE LA ANIMACIÓN TRA-DICIONAL", Revista Muittu, EUSKA-DI, 1999.

LOOMIS, Edward, "ILUSTRA-CIÓN CREADORA", Ed. Hachette, Buenos Aires, 1929, 300p.

LOZANO, J. Manuel, "HISTORIA DEL ARTE", Compañía Editorial Continental, S.A., México 1979, 611p.

LLEO, Juan Antonio "EL ARTE EN LAS REDES" Sociedad General de Autores de España Ed. Anaya Multimedia, Impreso en España, 1997, 410p.

MÜLLER-BROCKMANN Josef, "Historia de la Comunicación Visual", Editorial G. Gilli, Impreso en Barcelona España, 2001, 174p.

MURRAY Ray, "MANUAL DE TÉCNICAS", Editorial Gustavo Gilli, Barcelona España, 1988, 199p.

NAVARRO Güere Héctor "E-CO-LORS", Instituto Monsa de Ediciones, Barcelona España, 2003, 159p.

NIELSEN Jakob, "USABILIDAD EN DISEÑOS DE SITIO WEB", Editorial Pearson Education, Madrid, 2000, 416p.

OLEA Oscar, "METODOLOGÍA PARA EL DISEÑO", Ed. Trillas. México, 159p.

PAOLI J. Antonio, "COMUNICA-CIÓN E INFORMACIÓN", Editorial Trillas, 1989, 134p.

PELTA Raquel, "DISEÑAR HOY TEMAS CONTEMPORÁNEOS DE DISEÑO GRÁFICO", dirigido por Joan Costa, PAIDOS, México 2003, 201p.

PRIETO C, Daniel, "DISEÑO Y COMUNICACIÓN", Ediciones Coyoacán S.A. DE C.V. México, 1982, 190p.

PRING Roger "WWW.COLOR" Editorial Gustavo Gilli S.A. de C.V. impreso en China, 2003, 191p.

PRING Roger "WWW.TIPO-GRAFÍA" Editorial Gustavo Gilli S.A. de C.V. imp. en China, 2003 192p.

SMITH Ray, "EL MANUAL DEL ARTISTA", Editorial H. Blume, Madrid España, 2001, 352p.

STERM Amo, "DEL DIBUJO ES-PONTÁNEO A LAS TÉCNICAS GRÁFICAS" Editorial Kapelusz, Buenos Aires, 1998, 82 p.

WOOD R. John, "THE HAND-BOOK OF ILUSTRATORS", Design Press, 10 ed. 1991, 288p.

WUCIUS Wong, "DISEÑO GRA-FICO DIGITAL", Barcelona, G. Gili, 2004, 272p.

USO Y ADMINISTRACIÓN DEL COLOR, Var. Aut., Ediciones Anaya Multimedia, España, 2003, 493p.

LOS GRANDES MUSEOS, Var. Aut., Edición especial promolibro, S.A. de C.V., España, 2003, 131p.

CALENDARIO DE VIDA SAL-VAJE, Reader´s Digest, Impreso en E.U.A., 1991, 359p.

#### OTROS:

www.creatiu.com www.iuma.com www.dfacades.com wwww.fhats.com www.goblindesign.com www.rnchan.com